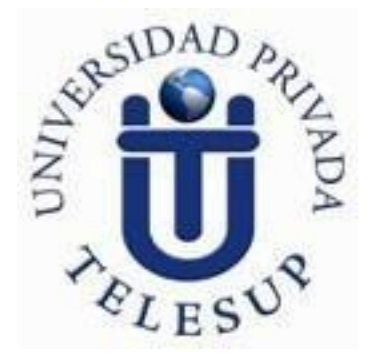

# **UNIVERSIDAD PRIVADA TELESUP FACULTAD DE INGENIERÍA Y ARQUITECTURA ESCUELA PROFESIONAL DE INGENIERÍA DE SISTEMAS E INFORMÁTICA**

**TESIS**

# **IMPLEMENTACIÓN DEL SOFTWARE MOODLE PARA MEJORAR EL RENDIMIENTO ACADÉMICO DE LOS ESTUDIANTES DE LA ESPECIALIDAD ACTIVIDADES AGRARIAS DEL "CETPRO CRISTO OBRERO" DISTRITO DE YUNGA 2020**

**PARA OPTAR EL TÍTULO PROFESIONAL DE: INGENIERO DE SISTEMAS E INFORMÁTICA**

**AUTOR: Bach. TICONA TAPIA, GIAN FRANCO**

> **LIMA – PERÚ 2020**

<span id="page-1-0"></span>**ASESOR DE TESIS**

**\_\_\_\_\_\_\_\_\_\_\_\_\_\_\_\_\_\_\_\_\_\_\_\_\_\_\_\_\_\_\_ Mg. MARTIN PAREDES POMA**

# **JURADO EXAMINADOR**

# <span id="page-2-0"></span>**\_\_\_\_\_\_\_\_\_\_\_\_\_\_\_\_\_\_\_\_\_\_\_\_\_\_\_\_\_\_\_\_\_\_\_\_\_\_\_\_\_ DR. WILLIAM MIGUEL MOGROVEJO COLLANTES**

**Presidente**

**MG. EDWIN HUGO BENAVENTE ORELLANA Secretario**

**\_\_\_\_\_\_\_\_\_\_\_\_\_\_\_\_\_\_\_\_\_\_\_\_\_\_\_\_\_\_\_\_\_\_\_\_\_\_\_\_\_**

**\_\_\_\_\_\_\_\_\_\_\_\_\_\_\_\_\_\_\_\_\_\_\_\_\_\_\_\_\_\_\_\_\_\_\_\_\_\_\_ MG. DANIEL SURCOS SALINAS Vocal**

**\_\_\_\_\_\_\_\_\_\_\_\_\_\_\_\_\_\_\_\_\_\_\_\_\_\_\_\_\_\_\_\_\_\_\_\_\_\_\_\_\_**

# <span id="page-3-0"></span>**DEDICATORIA**

Son cuantiosas las personas especiales, a las que quiero agradecer infinitamente por su apoyo, sin importar en donde estén o si alguna vez leerán esta dedicatoria, quiero darles el agradecimiento, por todo lo que me han brindado.

Dedico esta investigación a mis padres, por sus enseñanzas sabias, las que hicieron de la ingeniería mi pasión y dedicación, y que permitieron cambiar mi perspectiva de ver la vida, también agradezco a los maestros, que me asesoraron y me ayudaron a concluir esta investigación.

# **AGRADECIMIENTO**

<span id="page-4-0"></span>A todas las personas que son el motor de mí día a día, les agradezco que a lo largo de toda mi carrera universitaria me apoyaron y motivaron, para mi formación profesional. A mis maestros, quienes supieron compartir sus conocimientos, de igual manera a todos los asesores por la oportunidad que me brindaron para lograr mi formación profesional.

#### **RESUMEN**

<span id="page-5-0"></span>El tema de investigación se llevó a cabo en la especialidad de Actividades Agrarias del Cetpro Cristo Obrero Distrito de Yunga 2020. La comunicación entre los alumnos y profesores se da únicamente en las aulas de clases, los temas de análisis y material de estudio son entregados por el docente a cargo y no se tiene un mayor incentivo a la investigación en los estudiantes, generando en ellos muy poco interés por descubrir más fundamentos acerca de los temas de estudio en clases, teniendo así como resultado un rendimiento medio-bajo, y poca motivación para la investigación.

Tomando en consideración las características existentes esta tesis sugiere la implementación de una plataforma virtual, que pueda ofrecer a los estudiantes un refuerzo a su aprendizaje, plataforma a la que se puede acceder incluso fuera de horarios de clases, ayudando a fortalecer su desarrollo académico, mejorar sus hábitos de estudio, aprender las herramientas que ofrece la tecnología y la internet.

Para confirmar la hipótesis propuesta se realizaron encuestas y pruebas de factibilidad tanto a los estudiantes como a los docentes. En las encuestas de campo que se aplicaron a los estudiantes de la especialidad de Actividades Agrarias se pudo corroborar su interés en conocer y utilizar una plataforma virtual como refuerzo a sus estudios técnico superiores, en la actualidad muchos de ellos desconocen su contenido y funcionamiento, empero, han escuchado de estas herramientas ya implementadas en otras instituciones educativas como institutos tecnológicos y universidades, siendo para ellos una novedosa propuesta como apoyo en su formación académica.

Teniendo en cuenta como fundamento la información recolectada en las encuestas y pruebas, se llegó a la conclusión de que la plataforma virtual propuesta para la especialidad de Actividades Agrarias del Cetpro Cristo Obrero del distrito de Yunga, puede ser puesta a disposición de todos los estudiantes de la institución, dándoles la oportunidad de acceder e interactuar con su tutor y participar en las actividades de clase a través de esta herramienta.

vi

La investigación determinó que es de vital importancia para todos los investigadores, docentes y estudiantes irrumpir nuevos rumbos y conceptos que la ciencia está desarrollando de acuerdo al avance tecnológico, puesto que permite visualizar nuevas estrategias y formas de aprendizaje, donde se concluye que el uso de la plataforma Moodle influye positivamente en el aprendizaje y mejora el rendimiento académico de los estudiantes de la especialidad de Actividades Agrarias del Cetpro Cristo Obrero del distrito de Yunga 2020.

La formación virtual a través de redes de comunicación, plataformas tecnológicas educativas, se está imponiendo a nivel mundial; pero no con el fin de sustituir a las modalidades presenciales vigentes, sino más bien trayendo consigo transformaciones de nuevas oportunidades de aprendizaje. Se concluye que los estudiantes de la especialidad de Actividades Agrarias del Cetpro Cristo Obrero del distrito de Yunga 2020, obtienen una mejora considerable en el rendimiento académico a través del uso adecuado de una plataforma virtual basada en un software libre Moodle.

**Palabras clave:** moodle, rendimiento académico, virtual, TIC y aprendizaje.

#### **ABSTRACT**

<span id="page-7-0"></span>The research topic was carried out in the specialty of Agricultural Activities of the CETPRO Cristo Obrero District of Yunga 2020. Communication between students and teachers is carried out only in the classroom, the study material and analysis topics are provided by the teacher in charge and research is not encouraged in the students, generating in them little interest in discovering other fundamentals about the study topics in classes, thus resulting in poor performance and little motivation for research.

Taking these characteristics and novelties into consideration, this thesis suggests the implementation of a virtual classroom, which will offer students a reinforcement of their teaching that can be accessed even outside class hours, helping to strengthen their academic development, improve their habits study, learn the tools offered by technology and the internet.

To confirm this hypothesis, surveys and feasibility tests were carried out on both students and teachers. In the field surveys that were carried out with the students of the specialty of agricultural activities, it was possible to confirm their interest in knowing and using a virtual classroom as reinforcement to their higher technical studies, at present they do not know its content and operation, however they have heard of These tools are already implemented in other educational institutions such as technological institutes and universities, being for them a new proposal as support in their academic training.

Based on the information collected in the surveys, it was concluded that the virtual classroom proposed for the specialty of agricultural activities of the CETPRO Cristo Obrero can be made available to all students giving the opportunity to access, learn about, interact with your tutor, participate in class activities through this tool.

Research determined that it is vitally important to all researchers, teachers and students break into new directions and concepts that science is developing according to technological progress, since it allows to visualize new strategies and forms of learning, where it is concluded that the use of the MOODLE platform positively influences learning and improves learning. Academic performance of the

viii

students of the specialty of agricultural activities of the CETPRO Cristo Obrero of the district of Yunga 2020.

Virtual training through communication networks, educational technology platforms, is being imposed worldwide; but not with the aim of replacing the current face-to-face modalities, but rather bringing with it transformations of new learning opportunities. It is concluded that the students of the specialty of agricultural activities of the CETPRO Cristo Obrero of the district of Yunga 2020, obtain a considerable improvement in academic performance through the appropriate use of a virtual platform based on free MOODLE software.

**Keywords:** MOODLE, academic performance, TIC, Virtual, learning.

# ÍNDICE DE CONTENIDOS

<span id="page-9-0"></span>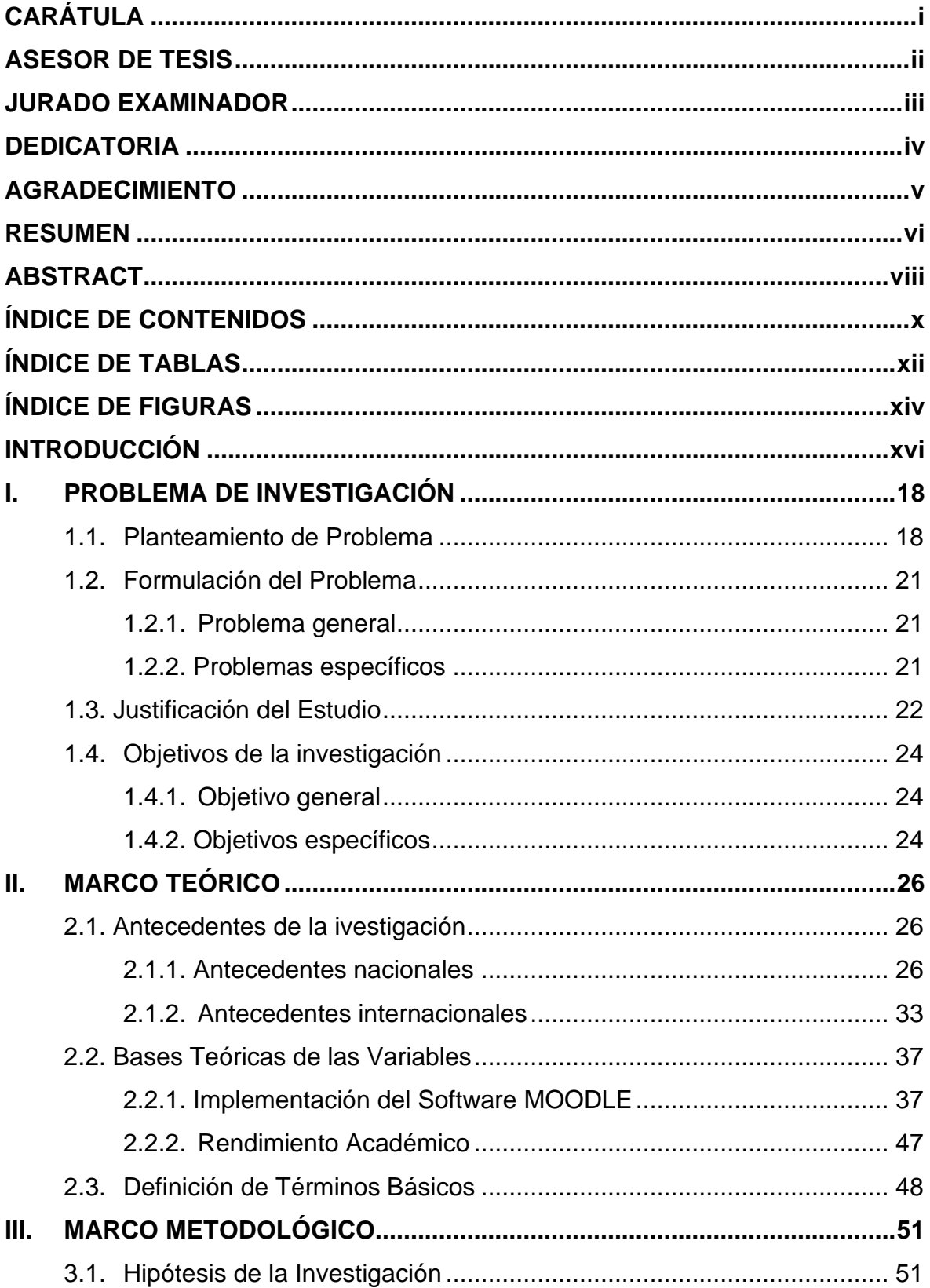

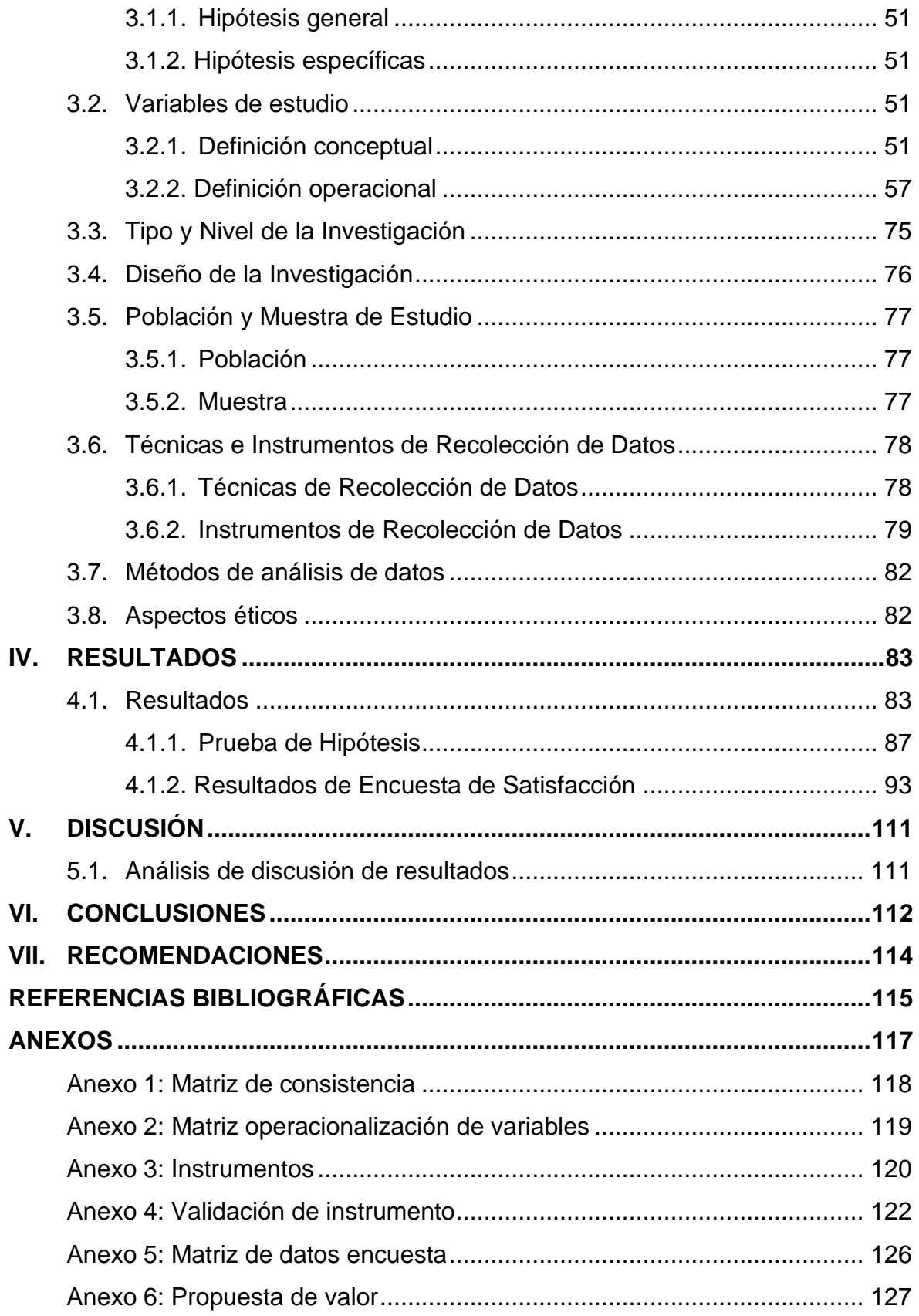

# **ÍNDICE DE TABLAS**

<span id="page-11-0"></span>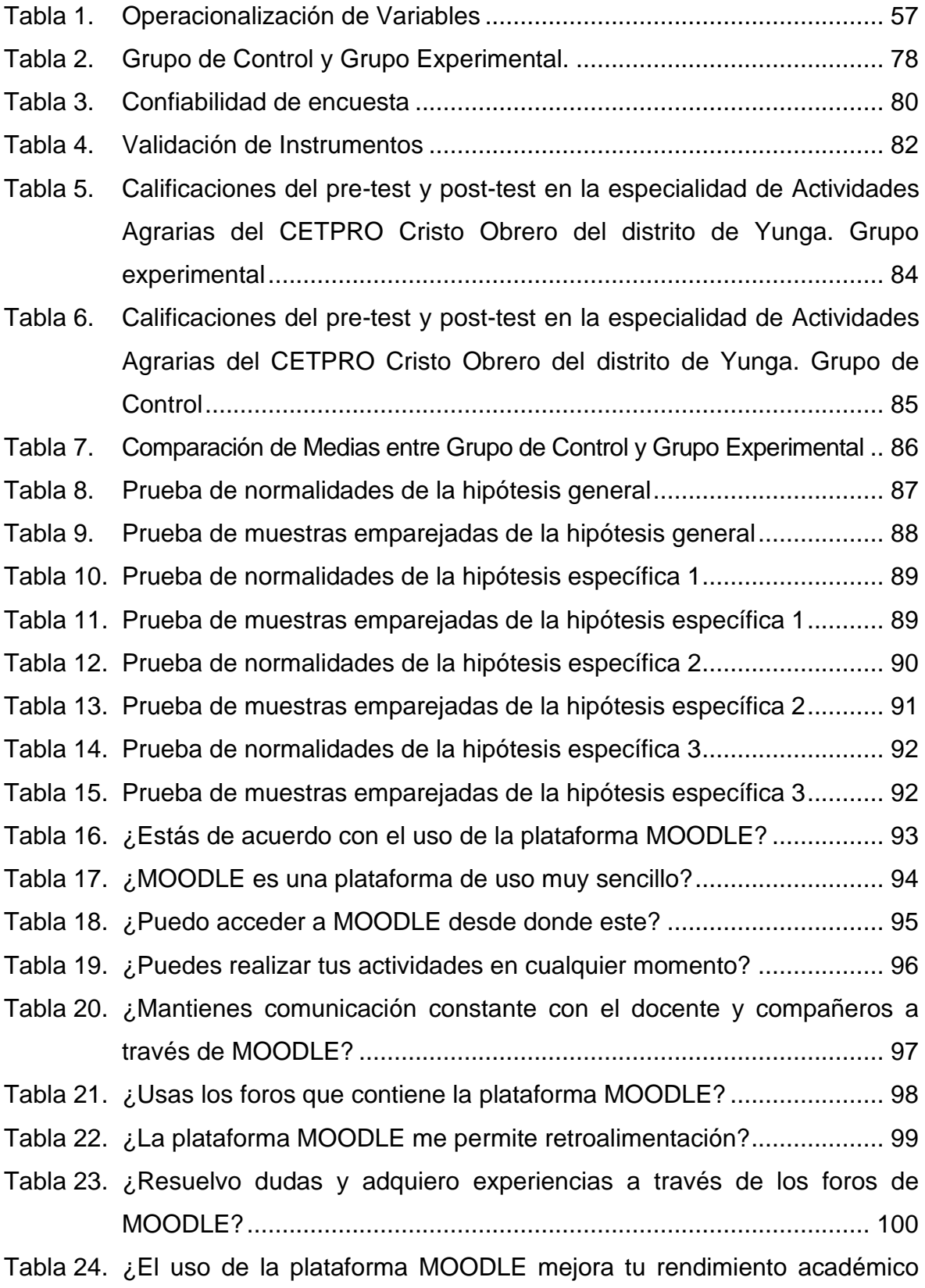

<span id="page-12-0"></span>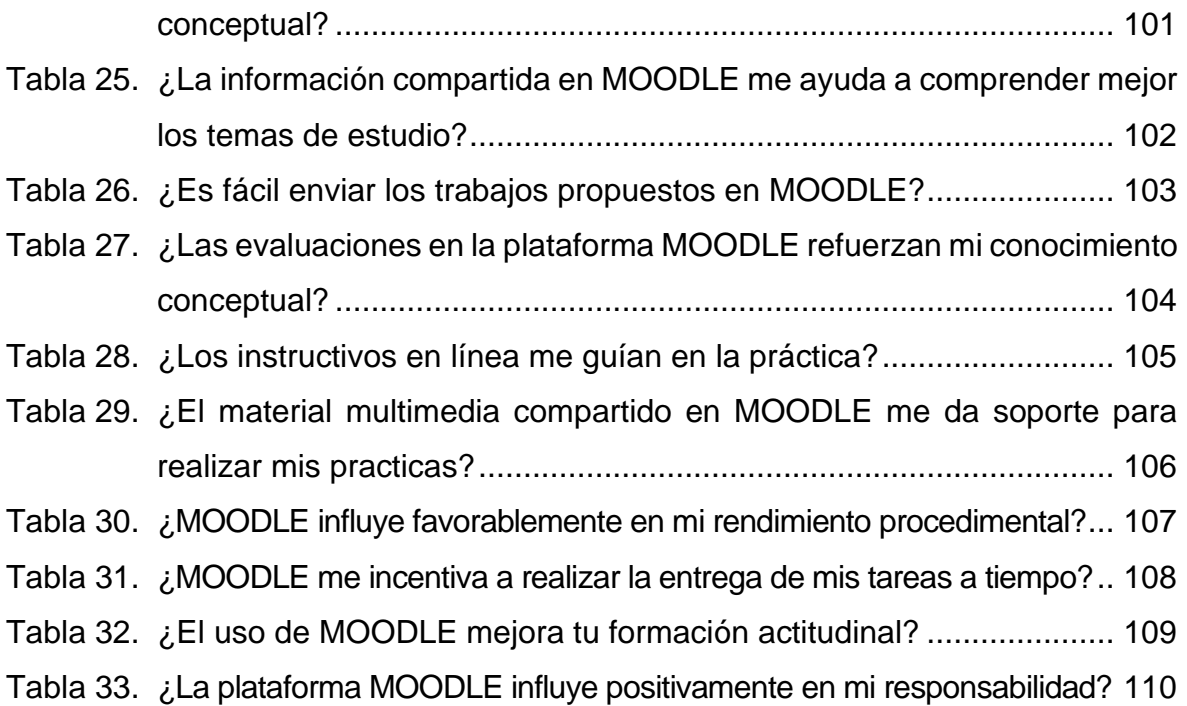

# **ÍNDICE DE FIGURAS**

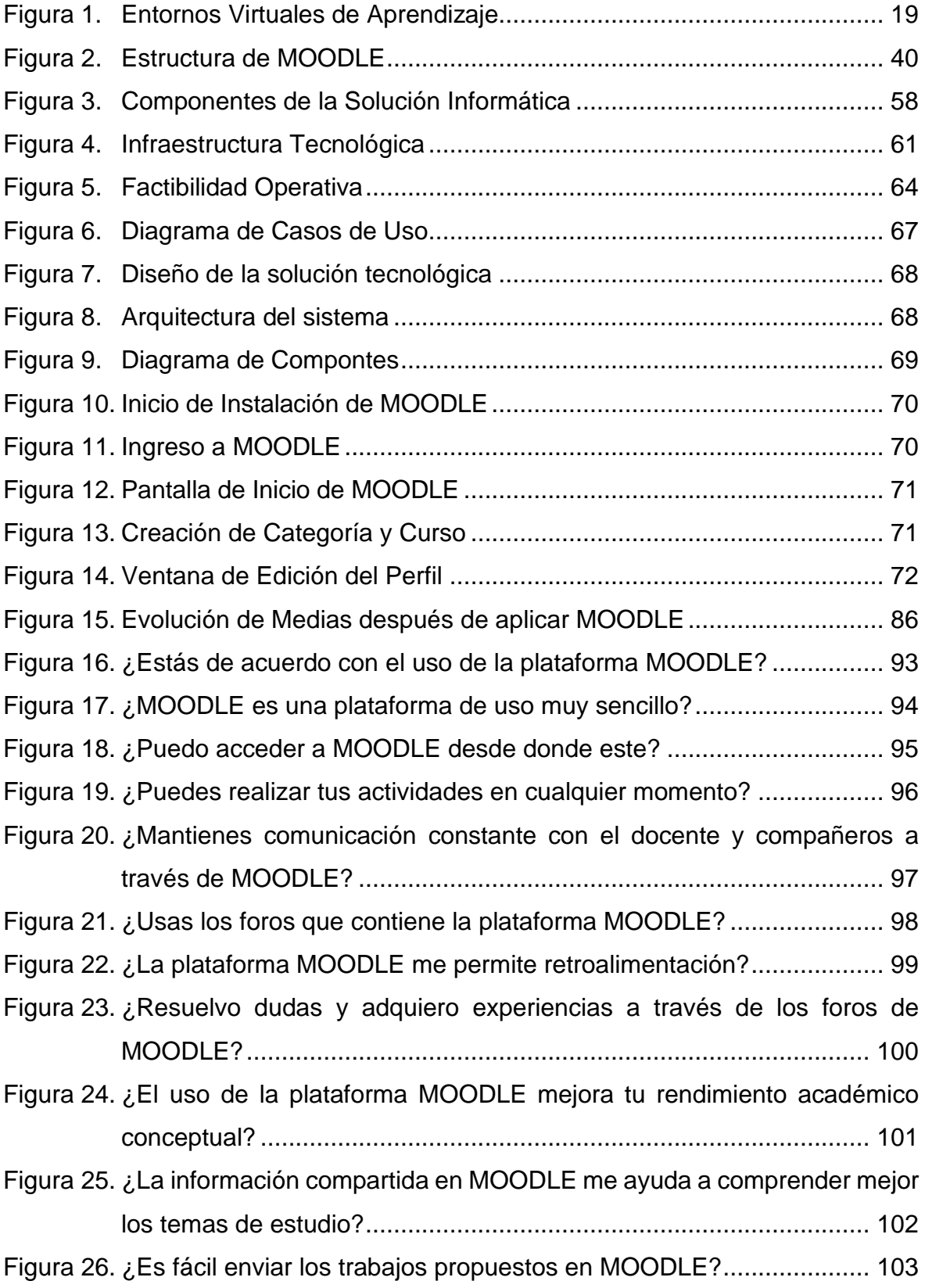

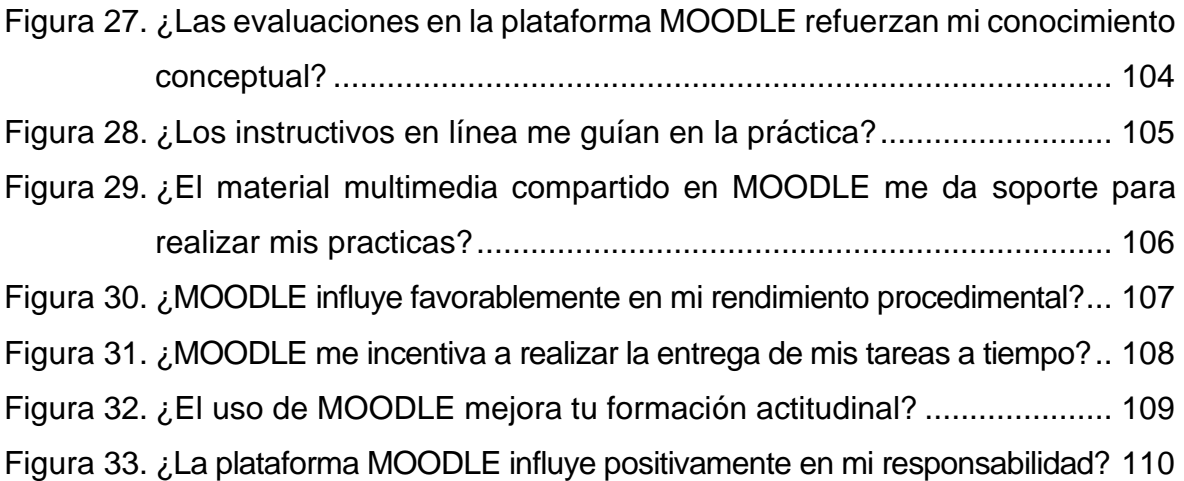

# **INTRODUCCIÓN**

<span id="page-15-0"></span>En la actualidad, cuando hablamos de nuevas tecnologías, lo primero que se nos viene a la mente y se hace referencia directa, es a las redes informáticas, que nos permiten interactuar en ordenadores unos con otros y amplíen su potencia y funcionalidad, permitiendo no solo procesar información almacenada en medios físicos, sino acceder a recursos y servicios remotos. (Almenara C, 2007)

Al observar el cambio en los modelos educativos, y teniendo en cuenta que el docente dejó de ser el eje central de la educación y pasó a ser el motor de ayuda para los procesos del estudiante, podremos entender el impacto que las TIC pueden tener en los procesos educativos. (Hinojo MA, 2012).

La capacidad de incorporar las TIC a la educación, no solo da más posibilidades de facilitar y acercar los conocimientos a más lugares y personas, sin tener como obstáculo la distancia; sino que supone, además, una innovación en la educación que conlleva obligatoriamente a disponer de docentes más capacitados y procesos educativos más sólidos. (Domingo M, 2011).

Al existir más posibilidades, el aprendizaje se ve modificado al compararlo con la enseñanza tradicional. (Hinojo MA, 2012).

Las prácticas educativas están sufriendo una transformación ya que el uso de las TIC ofrece diferentes herramientas y posibilidades, diferentes herramientas de las cuales el docente puede hacer uso para transmitir en forma eficaz el conocimiento (Mellado-Durán E., 2011).

El estudio de la optimización de los aprendizajes y el rendimiento académico utilizando una plataforma virtual basada en el software Moodle, se realizó con un grupo conformado de 20 estudiantes del Cetpro Cristo Obrero del distrito de Yunga 2020, con un diseño experimental con un grupo de control con (pre test y pos test), donde se aplicó una encuesta al grupo de control, el trabajo se hizo en forma tradicional a través de una encuesta escrita, donde se obtuvieron los datos pre test que luego se tabularon las respuestas a través de un software, donde

xvi

arrojó que los estudiantes de Actividades Agrarias requerían de una plataforma de ayuda para la mejora de sus aprendizajes.

Se concluyó los resultados obtenidos con un 95% de los usuarios, indican su satisfacción, siendo es necesario la implementación de una plataforma virtual para la optimización de sus aprendizajes y rendimiento académico, debido a que Moodle es una plataforma de aprendizaje (E-learning) basada en el software libre que cuenta con una grande y creciente base de usuarios.

# <span id="page-17-0"></span>**I. PROBLEMA DE INVESTIGACIÓN**

#### <span id="page-17-1"></span>**1.1. Planteamiento de Problema**

En la actualidad el desarrollo de las TIC (tecnologías de la información y comunicación), cuenta con herramientas que están siempre presentes en distintos ámbitos de la cotidianeidad de la sociedad, y su uso es ya imprescindible. La aplicación de estas en los diferentes campos de la vida de las personas, ha llevado a que se transformen en parte fundamental del quehacer humano. Dispositivos móviles de alta tecnología, computadores, sistemas de aprendizaje elearning, artefactos tecnológicos y demás son objetos indispensables para muchas personas. Nadie puede desconocer los aportes significativos del uso del computador, de internet y sus aplicaciones que posibilitan un adecuado desarrollo de los aprendizajes en los y las estudiantes, no solo en el conocer, sino también en el hacer y el ser (Palamidessi, 2006 ). E m p e r o , son muy pocos los establecimientos que se preguntan el para qué, por qué y cómo se pueden hacer uso de las herramientas tecnológicas como una práctica significativa de aprendizajes.

El Cetpro Cristo Obrero del distrito de Yunga, en la actualidad, está contando con una infraestructura bien implementada en cuanto a las nuevas tecnologías, se refiere. Desde el año 2015, la institución ha sido favorecida con una serie de donaciones por parte de algunas entidades públicas y privadas y también con el equipamiento y modernización de los equipos de cómputo con el aporte de los estudiantes, donde se logró también el del cableado de red informática; la ampliación de la velocidad de internet y otros recursos didácticos como proyector, ecram y equipo de sonido, han permitido cambios y han impuesto nuevos retos a los docentes como es la implementación y uso de las TIC al interior de las aulas, para poder ser utilizadas como una herramienta didáctica y de apoyo en el proceso de aprendizaje. Por lo tanto, planteamos la siguiente interrogante: ¿cómo dotar a los docentes de herramientas que permitan el uso de los recursos tecnológicos que posee el Cetpro Cristo Obrero para impactar en sus prácticas pedagógicas y utilizar adecuadamente los recursos con los que ya cuenta?

Proporcionar a los docentes y estudiantes herramientas que les permitan el uso de los recursos tecnológicos para impactar sus prácticas pedagógicas, tecnológicas y utilizar adecuadamente los recursos que la tecnología brinda, acorde con el avance científico y tecnológico a nivel nacional e internacional; utilizando, sistemas de gestores de aprendizajes virtuales; es necesario crear un ambiente de trabajo colaborativo donde los estudiantes colaboren entre ellos en tiempo real, además utilicen la tecnología para mejorar sus aprendizajes y su rendimiento académico.

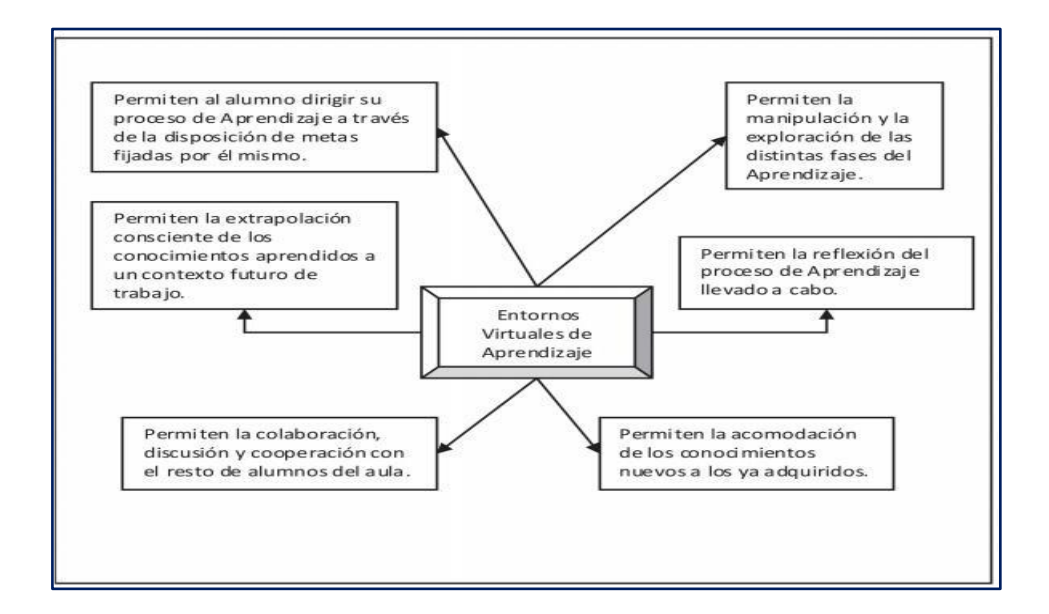

<span id="page-18-0"></span>*Figura 1.* Entornos Virtuales de Aprendizaje Fuente: Santoveña (2004)

La investigación explora también las indudables ventajas que estos instrumentos aportan para la docencia técnica y universitaria, pero apunta igualmente algunos de los inconvenientes o problemas que su uso están suscitando. Por otro lado, en el mundo de las tecnologías de información y comunicación (TIC) encontramos diversos tipos de alternativas en cuanto a aplicaciones de sistemas virtuales de enseñanza, siendo la más destacada en este campo la plataforma Moodle.

Este software ha tenido una gran acogida a nivel mundial y el Perú no ha sido la excepción, ya que la principal característica que presenta Moodle, es la interacción de los alumnos, así como de maestros, donde a través de foros,

cuestionarios, chat, pueden participar y compartir información que les útil a su estudio.

La UNESCO, realizo un informe denominado **"Estándares de Competencias en TIC para Docentes" del año 2008,** donde señala: para vivir, aprender y trabajar con éxito en una sociedad cada vez más compleja, rica en información y basada en el conocimiento, los estudiantes y docentes tienen que hacer uso de la tecnología digital con eficacia. Dentro del contexto educativo sólido, las TIC pueden ayudar a los estudiantes a conseguir las capacidades indispensables para llegar a ser competentes y utilizar tecnologías de la información, siendo buscadores, analizadores y evaluadores de la información que adquieren, competentes en solucionar problemas y tomar decisiones. Los usuarios eficaces y creativos al usar herramientas de productividad, comunicadores, colaboradores, publicadores y productores; ciudadanos profesionales informados, con capacidad de contribuir a una sociedad. Hoy en día, se requiere de docentes en ejercicio que necesitan estar bien preparados para ofrecer a sus estudiantes, oportunidades de aprendizaje usando las TIC; para apoyarse en ellas y saber cómo pueden contribuir al aprendizaje de los estudiantes, generando capacidades que forman parte integral del catálogo de competencias y capacidades profesionales básicas de un docente.

La sociedad del conocimiento, ha avanzado mucho más, hasta crear sus propios sistemas económicos y sus propias empresas. Cada vez existen nuevos instrumentos de TIC, sitios web de cooperación y bitácoras, blogs, videoconferencias, redes sociales como facebook, twitter, youtube, instagram, skype, kwai, tiktok, y otras herramientas móviles. En consecuencia, la tecnología es un factor que acaba determinando los modelos didácticos que empleamos en la enseñanza habitual actual de las asignaturas, el método y forma de ser aplicados son facilitados por estas tecnologías de información y comunicación. Desde un punto más general, la integración en el currículo de actividades que planteen emplear las **TIC** dependerá, no tanto de la tecnología que se use, sino de la capacidad como profesionales docentes para planear, diseñar o realizar una actividad educativa eficaz.

La educación, como un proceso por naturaleza, no es nada ajena a estas nuevas tecnologías, las **TIC** como e l nuevo componente de modelo pedagógico, exige enfoques particulares de análisis e investigación que nos permitan comprender, demostrar sus ventajas en la formación individualizada, mejorando significativamente la motivación, el trabajo en equipo y fortaleciendo la capacidad crítica y analítica de los estudiantes.

La plataforma Moodle, permite la mejora en la planificación de los contenidos y actividades de las asignaturas de los estudiantes de la especialidad Actividades Agrarias, proporcionando un mayor discernimiento del cual puede ser un uso adecuado de las **TIC,** me refiero a cuando puede ser adecuado usarla, de qué manera, en qué proporción y durante cuánto tiempo; donde el uso de las **TIC** puede ayudarme en la tarea y evitar desplazar al estudiante o maestro a la Universidad; ya que lo pueden hacer desde cualquier lugar donde tengan acceso a una computadora conectada a internet.

# <span id="page-20-1"></span><span id="page-20-0"></span>**1.2. Formulación del problema**

# **1.2.1. Problema general**

PG ¿Cómo influye la implementación del software Moodle en el rendimiento académico de los estudiantes de la especialidad actividades agrarias del "Cetpro Cristo Obrero" distrito de Yunga 2020?

## **1.2.2. Problemas específicos**

- <span id="page-20-2"></span>PE 1 ¿Cómo influye la implementación del software Moodle en el rendimiento académico conceptual de los estudiantes de la especialidad actividades agrarias del Cetpro Cristo Obrero?
- PE 2 ¿Cómo influye la implementación del software Moodle en el rendimiento académico procedimental de los estudiantes de la especialidad actividades agrarias del Cetpro Cristo Obrero?
- PE 3 ¿Cómo influye la implementación del software Moodle en el rendimiento académico actitudinal de los estudiantes de la especialidad actividades agrarias del Cetpro Cristo Obrero?

#### <span id="page-21-0"></span>**1.3. Justificación del estudio**

La investigación basada en el software Moodle, se realiza porque en la actualidad el uso de las tecnologías es aplicado en diferentes sectores del conocimiento humano, en este caso está dirigido a el aprendizaje, dado que Moodle es una herramienta informática que permite crear y gestionar cursos, temas y/o contenidos de forma sencilla, en los que se pueden incluir gran variedad de actividades y hacer un seguimiento exhaustivo del trabajo de los estudiantes, también permite la comunicación a distancia mediante foros, correo y chat, favoreciendo así el aprendizaje cooperativo.

Esta investigación surgió basado en cómo se fundamenta en la pedagogía social constructivista a través a través de las tecnologías, actividades orientadas a la construcción del conocimiento, la reflexión del significado de experiencias y la negociación social de nuevos conceptos y aquellos previamente aprendidos a través de las mismas actividades de la herramienta. Permite a los educadores crear espacios virtuales de aprendizaje en los que se puede desarrollar cursos en línea o utilizarlos de apoyo como complemento a la enseñanza presencial. Posibilita a los participantes la gestión de su tiempo, fomenta el auto aprendizaje, y permite disponer de recursos didácticos constantemente.

Moodle, "un entorno virtual de aprendizaje que combinan una variedad de herramientas virtuales con la finalidad de dar soporte a profesores y estudiantes, poder optimizar las distintas fases del proceso de enseñanza y aprendizaje" (Boneu, 2007)

La plataforma Moodle (modular object oriented dynamic learning environment) es una plataforma educativa virtual, esta categorizado como CMS (content management systems) en español sistema de gestión de contenidos, es de distribución libre y cuyo fin principal es brindar apoyo a los educadores y ayuda a crear comunidades de aprendizaje en línea, es decir por medio de la internet. Este tipo de sistemas también está considerado como un LMS (learning management system) es decir un sistema de gestión de aprendizaje (MOODLE, 2020)

Moodle fue creado por Martin Dougiamas en 1999, cuando este era administrador de WebCT en la Universidad Tecnológica de Curtin Australia. En el

año 2002 se publicó en internet su primera versión, desde entonces la plataforma Moodle se utiliza en más de 100,000 sitios web, y está presente en más de 200 países en el mundo, tiene más de 100 millones de usuarios y se ha traducido en más de 80 idiomas, según información en su página oficial. (MOODLE, 2020)

Moodle ha evolucionado porque sus usuarios han aportado conocimientos para su mejora continua. El diseño de Moodle se sustenta en las ideas del constructivismo en pedagogía que afirman que el conocimiento se construye en la mente del estudiante en lugar de ser transmitido sin cambios a partir de libros o enseñanzas y en el aprendizaje colaborativo. Un profesor que opera desde este punto de vista, crea un ambiente centrado en el estudiante que le ayuda a construir ese conocimiento con base en sus habilidades y conocimientos propios en lugar de simplemente publicar y transmitir la información que se considera que los estudiantes deben conocer. (MOODLE, 2020)

La cantidad de instituciones educativas peruanas que hacen uso de la plataforma Moodle se ha ido incrementando progresivamente, es por eso que proponemos esta investigación y así conocer el impacto de se puede dar al implementar el uso de esta herramienta en el rendimiento académico, y que sirva como recurso para que los docentes promuevan en los alumnos el uso de estas tecnologías como apoyo en sus cursos presenciales.

El presente siglo se impone a cualquier proyecto educativo que pretenda verdaderamente desarrollar un nuevo modelo para la enseñanza y el aprendizaje, pues se requiere se modifiquen los roles del docente y del alumno; para que en este último logre las competencias necesarias para la vida moderna, como es la alfabetización digital y la reducción de la brecha digital, siendo esto un gran desafío, sobre todo para los países en vías de desarrollo, que deseen el logro de dicho objetivo de crecimiento en la educación superior y en la educación media, así como la adaptación cultural frente a las novedades tecnológicas y sociales, que no han eliminado las expresiones culturales diversas. "Esta apertura a "otros mundos" permite comprender al hombre como un constructor de culturas y sociedades, semejantes por su carácter humano y diferentes por sus múltiples plasmaciones" (MOODLE, 2020)

Por consiguiente, se le dará prioridad al uso de la plataforma virtual Moodle y los foros virtuales cuyo objetivo contemplan el enfoque educativo basado en el desarrollo de competencias, la flexibilidad y los componentes comunes del currículum; que se enfocan en una visión más amplia del aprendizaje (Agusti & Matínez, 2006).

"Capacitación no presencial que, a través de plataformas tecnológicas, posibilita y flexibiliza el acceso y el tiempo en el proceso de enseñanza-aprendizaje, adecuándolos a las habilidades, necesidades y disponibilidades de cada docente, además de garantizar ambientes de aprendizaje colaborativos mediante el uso de herramientas de comunicación síncrona y asíncrona, potenciando en suma el proceso de gestión basado en competencias" (García, 2004).

Las plataformas forman parte imprescindible para el aprendizaje educativo y didáctico de los estudiantes; son "una propuesta flexible, individualizada e interactiva, con el uso y combinación de diversos materiales, formatos y soportes de fácil e inmediata actualización" (Pardo, 2009).

Moodle, permite retroalimentación entre los alumnos, pero siempre administrando esta actividad el docente, considerando el contenido de la presente cita: "La principal función del profesor es controlar la dinámica del grupo. Para conseguirlo, el profesor debe observar no solo al grupo en su conjunto, sino a cada uno de los individuos y sus acciones y reacciones". (Prashing Barbara, 2000).

# <span id="page-23-1"></span><span id="page-23-0"></span>**1.4. Objetivos de la investigación**

# **1.4.1. Objetivo general**

OG Determinar si la implementación del software MOODLE influye positivamente en el rendimiento académico de los estudiantes de la especialidad actividades agrarias del "CETPRO Cristo Obrero" distrito de Yunga 2020.

#### **1.4.2. Objetivos específicos**

<span id="page-23-2"></span>OE Determinar si la implementación del software Moodle influye positivamente en el rendimiento académico conceptual de los estudiantes de la especialidad actividades agrarias del Cetpro Cristo Obrero.

Determinar si la implementación del software Moodle influye positivamente en el rendimiento académico procedimental de los estudiantes de la especialidad actividades agrarias del Cetpro Cristo Obrero.

Determinar si la implementación del software Moodle influye positivamente en el rendimiento académico actitudinal de los estudiantes de la especialidad actividades agrarias del Cetpro Cristo Obrero.

# <span id="page-25-0"></span>**II. MARCO TEÓRICO**

### <span id="page-25-2"></span><span id="page-25-1"></span>**2.1. Antecedentes de la ivestigación**

#### **2.1.1. Antecedentes nacionales**

Según la tesis de los bachilleres Panduro Villasis Manuel & Panduro **Manihuari Jovani Martin**, titulada "Aplicación del sistema virtual Moodle en la metodología de los docentes en la Facultad de Ingeniería de Sistemas e Informática (fisi) en la Universidad Nacional de la Amazonía Peruana, Iquitos-2017", para obtener el título profesional de ingeniero de sistemas e informática, se llega a las siguientes determinaciones:

**Objetivo general**. Implementar el sistema de enseñanza virtual Moodle para mejor la metodología del docente de "Informática II" en la Universidad Nacional de la Amazonía Peruana, Iquitos – 2017.

**Metodología**. La presente investigación es: tipo: aplicada. La investigación aplicada, guarda íntima relación con la básica, pues depende de los descubrimientos y avances de la investigación básica y se enriquece con ellos, pero se caracteriza por su interés en la aplicación, utilización y consecuencias prácticas de los conocimientos. La investigación aplicada busca el conocer para hacer, para actuar, para construir, para modificar. Tomando en cuenta las características de esta investigación podemos decir que es de tipo aplicada. Nivel. El alcance de la investigación fue descriptivo.

**Diseño cuasi experimental.** Según Hernández (2012). El diseño cuasi experimental se define como la investigación que se realiza para analizar situaciones de causa-efecto, pero sin el control riguroso de las variables que maneja el investigador en una situación experimental. Para Hernández (2003), el diseño cuasi experimental se divide tomando en cuenta el tiempo durante el cual se recolectan los datos, estos son diseño transversal, donde se recolectan datos en un solo momento, en un tiempo único, su propósito es describir variables y su incidencia de interrelación en un momento dado, y el diseño longitudinal, donde se recolectan datos a través del tiempo en puntos o periodos, para hacer inferencias respecto al cambio, sus determinantes y sus consecuencias.

#### **Conclusiones.**

Los resultados obtenidos al finalizar esta investigación nos prueban que las aulas virtuales influyen significativamente en el aprendizaje por competencias de los estudiantes del curso de Internado Estomatológico de la Facultad de Odontología de la Universidad de San Martín de Porres.

Que, en el examen de entrada, en el aprendizaje por competencias de los estudiantes del curso de Internado Estomatológico de la FO-UNAP, aprobaron 59 estudiantes lo que significa un 45.4 % del total de la muestra y desaprobaron 71 estudiantes lo que significa un 54.6 % del total de la muestra.

En el examen final luego de la aplicación de las aulas virtuales se pudo observar que aprobaron 96 estudiantes lo que significa un 74 % del total de la muestra y desaprobaron 34 estudiantes lo que significa un 26 % del total de la muestra.

Que, en el examen de entrada, del aprendizaje conceptual de los estudiantes del curso de Internado Estomatológico de la FO-UNAP, aprobaron 52 estudiantes lo que significa un 40% del total de la muestra y desaprobaron 78 estudiantes lo que significa un 60% del total de la muestra. Y que luego de la aplicación de las aulas virtuales se pudo observar que aprobaron 110 estudiantes lo que significa un 85% del total de la muestra y desaprobaron 20 estudiantes lo que significa un 15% del total de la muestra.

Que, en el examen de entrada, en el aprendizaje procedimental de los estudiantes del curso de Internado Estomatológico de la FO-UNAP, se pudo observar aprobaron 57 estudiantes lo que significa un 44% del total de la muestra y desaprobaron 73 estudiantes lo que significa un 56% del total de la muestra.

Según la tesis de **Jessica Angelina Ortiz Fuentes & José Luis Osnayo Oliveros,** titulada "Integración de plataformas de e-learning y colaboración basados en la nube para mejorar la persistencia de documentos del alumnado en la Universidad de San Martín de Porres" tesis para optar título de Ingeniero de Computación y Sistemas, Lima – Perú 2015, se llegó a las siguientes determinaciones:

**Objetivo general.** Integrar las plataformas de e-learning y colaboración, basados en la nube para mejorar la persistencia de documentos del alumnado de la Universidad de San Martín de Porres.

**Metodología.** Se utilizó como metodología para el desarrollo del proyecto, una metodología elaborada por el grupo del proyecto basada en microsoft solutions framework (MSF). Luego, se detallan las fases con las que cuenta y la adaptación para su uso en el actual proyecto.

**Fases.** Las fases de la metodología para el desarrollo del proyecto son las siguientes.

Visión. En esta fase, se deben tener reuniones iniciales junto con los interesados, donde se definirá el problema y la situación actual, se detallarán la visión y el alcance del proyecto, es decir, se tendrá un entendimiento claro sobre lo que se necesita, identificando el alcance y las delimitaciones del proyecto. Por otro lado se definirá el equipo, los roles de trabajo, los beneficios y riesgos. Todo lo detallado líneas arriba se reflejará en el documento de visión y alcance.

Planeación**.** En esta fase, se realizarán tanto las especificaciones funcionales como el plan de desarrollo. También se preparará un ambiente de desarrollo y pruebas. Los resultados de esta fase son los siguientes documentos:

Especificaciones funcionales, donde se detallarán los requerimientos del cliente y de la solución. También mostrará los requerimientos de instalación.

Plan de desarrollo donde se describirá el proceso de desarrollo de la solución. Este plan complementará las especificaciones funcionales ya que provee detalles técnicos para lo que se va a desarrollar, junto con el cronograma y costos.

Conclusiones:

Se logró realizar una autenticación única entre plataformas, obteniendo un porcentaje de éxito de 93%. El 7% restante se debió a conflictos con otras sesiones iniciadas.

Se logró realizar la integración entre las plataformas de e-learning y colaboración, esto se comprobó con la carga de cursos y documentos. En la carga

de cursos se tuvo un 95.67% de éxito. No se llegó al 100% porque durante las pruebas, el servidor de Moodle tenía una capacidad baja, al mejorar la capacidad (memoria y procesamiento) el porcentaje de éxito mejorará. En la carga de documentos desde Moodle se tuvo un 100% de éxito ya que los documentos fueron replicados en su totalidad en la plataforma office365.

Se logró asegurar la persistencia en un 100%. Al eliminar los cursos y contenidos de la plataforma de e-learning (Moodle), el sitio en sharepoint online (office 365) queda intacto junto con el contenido del curso.

Se logró establecer acciones administrativas de sharepoint online (office 365) para asegurar el correcto funcionamiento de la plataforma de colaboración después de la integración siguiendo los límites del plan establecidos por microsoft.

Según la tesis de **ÑAÑEZ ASCONA Michael,** titulada "El aula virtual como recurso para la no deserción estudiantil de la Carrera de Computación e Informática, del Instituto de Educación Superior Tecnológico Público Castrovirreyna, tesis para optar el título de ingeniero de Sistemas de la Universidad 'Nacional de Huancavelica en el año 2015, se llega a las siguientes aseveraciones:

**Objetivo general**. Determinar la influencia del aula virtual como recurso tecnológico en la no deserción estudiantil de la carrera de Computación e Informática del Instituto de Educación Superior Tecnológico Público Castrovirreyna.

# **Metodología**.

**Ámbito de estudio.** El estudio de investigación se desarrolló en el Instituto de Educación Superior Tecnológico Público Castrovirreyna. Ámbito espacial: Provincia de Castrovirreyna, Región Huancavelica, Perú. Ámbito temporal: El estudio se realizó entre los meses de Enero 2014 a Julio de 2014.

**Tipo de investigación**. Se realizó una investigación del tipo aplicada y tecnológica, es aplicada porque se aplicaron una serie de conocimientos en el manejo de plataformas virtuales con el propósito de obtener un aula virtual de acuerdo a las necesidades específicas de la institución beneficiada. Es tecnológica porque empleamos las tecnologías de información y comunicaciones

para buscar producir cambios cualitativos mediante la aplicación de una nueva herramienta tecnológica como es el aula Virtual.

**Nivel de investigación.** Fu**e** descriptivo, porque en la investigación se describe como es en realidad un sistema de información basado en tecnologías de información y comunicaciones, es explicativo porque explica la influencia de la implementación del aula virtual en la no deserción estudiantil de la carrera de Computación e Informática.

## **Conclusiones:**

Se consiguió determinar el entorno de desarrollo más adecuado para la implementación del aula virtual en base a los indicadores realizados y el criterio de evaluación según la tabla W 04 utilizada para la evaluación de los sistemas de gestión de aprendizaje, encontrándose que el entorno de desarrollo Moodle versión 1.0.5 obtuvo un puntaje de 48 definida, estos resultados se resumen en la figura 03, ya que el 90% de universidades a nivel nacional utilizan esta plataforma. Se debe implementar el aula virtual siguiendo la metodología XP, colaborativa, blended learning por su versatilidad y flexibilidad, realizado mediante teorías, que son apropiados para todo tipo de contenidos y temas flexibles, que permiten el acceso en cualquier tiempo y en cualquier lugar que agiliza la labor tanto del profesor como del estudiante. Las pruebas realizadas para el funcionamiento del aula virtual fueron de dos tipos:

Funcionalidad, se midió las capacitaciones en dos sesiones mediante la participación de los estudiantes del ciclo de la carrera de Computación e Informática y desempeño, los estudiantes intercambiaron información entre docentes en el tiempo correspondiente, revelan un nivel de satisfacción favorable superior a 75% en- todos los ítems de evaluación que se presenta en las figuras del No 15 al W 22 y las tablas W07 al W 14.

Se consiguió evaluar el porcentaje de deserción estudiantil en los estudiantes de la carrera de Computación e Informática del Instituto de Educación Superior Tecnológico Público Castrovirreyna, con base a información proporcionada por la oficina de asuntos académicos de la institución, una vez procesada esta información se calcularon los porcentajes de deserción y

no deserción, obteniendo para el año 2012 un 19.16%y un 80.84% respectivamente, para e~ año 2013 se obtuvo 18.29% y 81.71%, finalmente en el año 2014 año en que se implementó el aula virtual se obtuvieron 7.18% de deserción y 92.82% de no deserción estudiantil, esto evidencia un reducción, del porcentaje de deserción y una aumento del porcentaje de no deserción, estos resultados se sometieron a una prueba de hipótesis estadística, que evidenció con un nivel de confianza del 95% la veracidad de la hipótesis alternativa propuesta como: "la implementación del aula virtual incrementa la no deserción estudiantil en un porcentaje mayor o igual al 90% en la carrera de Computación e Informática del instituto de Educación Superior Tecnológico Público Castrovirreyna".

Según la tesis de J**ulia Emilia Cabañas Valdivieso & Yessenia Magaly Ojeda Fernández** titulada, "Aulas virtuales como herramienta de apoyo en educación de la Universidad Mayor de San Marcos" tesis para optar el título profesional de Ingeniero de Sistemas de la Universidad Nacional Mayor de San Marcos año 2013.

**Objetivo general.** El objetivo del aula virtual de UNMSM es proveer un espacio educativo en el tanto los docentes como los alumnos puedan desarrollar sus actividades académicas y de investigación, encontrando en este entorno una comunidad propia, en donde pueden intercomunicarse mediante el uso de herramientas que soportan y faciliten sus procesos de enseñanza aprendizaje a través de la red.

**Metodología**. Ante el rápido avance tecnológico, la educación debe manifestarse claramente y situar la tecnología como un medio eficaz para garantizar el acceso a la información y situar la comunicación e interacción y maximizar la generación de conocimientos enmarcado dentro del contexto de los pilares de la educación. Esto no se logra de la noche a la mañana, de todo ello implica una adaptación de culturas y modernización de mentalidades.

**Concepción.** Teniendo entonces las bases históricas y conceptuales de la Educación, las nuevas tecnologías de información y comunicación y al ser humano como ente generado de conocimiento, la conceptualización del aula virtual debe

edificarse en base a los cuatro pilares de la Educación descritos en el informe "La educación encierra un Tesoro" publicado por la UNESCO.

**Aprender a convivir**. El aula virtual debe brindar la capacidad de administrar y compartir archivos entre docentes y alumno, acceder a múltiples herramientas de comunicación como el correo electrónico y chat.

**Aprender a ser:** Un lugar donde los participantes puedan desarrollarse integralmente como individuos con facultades, necesidades únicas y responsabilidades, es por ello que el aula virtual debe brindar un espacio donde los alumnos y docentes tengan ambientes de trabajo personalidades, administren sus horarios, administren sus archivos y documentos privados.

**Aprender a hacer**: supone la adquisición de competencias que capaciten a las personas para enfrentar situaciones, comúnmente no previsibles a las que deba hacer frente, de forma individual o en equipo.

**Aprender a conocer**: a aprender a comprender el entorno que nos rodea, desarrollar la capacidad de análisis y profundización de temas de interés.

#### **Conclusiones.**

El aula virtual no ha sido desarrollada con el fin de sustituir o reemplazar el trabajo del docente en las aulas sino promover una mayor producción académica e intelectual al establecer un espacio donde los productos de su esfuerzo podrán ser consultados.

Quisiéramos resaltar que la enseñanza a través de entornos virtuales es muy diferente a la enseñanza tradicional, en esta última el docente tiene el dominio del ambiente, donde puede encontrar una retroalimentación rápida sobre el aprendizaje del alumno, en cambio en una enseñanza mediante entornos virtuales, los materiales educativos y los medios de comunicación se hacen importantísimos ya que ellos deben permitir al alumno analizar, reflexionar e investigar y generar el auto aprendizaje siendo este último el mayor fin.

### **2.1.2. Antecedentes internacionales**

<span id="page-32-0"></span>Según la tesis de Carlos Morales Cordero, titulada "El uso de la plataforma Moodle con los recursos de la Web 2.0 y su relación con las habilidades del pensamiento crítico en el sector de Historia, Geografía y Ciencias Sociales." Tesis para optar el grado de magíster en educación con mención en Informática educativa de la Universidad de Chile en el año 2012, se llega a las siguientes determinaciones:

Objetivo general. Determinar la relación entre el uso de la plataforma MOODLE con recurso de la web 2.0 y la adquisición de habilidades del pensamiento crítico en los y las estudiantes de primer año de enseñanza media (NM1), en el sector de Historia, Geografía y Ciencias Sociales en un establecimiento educacional municipal de Estación Central.

#### **Conclusiones.**

Con base a los datos recogidos del cuestionario de pre test y post test, y el análisis de comparación que se realizó posteriormente se puede afirmar que en relación a la pregunta de investigación, si existe una relación entre la adquisición de pensamiento crítico y la plataforma Moodle, se obtiene una respuesta afirmativa, ya que se deja en evidencia como influye el trabajo en la plataforma en relación a la adquisición de nuevas habilidades.

Los objetivos planteados en la investigación han sido resueltos en forma adecuada, se logró determinar una relación entre la plataforma Moodle y la adquisición de pensamiento critico y una mejora importante del logro de las habilidades de dicho pensamiento en los estudiantes que llevaron a cabo el trabajo los 5 meses en la plataforma Moodle como aula virtual de aprendizaje.

Se elaboro una secuencia de aprendizaje en un entorno de aprendizaje virtual, en base al modelo Addie, en la cual los estudiantes que están dentro del grupo experimental desarrollaron actividades de aprendizaje durante 5 meses.

Se contextualizan los instrumentos de evaluación para determinar niveles porcentuales de las habilidades del pensamiento creativo, crítico con los aspectos de confiabilidad y validez estadística, adecuados para cuantificar proyecciones

claras con relación a los resultados obtenidos en el pre test y post test en cada curso que participo en esta investigación.

Además, en base a los resultados obtenidos de las evaluaciones del pre test y post test, se distinguió claramente el aporte de la plataforma Moodle en las actividades escolares con el fin de adquirir habilidades de pensamiento trabajado. Empero, se podría haber generado una instancia para que los actores, en este caso los estudiantes pudieran dar una opinión sobre el trabajo realizado en la plataforma Moodle, lo cual respondería en forma certera a los objetivos específicos planteados.

Según la tesis doctoral de María Reyes Domínguez Lázaro, titulada "Moodle, una plataforma formativa con gran proyección en los nuevos modelos de enseñanza comunicación no verbal en televisión", por la Universidad de Sevilla – España año 2012, se llega a las siguientes determinaciones:

Objetivo general. Crear un aula virtual a través de la cual impartir cursos online donde el profesor y el alumno se comunican mediante distintas herramientas electrónicas, dado que hoy día, constituye un instrumento muy útil y recomendado en todos los niveles educativos desde primaria hasta en estudios universitarios o de postgrado.

Metodología. Esta investigación desde un principio, estuvo más enfocada al ámbito universitario aunque en la actualidad es perfectamente aplicable a cualquier otro nivel educativo. De hecho, es una forma de aprendizaje online muy atractiva para los niveles de infantil, primaria, secundaria y bachillerato. También es usada por diversas organizaciones sin ánimo de lucro, empresas privadas, profesores independientes e incluso padres de alumnos. Este uso generalizado de esta plataforma formativa, puede deberse tanto a las prestaciones citadas anteriormente como a la variedad de módulos que incluye, y sus posibilidades de adaptación al nivel oportuno (Cosano Rivas, 2006).

## **Conclusiones.**

Ante los grandes retos que vienen en el mundo educativo es preciso contar con herramientas que faciliten a las organizaciones y a las personas su trabajo, que lo hagan más eficiente y le permitan liberarse de tareas innecesarias. Se abren numerosas nuevas líneas de aplicación en el futuro, ya que esta forma de trabajar

como antes hemos mencionado se puede aplicar en el mundo educativo desde los niveles de educación infantil hasta la educación superior.

Moodle constituye, por sus numerosas ventajas técnicas y pedagógicas, la plataforma ideal para los profesores para organizar e impartir su asignatura de manera virtual. Además, sus características lo convierten en una excelente herramienta de organización y comunicación entre profesores y alumnos, entre el conjunto del profesorado de un centro escolar, o incluso entre la comunidad educativa y las familias.

Según la tesis de Ana Johana Jáuregui García & Diana Andrea Quijano Jiménez, titulada "El uso de la plataforma MOODLE en el Fortalecimiento de la asignatura enseñanza del español como lengua extranjera en el pregrado licenciatura en lenguas de la Universidad de la Salle" –España 2012, se llegó a las siguientes determinaciones:

Objetivo general. Proponer una metodología de integración de MOODLE como medio didáctico para el fortalecimiento de la asignatura Enseñanza del español como lengua extranjera en la licenciatura en lengua castellana, inglés y francés de la Universidad de la Salle.

Metodología. Profundización del conocimiento: aquí se pretende capacitar a los docentes en cuanto a las competencias necesarias para el uso de metodologías didácticas y TIC sofisticadas; el docente tiene el rol de administrador y guía con la ayuda de sus estudiantes realizando proyectos para mejorar el ambiente de aprendizaje.

Generación de conocimiento: se pretende innovar las capacidades de los docentes para producir e innovar nuevo conocimiento, así como la productividad económica y la creatividad cultural para mejorar y aprender continuamente; la UNESCO cruza estos tres enfoques mencionados anteriormente con los seis componentes del sistema educativo: política y visión; plan de estudios y evaluación; pedagogía; TIC; organización y administración; formación profesional de docentes.

## **Conclusiones.**

La metodología de aprendizaje propuesta para la asignatura Enseñanza del español como lengua extranjera, según los elementos revisados, se fundamenta en el constructivismo, el conectivismo y el B-learning. Estos enfoques privilegian y dan lugar a una implementación más coherente de la plataforma MOODLE en las sesiones de clase.

Para implementar Moodle según esta metodología, se deben tener en cuenta elementos técnicos, administrativos y didácticos, que permitan el óptimo funcionamiento de las asignaturas en línea y del desarrollo de las diferentes actividades plateadas por el docente y desarrolladas por los estudiantes.

Según la tesis de Erika Jassmín Vintimilla Muñoz, titulada "Entornos virtuales de aprendizaje para la formación continua de los estudiantes de educación básica superior y bachillerato de la Unidad Educativa Fiscomisional Mensajeros de la Paz: implementación y evaluación de la plataforma", Tesis de grado previa a la obtención del título de ingeniero de sistemas, Cuenca - Ecuador 2015, se llega a las siguientes determinaciones:

Objetivo general: implementar un entorno virtual de enseñanz ay aprendizaje en la unidad educativa fiscomisional mensajeros de la paz y evaluar el impacto producido en el proceso educativo al hacer uso de la herramienta.

## **Conclusiones:**

Los EVEA han producido un cambio de paradigma en la educación virtual. Estas herramientas tecnológicas se usan como recurso de apoyo en cualquiera de las modalidades educativas vigentes actualmente como son la presencial, semi presencial y a distancia, en este caso se está evaluando el impacto producido en la educación presencial formal de nivel secundaria, a través de la selección adecuada de un sistema de gestión de aprendizaje LMS acorde con las necesidades educativas de la institución educativa.

En la actualidad existen muchos LMS sistema de gestión de aprendizaje que cuentan con diferentes características, estos pueden ser de tipo libre o de tipo comercial, algunos de ellos mas complejos que otros, sin embargo para elegir cuál
de ellos es el más conveniente para implementar el aula virtual, el criterio a tomar en cuenta es el que s eadecua a las necesidades y fortalezas de la institución.

El sistema gestor de contenidos para este caso, es el chamilo, mismo que luego del proceso de evaluación realizado, se perfila como el software conveniente para la institución según sus características básicas y funcionales (interactividad, funcionalidad, usabilidad, etc).

El EVEA que se ha implementado permitió a los docentes de la institución crear cursos virtuales funcionales, atractivos e interactivos, a través de los que se pudieron enviar tareas, evaluar conocimientos y brindar ayuda a los estudiantes, dándoles así la posibilidad de participar activamente en el proceso de aprendizaje. Esto fue evidenciado con los resultados de las encuestas aplicadas a estudiantes y docentes, donde en ambos casos la puntuación final obtenida supero el 4/5 es decir según la escala cualitativa, una calificación muy buena.

El aspecto de mayor relevancia es el compromiso de los estudiantes para seguir empleando el entorno de enseñanza y aprendizaje virtual. Esto no indica más que los estudiantes se sienten a gusto utilizando esta plataforma, motivando así a los docentes y directivos a redoblar esfuerzos, y la inversión económica para mejorar la calidad de los cursos educativos creados. Empero los docentes deben de tener siempre en cuenta que uno de los puntos más importantes a considerar reforzar es el manejo de recursos multimedia y la retroalimentación de los contenidos durante el desarrollo de las evaluaciones.

#### **2.2. Bases teóricas de las variables**

#### **2.2.1. Implementación del Software MOODLE**

#### *2.2.1.1. Software Moodle.*

Moodle (module object-oriented dynamic learning environment- entorno modular de aprendizaje dinámico orientado a Objetos). Moodle es un sistema de gestión de asignaturas, de distribución libre el código está escrito en PHP bajo GNU GPL, que ayuda a los educadores a crear comunidades de aprendizaje en línea. Este tipo de plataformas tecnológicas también se conoce como LMS (learning management system). Moodle es una aplicación web que se ejecuta sin

modificaciones en unix, gnu/linux, opensolaris, freebsd, windows, mac os x, netware y otros sistemas que soportan [PHP], incluyendo la mayoría de proveedores de hosting web.

Los datos son almacenados en una sola base de datos SQL, hace uso total de abstracción de base de datos para que los instaladores puedan elegir entre alguno de los diversos tipos de servidores de bases de datos (oracle y microsoft sql server). Su instalación se puede hacer de dos formas: de forma integrada (servidores de aplicaciones y de base de datos en un solo servidor físico) o distribuida (servidor de aplicaciones y de base de datos en servidores físicos diferentes).

Es recomendable usar la segunda alternativa para sitios de alto tráfico y miles de usuarios.

Se puede traducir el programa, todos los paquetes de idioma de Moodle están ubicados en el directorio lang, con cada idioma en un único directorio nombrado con la abreviatura del idioma (en, fr, nl, es...).

#### *2.2.1.2. Características de moodle*

Moodle es considerada como un LMS modular y flexible, y a la vez más simple de utilizar. Por ser ampliamente usado la comunidad de Moodle es muy activa en lo que respecta a lo técnico, didáctico y desarrollo, gracias a esto está en constante evolución agregando nuevas características y funcionalidades.

Como se ha dicho anteriormente, Moodle promueve una pedagogía constructivista (colaboración, actividades, reflexión crítica, etc.). Su autor descubrió muy pronto el uso del software abierto para el soporte de una epistemología construccionista de la enseñanza y el aprendizaje con comunidades basadas en Internet. Su formación previa tuvo una fuerte in- fluencia en el diseño de Moodle, proporcionando aspectos psicopedagógicos perdidos en muchas otras plataformas de aprendizaje virtual.

La filosofía planteada de Moodle incluye una aproximación constructiva de la educación, enfatizando que los estudiantes (y no sólo los docentes) pueden contribuir con la experiencia educativa de muchísimas formas. Las características

de la plataforma virtual Moodle reflejan esto en varios de sus aspectos, como por ejemplo poder hacer posible que los estudiantes puedan comentar en las entradas de bases de datos o también poder contribuir con las entradas de sus compañeros o de ellos mismos, también poder trabajar colaborativamente por medio de un wiki.e spor eso que la herramienta Moodle es lo suficientemente flexibley cuenta con una amplia gama de herramientas para formular distintos modos de enseñanza.

A la experiencia educativa en muchas formas. Las características de Moodle reflejan esto en varios aspectos, como hacer posible que los estudiantes puedan comentar en entradas de bases de datos (o inclusive contribuir con entradas ellos mismos), o trabajar colaborativamente en un wiki. Por tanto, Moodle es lo suficientemente flexible para permitir una amplia gama de modos de enseñanza.

En resumen, las características principales de Moodle son las siguientes:

- Se creó desde la filosofía educativa del constructivismo social, no poniendo el énfasis en las herramientas o los contenidos, sino en la pedagogía: centra el aprendizaje en las actividades.
- Dispone de una interfaz que permite crear y gestionar cursos fácilmente.
- Los recursos creados en los cursos se pueden reutilizar.
- La inscripción y autentificación de los estudiantes es sencilla y segura.
- Resulta muy fácil trabajar con él, tanto para los docentes como los estudiantes.
- Detrás de él hay una gran comunidad que lo mejora, documenta y apoya en la resolución de problemas.

## *2.2.1.3. Estructura de Moodle*

Un sitio Moodle, consta de los siguientes componentes:

- Cursos
- **Categorías**
- Cuentas de usuario y roles
- Perfil de usuario

En Moodle, sus contenidos se estructuran en cursos. Pero no es el concepto de curso como se lo conoce en el sistema educativo.

El equivalente al curso de Moodle sería algo así como "Precálculo 1", es decir, el conjunto de contenidos que un docente (o docentes) fijo van a impartir a un grupo fijo de estudiantes.

Así, un docente tendría tantos cursos Moodle como grupos a los que impartiera clase. Igualmente, los alumnos estarían matriculados en tantos cursos Moodle como asignaturas.

Los cursos se agrupan en categorías para permitir que los usuarios los encuentren rápidamente. Por ejemplo, podríamos tener una categoría "Ciencias" y dentro de ella los cursos "Biología", "Física" y "Química". Esta agrupación en categorías no es preceptiva, pero sí recomendable cuanto tenemos un gran número de cursos.

Así, dentro de un Moodle nos vamos a encontrar multitud de cursos y de usuarios. Si dejáramos que cualquier usuario fuera capaz de modificar a su antojo los contenidos, sería un caos.

Es por eso que aparecen las cuentas de usuario y los roles. Cuando entramos en una plataforma Moodle, lo primero que debemos hacer es autentificarnos (es decir, indicar nuestro nombre de usuario y contraseña).

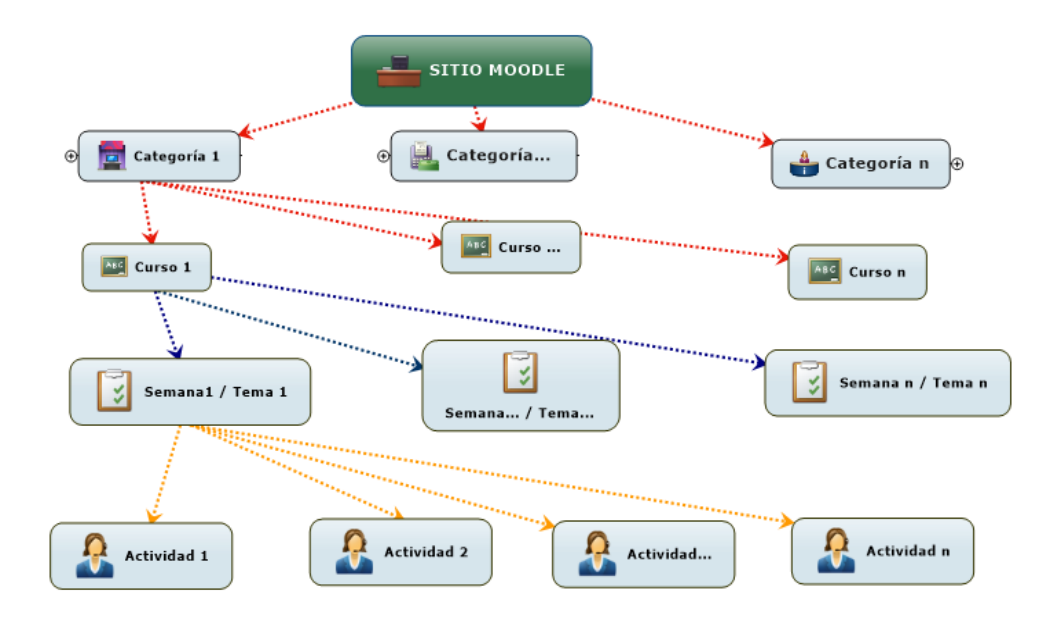

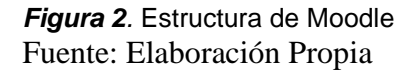

#### **Software Moodle**

**Categorías.** Las categorías son los contenedores de información de más alto nivel, están formadas por cursos y sirven para organizarlos de manera que sean más fácilmente localizables por el estudiante en la pantalla inicial de la aplicación.

**Cursos.** Los cursos son la parte más importante de la estructura de Moodle, son creados por los administradores del sitio y dirigidos por los usuarios que se establezcan como profesores del curso. Para que un estudiante, dado de alta en el sistema, pueda acceder a un curso deberá estar matriculado en él.

Cuando un administrador crea un curso debe proceder a su configuración mediante un formulario proporcionado por Moodle en el que se establecen valores para distintos campos como, por ejemplo:

- Nombre y descripción.
- Formato del curso (semanal, por temas)
- Número de semanas o temas.
- Fechas en las que permanecerá abierto el curso.

Una vez que un curso es creado, la matricula la puede llevar a cabo cada usuario de forma independiente o bien el propio administrador, de forma masiva, sobre un grupo de usuarios del sistema, definiendo qué usuarios serán administradores, docentes y cuales estudiantes.

**Semanas y temas.** La organización de un curso podrá llevarse a cabo por semanas o bien por temas, según la preferencia del docente.

Tras la creación del curso, su configuración, y la matriculación de usuarios, estos podrán acceder al mismo y observar una serie de bloques diferenciados que representan las semanas del curso o temas, según el formato que se haya establecido. Cada uno de estos bloques contendrá, a partir del momento en el que el profesor las añada, distintos tipos de actividades que los estudiantes deberán realizar para su evaluación. 34

Recursos en moodle. Los recursos son elementos que contienen información que puede ser leída, vista, bajada de la red o usada de alguna forma para extraer información de ella. Estos recursos pueden ser los siguientes:

- Páginas de texto plano
- Fragmentos HTML
- Archivos cargados en el servidor
- Enlaces web
- Páginas web

**Actividades en Moodle.** Una actividad es un nombre general para un grupo de características en un curso Moodle. Usualmente una actividad es algo que un estudiante hará que interactúe con otros estudiantes o con el docente basado en los recursos que se han utilizado.

Las actividades Moodle generalmente conllevan algún tipo de evaluación, bien sea automática por el sistema o manual por el tutor y estas pueden ser: tareas, cuestionarios, talleres, wikis, base de datos, chat, consulta, encuesta, foro, glosario, lección, retroalimentación, taller.

#### *2.2.1.4. El Sistema de Evaluación en Moodle*

Moodle tiene integrado un sistema de evaluación que es común para todas las actividades evaluables de tal manera que el docente y el estudiante pueden tener acceso y verificar las calificaciones de las actividades del curso.

Moodle puede hacer uso de varias actividades para evaluar a los estudiantes, se puede utilizar la actividad tarea y sus variantes según lo que se proponga. El docente da las consignas y en base a ellas los estudiantes deben elaborar un escrito, o responder al "examen" sólo que el docente deberá pasar a corregirlas manualmente. Es posible utilizar la actividad Cuestionario que tiene la virtud de que da una corrección automática ofrece a los estudiantes retroalimentación automática y las soluciones si se desea. 35

Cuestionarios. Como todo en Moodle obedece a una arquitectura modular, los cuestionarios están implementados en el módulo cuestionario. Tiene una gran cantidad de opciones y herramientas que lo hacen muy flexible. Se pueden crear cuestionarios con diferentes tipos de preguntas incluidas en el núcleo de Moodle, así como también otras desarrolladas por terceros.

Las preguntas están organizadas en categorías en un banco de preguntas y pueden ser reutilizadas en el mismo curso o en otros cursos. De la misma manera, los estudiantes pueden realizar intentos repetidos sobre una pregunta o bien que respondan el cuestionario varias veces, y obtener una puntuación final calculada automáticamente una vez que el estudiante ha finalizado el cuestionario. Cada intento es registrado y calificado, depende del docente decidir mostrar algún mensaje o las respuestas correctas al finalizar el examen.

# **1) Características de los cuestionarios de Moodle**

- Los cuestionarios se califican automáticamente y pueden ser recalificados si se llegan a modificar las preguntas.
- Se pueden usar fórmulas de calificación y corrección y que el sistema las aplica automáticamente al finalizar el desarrollo del cuestionario.
- En los cuestionarios se puede configurar un límite de tiempo a partir de que este acabe el cuestionario ya no estará disponible.
- Las preguntas y respuestas de los cuestionarios pueden estar mezcladas (aleatoriamente).
- Los cuestionarios pueden responderse varias veces.
- Los intentos pueden ser acumulativos.
- Permite que se terminen en varias sesiones y se pueden reanudar desde la última página de la anterior sesión.
- El docente puede determinar el intervalo de tiempo que los estudiantes tienen para contestar las preguntas, y durante ese periodo que el cuestionario permanece abierto el alumno puede ir controlar el tiempo restante que le queda para terminar el examen.

# **2) Ventajas**

Entre las más importantes tenemos:

• Permite enviar documentos de manera individual o grupal de las capacitaciones a través de los medios de comunicación existentes.

- Proporciona una estrategia novedosa como modelo de educación interactivo por la combinación de recursos multimedia al momento del desarrollo de las tutorías.
- Los materiales, recursos educativos están disponibles en cualquier momento y a disposición de los educandos respetando el ritmo de aprendizaje.
- Las inquietudes pueden ser realizadas de manera personal o grupal.
- Los temas de discusión y comentarios que se elaboran dentro del aula virtual pueden quedar archivados y ser leídos por otros.
- Se pueden crear campos distintos en donde pueden realizarse varias actividades al mismo tiempo.
- Desarrollar e implementar la solución es cada vez más accesible, fácil y sencilla.
- Se pueden elaborar cursos utilizando la pizarra, videos, audios

# **3) Desventajas**

- La enseñanza virtual tiene sus deficiencias por lo que no se debe pensar que sustituirá los modelos educativos tradicionales de cualquier índole:
- Falta de contacto personal.
- Los estudiantes pueden aportar con información que no sea confiable.
- Usuarios con malas intenciones pueden causar malestar al resto de los integrantes o interferir durante el proceso de aprendizaje.
- No se almacenan los historiales de conversaciones.
- Cuando existe saturación en las salas de chat es imposible mantener el hilo de la conversación.
- No existe un orden al momento de subir archivos nuevos y se duplican.
- No se puede terminar un artículo de discusión ya que pueden añadirle más comentarios en cualquier momento.

#### **4) Evaluación de necesidades.**

Durante la investigación de esta primera etapa, en principio se creó una descripción detallada de todos los elementos que se requiere para el desarrollo de la Plataforma Moodle. También se estableció una visión del proyecto donde describa el presente y futuro y que se materialice el propósito.

### **a) Misión institucional clara.**

El Cetpro Cristo Obrero del distrito de Yunga tiene como misión: dar a todos sus estudiantes acceso a una educación de calidad que les permita alcanzar una formación técnica para el mercado laboral.

### **b) ¿Cuál podría ser el papel del E-learning en la organización?**

Hasta antes de este estudio el Cetpro Cristo Obrero no contaba con una Plataforma; por lo que su implementación para esta institución va ser mucha ayuda para los estudiantes de la especialidad de Actividades Agrarias, ya que estarían optimizando sus aprendizajes a través del uso de una plataforma Moodle.

#### **c) ¿Cuáles son las mejores prácticas en aprendizaje en Moodle?**

La plataforma Moodle no tiene fronteras y su aplicación en el aprendizaje en la actualidad es muy importante, pues su uso optimiza el aprendizaje de los estudiantes en las diferentes materias que llevan a través de la vida universitaria; por lo tanto, de acuerdo al estudio realizado los estudiantes requieren tener el acceso a la una plataforma y allí realizar sus diferentes actividades y compartir la información de la forma que solo ellos saben hacerlo.

## **d) ¿Cómo participa Moodle dentro de la misión y visión de la institución?**

El uso de una plataforma Moodle para todos los estudiantes de la Especialidad de Actividades Agrarias del Cetpro Cristo Obrero del distrito de Yunga, permitirá cumplir de forma satisfactoria tanto la misión así como la visión que se ha propuesto la institución a corto, mediano y largo plazo.

Y por último se requiere establecer la modalidad de aprendizaje que el plan de acción debería de considerar:

• Educación presencial con el apoyo directo de los docentes.

- Educación a distancia con el apoyo de la plataforma virtual Moodle.
- Educación mixta.

La evaluación de las necesidades tiene que dar paso a fijar los criterios necesarios para que independientemente de la modalidad de las acciones, se llegue a lograr la valoración individual de los objetivos propuestos de aprendizaje a alcanzar por los estudiantes.

### **5) Accesibilidad.**

Es el grado de pendiente el cual permite que cualquier objeto sea utilizado por todo el público, [visitar un lugar](https://es.wikipedia.org/wiki/Visitabilidad) o acceder a un servicio, independientemente de sus capacidades técnicas, cognitivas o físicas.

Para promover la accesibilidad se hace uso de ciertas facilidades que ayudan a salvar los obstáculos o si del entorno, consiguiendo que estas personas realicen la misma acción que pudiera llevar a cabo una persona sin ningún tipo de discapacidad. Estas facilidades son llamadas [ayudas técnicas](https://es.wikipedia.org/wiki/Ayuda_t%C3%A9cnica). Entre éstas se encuentran el alfabeto [Braille](https://es.wikipedia.org/wiki/Braille_(lectura)), la [lengua de señas](https://es.wikipedia.org/wiki/Lengua_de_se%C3%B1as), las [sillas de ruedas](https://es.wikipedia.org/wiki/Silla_de_ruedas), las señales auditivas de los semáforos, etc.

#### **6) Comunicación.**

Es la acción consciente de intercambiar información entre dos o más participantes con el fin de transmitir o recibir información u opiniones distintas. Los pasos básicos de la comunicación son la formación de una intención de comunicar, la composición del mensaje, la codificación del mensaje, la transmisión de la señal, la recepción de la señal, la decodificación del mensaje y finalmente, la interpretación del mensaje por parte de un receptor.

## **7) Retroalimentación.**

La retroalimentación es un término muy utilizado cuando se habla de la comunicación ya que, si se ha llevado a cabo de forma efectiva entre emisor y receptor, se produce una respuesta por parte de este último tras el mensaje que ha emitido el primero. No obstante, no solo en ese campo se hace uso del concepto retroalimentación, sino que además se utiliza este término en otro tipo de ámbitos como la conducta, el área empresarial, entre otros.

#### **2.2.2. Rendimiento académico**

En el proceso académico, la habilidad y el esfuerzo no son sinónimos; el esfuerzo no garantiza el éxito, y la habilidad origina cada vez mayor importancia. Esto se debe a cierta capacidad de aprendizaje que le permite al estudiante realizar un procesamiento mental de las implicaciones causales que tiene la gestión de las autopercepciones de habilidad y esfuerzo.

El rendimiento académico es la capacidad de respuesta que tienen los estudiantes en consecuencia del proceso de enseñanza y reflexión. Por otra parte el rendimiento académico no solo está compuesto por conocimientos sino también habilidades, destrezas, actitudes y valores.

El rendimiento académico es la capacidad de respuesta que tienen los estudiantes como consecuencia de un proceso de enseñanza y reflexión. Por otro lado, el rendimiento académico no solo está integrado por conocimientos sino habilidades, destrezas, actitudes positivas, y vivencias de valores.

Desde un punto de vista psicológico el rendimiento académico se considera un indicador del nivel de aprendizaje logrado por el estudiante. Por ello, el sistema de educación brinda vital importancia a este indicador.

Por ello, es que resulta evidente, que el abordaje del rendimiento académico no podría concluirse por medio de las percepciones de los estudiantes, sobre las variables como son la habilidad y el esfuerzo, así como tampoco puede ser reducida o conceptualizada en una simple comprensión entre actitud y aptitud del mismo. La demanda de evaluación y análisis de otros importantes factores nos permiten infiltrarnos en el rendimiento académico como fenómeno de estudio.

El aprendizaje por competencias, que es el modelo educativo aplicado en la actualidad en los centros de educación superior, para la enseñanza virtual, se puede describir desde tres dimensiones:

#### *2.2.2.1. Rendimiento académico conceptual.*

**Conocimientos conceptuales.** El aprendizaje conceptual involucra el reconocer conceptos, saber explicarlos y definirlos con su propia terminología, después de que el docente haya explicado y/o expuesto el tema.

### *2.2.2.2. Rendimiento académico procedimental.*

**Conocimientos procedimentales.** Este aprendizaje se centra en que el estudiante debe saber con exactitud la forma de realizar un procedimiento según la indicación o requerimiento de la tarea a realizar, los estudiantes deben alcanzar este aprendizaje en una etapa determinada de su formación.

# *2.2.2.3. Rendimiento académico actitudinal.*

**Procedimientos actitudinales.** Consiste en la adquisición o modificación de actitudes, se logra con mayor eficiencia por la exposición a modelos basado en valores.

# **2.3. Definición de términos básicos**

**Moodle.** Es el acrónimo de "Modular object oriented dynamic learning environment" (Entorno de aprendizaje dinámico orientado a objetos y modular). Fue creado por Martin Dougiamas en Australia, quien fue administrador de WebCT en la Universidad Tecnológica de Curtin. La primera versión apareció en agosto de 2002, y está basada en principios pedagógicos constructivistas. Moodle es un sistema de gestión del aprendizaje (SGA), está diseñado para ayudar a los docentes a crear cursos en línea, también conocido como learning management system (LMS), que permite crear comunidades de aprendizaje en línea. (Juan Carlos Álvarez y Deisy Juliana Restrepo Restrepo)

**Moodle Docs**. Para ofrecer a l o s usuarios la documentación de esta plataforma dirigida a Moodle para profesores, administradores y desarrolladores. La comunidad del proyecto está aportando de manera permanente y activa. (Gestión roles – Moodle Docs)

**Módulo de tarea.** Asigna tareas en línea o no, los estudiantes pueden enviar archivos en cualquier formato digital. (Gestión roles – MOODLE Docs)

**Módulo de chat.** Permite la comunicación en tiempo real entre los usuarios (docentes y estudiantes). (http://Moodle.org).

**Módulo de consulta**. Los docentes pueden crear una pregunta y un número de opciones que quiere evaluar con los estudiantes. Se usa para hacer votaciones rápidas sobre un tema. (http://Moodle.org).

**Módulo de foro.** Permite realizar una comunicación asincrónica del grupo sobre un tema compartido. Estos espacios ayudan a los estudiantes a aclarar sus dudas, y exponer su punto de vista con respecto a un tema. (http://Moodle.org).

**Módulo de mensajería.** Permite el intercambio asincrónico de manera privada entre el docente y un estudiante, o entre dos estudiantes. (http://Moodle.org).

**Módulo de cuestionario.** Permite crear evaluaciones en línea con diferentes opciones de verdadero-falso, opción múltiple, respuestas cortas, entre otras. (http://MOODLE.org).

**Actitud.**- Conducta personal que se expone en trabajos de equipos y eventos sociales. (teorías conductistas)

**Aula virtual.**- Entorno telemático en página web que permite la impartición de asignaturas, conferencias y tareas académicas. Normalmente, en un aula virtual, el alumnado tiene acceso al programa del curso, a la documentación de estudio y a las actividades diseñadas por el profesor. (http://Moodle.org).

**Aptitud**.- Capacidad de discernir, operar y proyectarse. (teorías conductistas).

**Competencia**.- Capacidad crítica que demuestran los alumnos en el desarrollo óptimo de sus actividades académicas. (Aurelio González Bertolín)

**Constructivismo**.- Es la teoría del conocimiento que enfoca la capacidad humana para pensar de manera imaginativa y creativa. Capacidad para construir la realidad a través del lenguaje. (teoría del constructivismo).

**Diseñar.-** Es bosquejar, trazar la perspectiva de algo que se quiere emprender.

**Aprendizaje.-** Es el proceso de recibir y retener los conocimientos que nos brinda otra persona o adquirimos por experiencias propias.

**Enseñanza.-** Es el proceso de transmitir, ofrecer, brindar conocimientos e información a otras personas.

**Implementar.-** Es el acto de realizar proveer medios y recursos para el desarrollo de alguna actividad o proceso.

**Internet y la sociedad en red.** Se presenta Internet como la base material y tecnológica de la sociedad red que permite el desarrollo una serie de nuevas formas de relación social. Esa sociedad red es la sociedad actual cuya estructura está construido entorno a redes de información a partir de la tecnológica de información micro electrónica. Internet es el corazón de un nuevo para paradigma que constituye en realidad la base tecnológica de nuestras vidas y de nuestras formas de relación, de trabajo y de comunicación.

**Plataforma Moodle.**- **Moodle** es un ambiente educativo virtual, sistema de gestión de contenidos, de distribución libre, que ayuda a los docentes a crear comunidades de aprendizaje en la web. Este tipo de plataformas tecnológicas también se conoce como LMS (learning management system).

**Rendimiento académico**. - Se le denomina al grado de capacidad de respuesta que tienen los estudiantes e n consecuencia del proceso desarrollo de un programa TIC. También se dice del grado de aprendizaje que demuestran los alumnos durante el proceso del programa.

**Recursos multimedia.**- Se definen como recursos de multimedia (imágenes, animaciones, fotografías, sonidos, fondos, videos, etc.) que se descargan o comparten desde cualquier recurso como CD, DVD o Internet para editarlos y utilizarlos como complemento en otros proyectos.

**Recursos TIC**.- Los recursos normalmente consisten en una selección de enlaces a los sitios de interés para encontrar la información relevante. Estos no están limitados a documentos de la web, también pueden referirse a libros o revistas o a algún tipo de interacción con expertos vía correo electrónico, chats, etc.

# **III. MARCO METODOLÓGICO**

# **3.1. Hipótesis de la investigación**

## **3.1.1. Hipótesis general**

HG La implementación del software Moodle influye significativamente en el rendimiento académico de los estudiantes de la especialidad actividades agrarias del "Cetpro Cristo Obrero" distrito de Yunga 2020.

# **3.1.2. Hipótesis específicas**

- HE 1 La implementación del software Moodle influye significativamente en el rendimiento académico conceptual de los estudiantes de la especialidad actividades agrarias del Cetpro Cristo Obrero.
- HE 2 La implementación del software Moodle influye significativamente en el rendimiento académico procedimental de los estudiantes de la especialidad actividades agrarias del Cetpro Cristo Obrero.
- HE 3 La implementación del software Moodle influye significativamente en el rendimiento académico actitudinal de los estudiantes de la especialidad actividades agrarias del Cetpro Cristo Obrero.

## **3.2. Variables de estudio**

- Implementación del software Moodle
- Rendimiento académico

# **3.2.1. Definición conceptual**

## *3.2.1.1. Implementación del Software MOODLE*

El uso de espacios virtuales de aprendizaje (VLE), aulas virtuales, etc. Como herramientas de inclusión de las tecnologías de información y comunicación (TIC) en el aula es una práctica que cada vez está más difundida en las instituciones de educación superior, debido a beneficios como eliminar barreras de tiempo y espacio, facilidad de utilizar herramientas del proceso de enseñanza – aprendizaje acorde al desarrollo tecnológico, y por tanto que incentiven su participación y uso.

La elaboración de un aula virtual para una unidad didáctica o curso, taller en particular constituye un proceso que va más allá de la mera planificación técnica de contenidos, que lo convierte en un simple repositorio de información. Un aula virtual es un espacio vivo donde se desarrolla el proceso de enseñanza - aprendizaje, cuya principal función es la construcción del conocimiento del estudiante por medio de su participación activa bajo la guía del docente o tutor con el fin de obtener experiencias relevantes de aprendizaje. Este trabajo de investigación es un conjunto de buenas prácticas asociadas al diseño e implementación de espacios virtuales de aprendizaje enmarcadas en un marco de trabajo identificado como modelo Pese derivado del acrónimo planificación, elaboración, seguimiento y evaluación. Este modelo debe alinearse a las nuevas necesidades de la era digital, lo cual involucra un cambio pedagógico, para desarrollar habilidades, destrezas y competencias acordes al nuevo milenio, una de estas destrezas a mencionarse es la búsqueda e interpretación apropiada de la información que ahora tiene disponible a través de internet. (Reese, 2012).

Para la implementación de este modelo en espacios virtuales de aprendizaje se utilizan las plataformas de administración del aprendizaje como los LMS (learning managment system). Una de las plataformas más difundidas y que se utilizará en este caso de estudio es el Moodle. Moodle nos provee de un conjunto de recursos y actividades que ayudan a fomentar el pensamiento crítico, reflexión, autoaprendizaje, aprendizaje continuo, y el trabajo colaborativo y cooperativo.

#### *3.2.1.2. Rendimiento académico*

Actualmente hay diversas investigaciones que se orientan a encontrar alguna explicación al bajo rendimiento académico, entre las cuales van estudios exploratorios, correlacionales y descriptivos y estudios explicativos. Teniendo en cuenta que resulta una dura tarea encontrar investigaciones específicas que expliquen o describan la naturaleza de las variables del fracaso o éxito académico, también vale decir que el patrimonio teórico y bibliográfico existente para afianzar una investigación de esta naturaleza resulta enriquecedor, por lo que se describen en seguida según nuestra consideración algunas de ellas.

Bricklin y Bricklin(1998) realizaron una investigación con estudiantes de una escuela elemental y obtuvieron como resultado que el grado de cooperación y la apariencia física son factores a considerar e influyen en los docentes para poder considerar a algunos como mejores estudiantes e inteligentes y en consecuencia afectar su rendimiento escolar.

Por otro lado Maclure y Davies(1994) en sus estudios referentes a la capacidad cognitiva en estudiantes, refieren que el desempeño escolar retrasado, es solo una capacidad cognitiva manifiesta del estudiante en un momento dado, y no es una etiqueta para alguna característica inmutable o fija del potencial definitivo que posee el individuo como tal. De igual manera concluyen que el funcionamiento deficiente cognitivo no está ligado directamente a la cultura y menos limitado al aula.

Glasser(1985) en un trabajo realizado con jóvenes que tenían conductas antisociales y que demostraron fracaso en sus estudios expone que no acepta la explicación del fracaso como se reconoce ahora, es decir de que los jóvenes que demuestran fracaso son producto de una situación social que les impide alcanzar el éxito. Es decir culpar a sus núcleos familiares, su posición social, cultura, su raza. Por lo que exime de responsabilidad personal por el fracaso, no reconoce que el potencial de la institución educativa es accesible a todos los estudiantes, además si los jóvenes pueden obtener un sentido de responsabilidad que se asuficiente como para trabajar firme en la casa de estudios y si las barreras que se entreponen al éxito son retiradas de las escuelas, muchas condiciones de desventaja podrían ser superadas, asi el autor concluye con una frase de reflexión "es responsabilidad de la sociedad proporcionar un sistema escolar en el que el éxito sea no solo posible, sino probable"

Dale (1997) de la teoría conductista cuyo representante es Skinner, el paradigma (estimulo- respuestas) tiene sus inicios en los aportes psicológicos realizados por Pavlov, Watson, Thorndike y demás. Estos sostienen que el proceso de enseñanza y aprendizaje el alumno es un sujeto pasivo que va aprendiendo reaccionando a los estímulos del ambiente. Siguiendo esta línea de ideas se entiende que el aprendizaje es cambio de conducta a estímulos externos; esto significa entonces que el docente tutor debería de crear situaciones que estimulen

al estudiante a aprender y mientras más variadas son el aprendizaje de los estudiantes será mucho mayor.

El aprendizaje comienza cuando la persona recibe del medio ambiente una estimulación que activa sus receptores (oído, vista, etc.) y se transforma en impulsos nerviosos. Estos penetran a la memoria sensorial de la cual, después de segundos, el sujeto presta atención algunos rasgos del contenido, que posteriormente, después de una serie de circuitos orgánicos se convierte en respuesta.

Dentro del enfoque conductivista el docente debe ayudar al estudiante a pensar activamente sobre el nuevo material a ser aprendido, ayudarles en el enlace de conceptos y contenidos y a establecer relaciones entre conceptos, tal como se fundamenta en Ausbel y otros pensadores cognitivistas (1998). Las teorías constructivistas del aprendizaje fueron desarrolladas por tres autores: Jean Piaget, Vygotsky, Ausubel. Para Vygotsky, se aprende por interacción con los demás; la interacción se produce principalmente a través del lenguaje. Esto estimula y es saludable en el aula para al desarrollo de técnicas de aprendizaje cooperativo.

Un concepto básico aportado por Vygotsky es el de la "zona de desarrollo próximo", que se refiere al tramo entre lo que el alumno puede aprender por si mismo y lo que puede aprender con ayuda. Esta zona es donde incide la labor del maestro.

"El constructivismo es una epistemología y una teoría del aprendizaje" que ofrece una explicación sobre la naturaleza del conocimiento y sobre la forma como los seres humanos aprenden. En cuanto a la epistemología, afirmamos que en el constructivismo los sujetos construyen su conocimiento, diferenciándose, de esta manera, de la epistemología tradicional que alega que el conocimiento existe independientemente del sujeto.

#### **El constructivismo y las plataformas**

Con el auge del constructivismo, y la introducción de las Tics en la educación, se generan modelos que aplican aspectos de las teorías del conductivismo y constructivista. En el tabla 1 se presentan las etapas del diseño y estrategias de instrucción según ambas teorías.

De acuerdo a la cita del creador de Moodle, Martin Dougiamias (moodle.org): "Estoy particularmente influenciado por la epistemología del constructivismo social, que no solo trata el aprendizaje como una actividad social, sino que presta atención al aprendizaje que ocurre al construir activamente artefactos (como pueden ser textos) para que otros los consulten o usen". Este concepto del paradigma constructivista sirve para asumir las directrices para la creación de ambientes ricos de aprendizaje que permitan el nacimiento y crecimiento de comunidades virtuales.

Las plataformas Tics tienen en cuenta los aspectos de personalización basados en la experiencia individual, los intereses y los estilos y ritmos de aprendizaje de cada estudiante. Se utilizan materiales web 2.0 o de internet, que a través de distintos soportes, organizan la información de tal manera que permiten la creación del propio conocimiento por parte del alumnado.

Cuando el conocimiento es creado desde la interactividad de las personas, hay dos actitudes destacables. La de la separación, cuando el individuo intenta rebatir a su interlocutor desde un punto de vista objetivo, usa la lógica y busca los puntos débiles del discurso; la de la conexión es algo más empática, intenta asimilar y entender a su interlocutor. El pensamiento constructivo que defiende Moodle (moodle.org) es el que busca el punto de equilibrio entre estas dos vertientes.

#### **Educación virtual**

La integración de las TIC en la universidad intenta ampliar el acceso de la población a distintos tipos de formación (titulaciones homologadas, máster, postgrados, formación continua, etc.), aprovechar las mejoras que la tecnología puede aportar al proceso educativo y responder a la situación de competencia en el sector que obliga a participar más activamente en el mercado de educación superior. En este contexto, se crea un nuevo panorama en el que los dos tipos de universidades tradicionales existentes, presenciales y a distancia, se ven redefinidos, a la vez que surge un nuevo tipo de institución, la universidad virtual. Los tres tipos configuran los modelos para la integración de las TIC en la universidad.

En los entornos virtuales de enseñanza y aprendizaje (EVEA), profesores y alumnos pueden utilizar y aplicar distintas técnicas didácticas y metodológicas

apoyadas en las herramientas que ofrecen las Tics para la consecución de los objetivos de aprendizaje. Teniendo en cuenta la doble entrada de coincidencia positiva o negativa en la escala temporal y la relación bidireccional del proceso comunicativo entre emisor y receptor.

#### **B-Learning**

B-Learning es la abreviatura de blended learning, término inglés que en términos de enseñanza virtual se traduce como "formación combinada" o "enseñanza mixta". Se trata de una modalidad semipresencial de estudios que incluye tanto formación no presencial (cursos on-line, conocidos genéricamente como e-learning ) como formación presencial. Se está empezando a adoptar este modelo de formación on-line en nuestro país, ya que combina las interesantes ventajas de la enseñanza on-line (aulas virtuales, herramientas informáticas, Internet) con la posibilidad de disponer de un docente como supervisor de los cursos.

#### **E-Learning**

Es el resultado de aplicar las nuevas tecnologías en el ámbito de la formación, y más específicamente, del aprendizaje. El e-learning va unido sobre todo a aspectos de tipo metodológico y a la adecuación técnico-instructiva necesaria para el desarrollo de materiales que respondan a necesidades específicas, aprovechando al máximo el papel de las nuevas tecnologías. Incluye una amplia gama de aplicaciones y procesos, tales como aprendizaje basado en la red, en el computador, aulas virtuales, cooperación digital. Incluye la entrega de contenidos vía Internet, extranet, intranet, (lan/wan), audio y vídeo, emisión satelital, televisión interactiva y CD-ROM. Los campus virtuales, las aulas virtuales, las bibliotecas electrónicas, las técnicas de auto aprendizaje o las videoconferencias son algunas de las herramientas de trabajo que definen la forma de aprendizaje y enseñanza.

### **Usos del aula virtual**

La plataforma virtual será usada por cada estudiante y así tener al alcance el material educativo y enriquecer el proceso de aprendizaje con recursos multimedia y de internet. En este espacio también se publicaran comunicados,

horarios, e información concerniente a los estudiantes y la institución es decir estar siempre informados, teniendo en cuenta la comunicación que pueden tener a través de esta directa o indirectamente con su docente tutor y compañeros de estudio.

# **3.2.2. Definición operacional**

La definición operacional de las variables se presenta en la siguiente tabla:

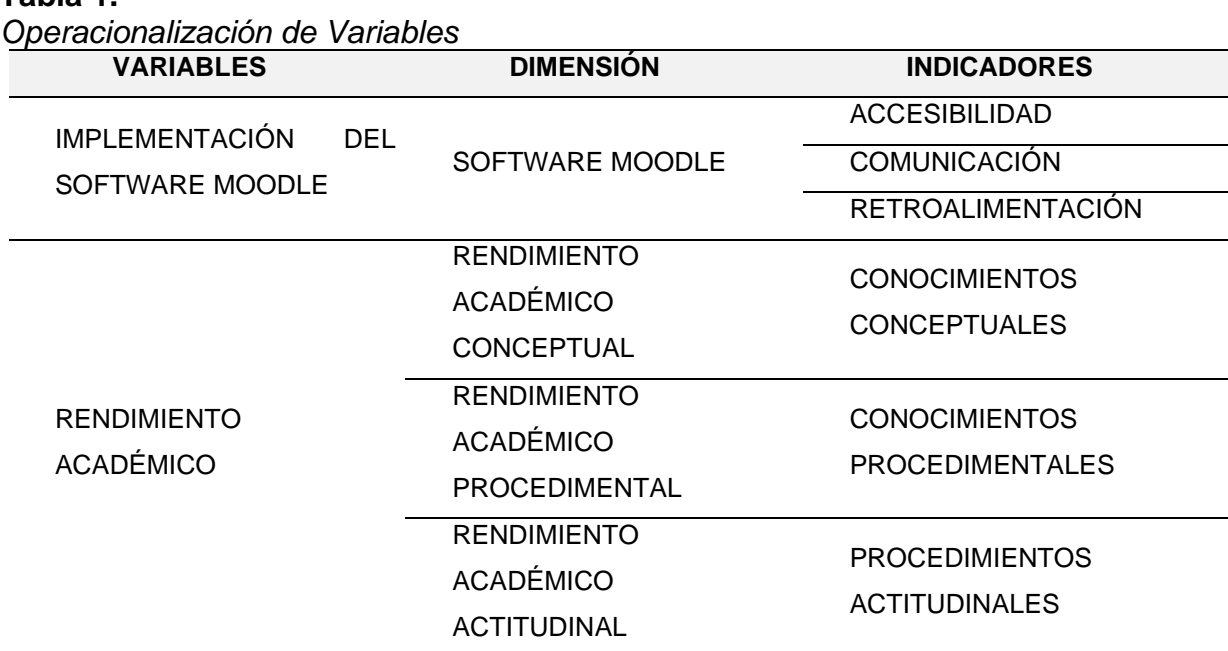

#### **Tabla 1.**

Fuente: Elaboración Propia

## **Implementación de la solución.**

La implementación de una plataforma Moodle bajo la metodología constructivista, está basada en el aprendizaje activo, centrada como la mejor herramienta para el aprendizaje y la solución de problemas en la enseñanza aprendizaje con el uso de las TIC.

# **Componentes de la solución Informática**

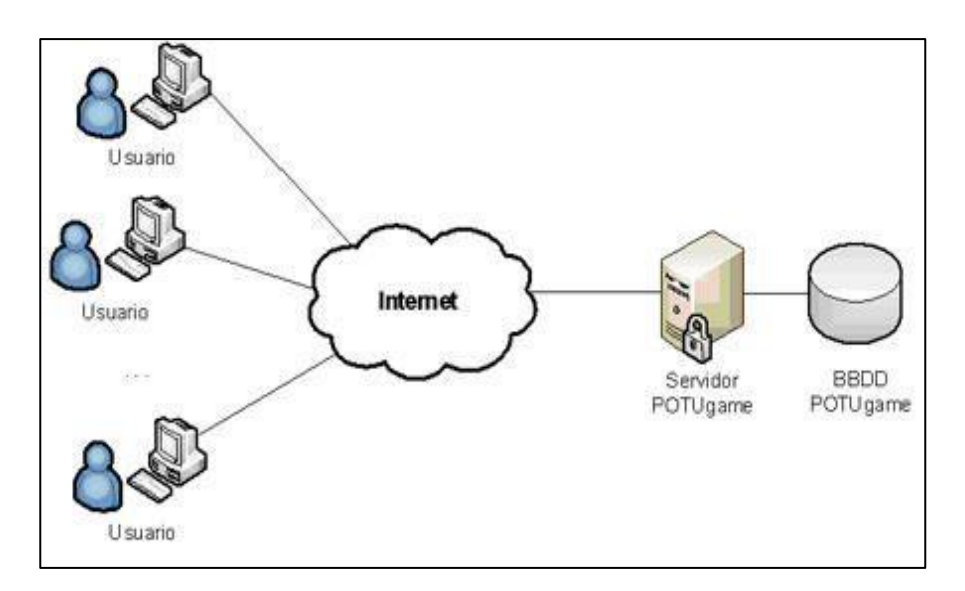

*Figura 3.* Componentes de la Solución Informática Fuente: Elaboración Propia

# **1) Proponer estándares de plataforma virtual:**

Garantizar la accesibilidad, operatividad, durabilidad y reutilización de los recursos didácticos, es necesario evaluar los estándares e-learning como el vehículo a través del cual será posible dotar de flexibilidad tanto a los contenidos como en infraestructura.

Los estándares han abierto una puerta hacia una manera más coherente de empaquetar los recursos y contenidos, tanto para los estudiantes como para los desarrolladores. Esta convergencia de tecnologías e-learning es muy importante debido a que los productos no quedarán obsoletos a corto plazo, protegiendo así las inversiones a realizar

## **2) La tecnología e-learning se divide en componentes funcionales como:**

• LMS (learning management system): gestionar los usuarios, gestionar y lanzar los cursos, gestionar los servicios de comunicación que son el apoyo al material online, foros de discusión, charlas, videoconferencia; programarlos y ofrecerlos conforme sean necesarios.

• Cursos. Los contenidos de los cursos para e-learning pueden estar en diversos formatos, en función de su adecuación a la materia tratada. Sin embargo, en otros casos puede tratarse de una sesión de "aula virtual", basada en videoconferencia o apoyada con una presentación en forma de diapositivas, o bien en explicaciones en una "pizarra virtual".

# **3) Determinar requerimientos:**

- Servicios: inscripción, gestión, asignaciones, evaluaciones, presentación de contenidos, asesorar, responder consultas; la integración de servicios y soluciones de aprendizaje en un espacio común.
- Tecnológicos: equipamiento necesario para la distribución de los contenidos y garantizar vías de comunicación (foros, chat, teléfono, email, videoconferencia).
- Contenidos: asociados a un plan de estudios forman parte de la modalidad: (presencial, E-learning puro, mixto, tutoría y soporte).
- Perfiles profesionales relacionados con el desarrollo de procesos de aprendizaje con e-learning.
- Diseñador de la Instrucción
- Experto en la materia
- Profesor
- Formador
- **Tutor**
- Coach
- Mentor
- **Expertos**

# **Objetivo de la solución informática**

Incorporar las TIC como estrategia didáctica en la en la enseñanza aprendizaje de los estudiantes de la especialidad de Actividades Agrarias del Cetpro Cristo Obrero del distrito de Yunga a través de una plataforma virtual basada en software Moodle, que permita mejorar la calidad de sus enseñanzas con aprendizajes más significativos.

## **Alcance de la solución informática**

- El Cetpro Cristo Obrero del distrito de Yunga, proporcionara una cultura en el uso de las tecnologías de la información y comunicación (TIC), donde puede desarrollar modelos innovadores de enseñanza-aprendizaje que se ajusten a las exigencias de la sociedad en cuanto a calidad educativa de la especialidad.
- Promoverá el aprendizaje participativo al disponer de herramientas tecnológicas que permiten desarrollar actividades asincrónicas complementarias a la cátedra presencial y a distancia, a través de las herramientas virtuales. Donde lo más importante es que el docente esté capacitado para diseñar y dirigir actividades apoyadas con estas herramientas tecnológicas, lo cual permitiría obtener el máximo provecho en el uso pedagógico y didáctico que ofrecen estos entornos virtuales de aprendizaje.
- Propicia en los docentes del Cetpro Cristo Obrero, la aplicación de metodologías innovadoras, flexibles, permitiéndoles programar y relacionar todas sus actividades educativas como tareas, evaluaciones, foros, chats, actividades complementarias, entre otras, bajo un entorno educativo interactivo unificado.
- El uso de Moodle, permiten sistematizar y hacer visible las experiencias significativas de los docentes y estudiantes durante el desarrollo de sus asignaturas en el aula virtual.
- El uso de Moodle, permite presentar en forma permanente al grupo de estudiantes, su información académica al día, referente a las evaluaciones, cuestionarios, actividades, trabajos, entre otros.
- El uso y aplicación de la plataforma Moodle, reduce considerablemente el uso de material impreso, principalmente el utilizado en la aplicación de parciales y exámenes, pudiéndose aplicar en forma efectiva cuestionarios en línea y desarrollando un modelo evaluativo muy estructurado.

# **Restricciones de la solución Informática**

Las restricciones y limitaciones de la plataforma MOODLE deben ser evaluadas por la Institución Educativa, pero el hecho de tratarse de una plataforma abierta, permite su fácil adaptación a las necesidades particulares.

# **Estudio de factibilidad de la solución informática**

Evaluar la infraestructura tecnológica y plataformas Moodle E-learning requeridas para la puesta en marcha e implementación del proyecto, sobre todo lo referente a servidores o virtualizadores de la información.

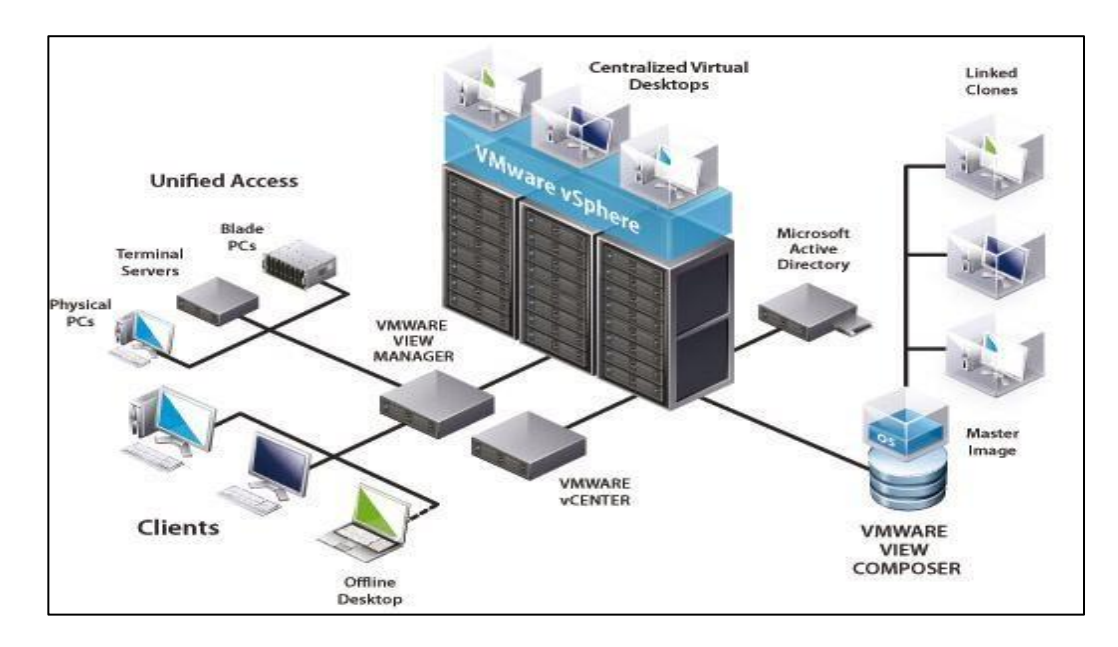

*Figura 4.* Infraestructura Tecnológica Fuente: Elaboración Propia

Elegir un buen servidor para alojamiento para una plataforma Moodle, debemos tener en cuenta lo siguiente:

- **Rendimiento**
- Servicio técnico
- Asesoramiento técnico e-learning
- **Disponibilidad**
- **Escalabilidad**

#### **Rendimiento del Moodle**

El software Moodle será siempre el mismo para una plataforma de 100 alumnos que para una de 2000, sin embargo, el hardware del servidor no lo será ya que se requerirá más recursos para que los estudiante puedan acceder sin problemas y no experimentar problemas en el uso del aula virtual.

Por ende para que nuestro software Moodle trabaje de manera correcta es que necesitamos primero un servidor con sistema PHP y Mysql, normalmente la mayoría de los servicios de hosting tienen estas características corriendo en sus servidores por lo que no es una preocupación.

Para poder alojar un sitema de Moodle en un hosting web tendríamos que analizar las necesidades de nuestra institución y así decidir porque servicio contratar. Normalmente como servidores tenemos tres estándares.

#### **Alojamiento compartido**

Es el más económico ya que nuestro software se alojara en un servidor donde habrá más plataformas Moodle u otras plataformas educativas, comerciales, estatales, etc.

Este servicio tiene como características que es de bajo rendimiento ya que los recursos asignados del servidor serna compartidos con los demás usuarios o sistemas alojados en el servidor.

Además habitualmente el proveedor del alojamiento web no podrá realizar cambios en las características como la versión de PHP por ejemplo ya que debe tener en ccuenta que el servidor es compartido y un cambio que podría mejorar el rendimiento en nuestra plataforma podría causar problemas en los demás usuarios del servidor. Lo mismo sucede al momento de querer instalar actualizaciones o activar ciertos plugins dado a la configuración estándar que maneja el servidor.

#### **Alojamiento con servidor virtual**

Se trata de un servicio intermedio y es el que se usa y recomienda más , ya que la virtualización de los servidores de hosting han mejorado notablemente y los precios son accesibles y existe una gran variedad de servicios en el mercado. Al

igual que elcaso anterior se tendrá también los recursos físicos del servidor compartidos por lo que podrían no trabajar al 100% de su capacidad en nuestra plataforma, sin embargo existen variadas ofertas en el mercado y deberemos de escoger la que mas se ajuste a las necesidades de nuestro programa de estudios.

#### **Alojamiento con servidor dedicado**

Es de seguro la solución mas profesional del mercado esta se recomienda en entornos con muchos alumnos, docentes y gran tráfico de información a través de la misma, ya que esta solución garantiza la efectividad de uso del 100% de los recursos contratados. En contra parte el único y no menos importante inconveniente, que se le puede destacar es el coste de alquiler que es más alto que las anteriores, sin embargo, esto pasa a ser secundario una vez montada la plataforma virtual y haciendo uso de sus muchas herramientas, es decir esta por demás sustentado el gasto que se pueda realizar. Esta alternativa es la recomendada si nuestra plataforma Moodle en el Cetpro Cristo Obrero cubre todas las especialidades y se implementa como una solución permanente.

#### **Servicio técnico**

Cuando contratamos un alojamiento de Moodle tenemos que tener en cuenta que van a surgir incidencias y vamos a necesitar mejoras y optimizaciones del servidor. Ahí entra en juego el servicio técnico.

En nuestro caso, no demandaría alguna dificultad ya que nosotros nos encargamos de todo, y cualquier mejora o incidencia que la institución educativa pueda tener sobre su Moodle, es atendida por nuestro equipo a la mayor brevedad posible.

#### **Asesoramiento técnico E-Learning**

Cuando ya decidimos por la implementación de una solución de formación online debemos de contar con expertos que puedan asesorarnos en cómo lograr virtualizar los cursos o asignaturas que ya se están impartiendo de manera presencial y asi poder poner en uso las tecnologías web y llegar a sus estudiantes, en la mayoría de los casos los clientes ya expertos no necesitaran de estos servicios pero los clientes que recién están incursionando en estas tecnologías será

necesario que cuenten con personal de apoyo o expertos en el uso de la plataforma y puedan ayudarnos por ejemplo en los formatos de publicación del curso, como colgar o enlazar videos, credenciales de acceso de estudiantes y docentes, administración de perfiles de configuración y demás. En este contexto mi persona se encargará de la capacitación a los docentes correspondientes para el uso de las herramientas multimedia que brinda la plataforma Moodle.

# **Disponibilidad**

La disponibilidad de una característica que hace referencia a cuándo funciona este sistema y cuando no, claro que la formación en línea o apoyada por recursos en línea es muy atractiva para los estudiantes ya que pueden tener la disponibilidad de la información y consultarla desde cualquier lugar a cualquier hora

Por lo que hemos de tener en cuenta que el software ha de estar disponible o en línea todo el tiempo posible y tener también e cuenta el realizar periódicamente copias de seguridad.

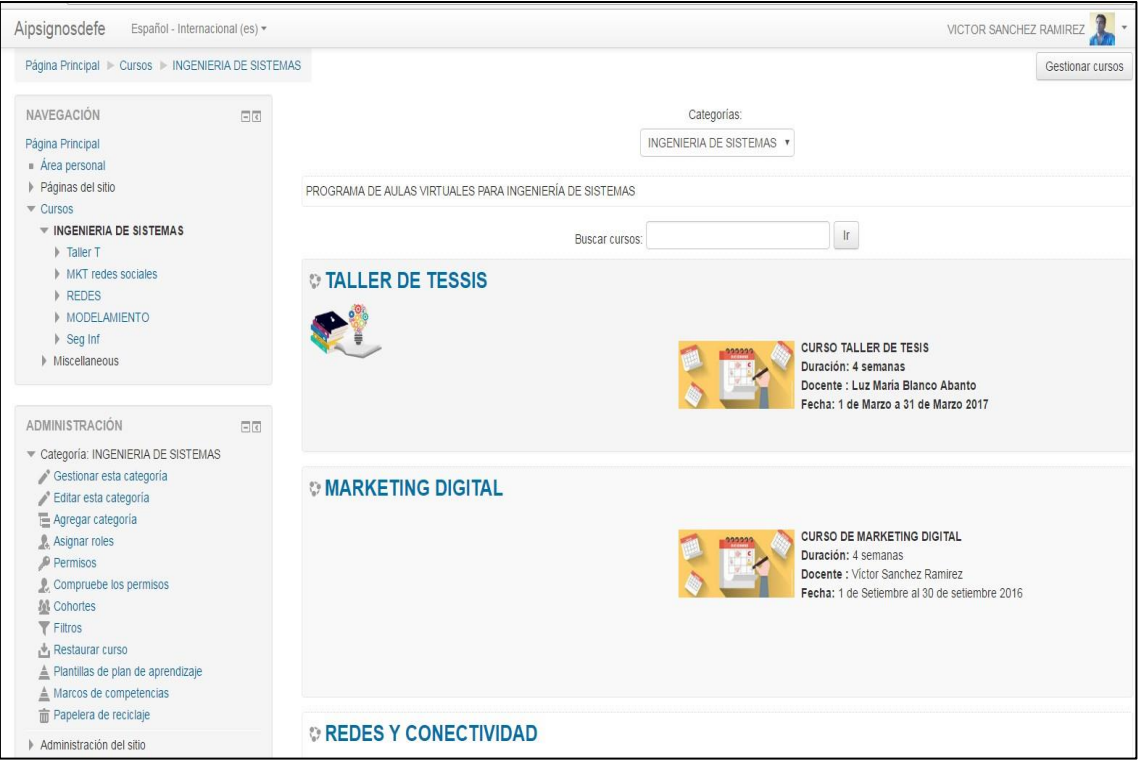

# **Factibilidad operativa**

*Figura 5.* Factibilidad Operativa Fuente: Elaboración Propia

Constituyen todos los recursos en donde interviene algún tipo de actividad (procesos), dependen de los recursos humanos que participen durante la operación del proyecto, durante esta etapa es necesario el apoyo, seguimiento y trabajo conjunto con el docente tutor de la especialidad de Actividades Agrarias del Cetpro Cristo Obrero a fin de realizar juntos la estructura del curso en la plataforma a fin de que se adapte a sus necesidades pedagógicas.

### **Factibilidad técnica**

La factibilidad técnica en la plataforma Moodle está relacionada con todos los aspectos necesarios para la realización de las actividades o procesos que requiere la propuesta factible.

La realización de la plataforma Moodle se considera factible desde el punto de vista técnico, ya que las instalaciones del Cetpro Cristo Obrero cuenta con los equipos y componentes para su realización.

- hardware pc procesador Intel Core i5 de 1.6GHz, 4Gb RAM, disco duro 500Gb monitor LED 21" mouse, teclado
- Software sistema operativo windows, software navegador, software procesador de texto y de cálculo, acceso a internet.

#### **Factibilidad económica**

Consiste en todos los recursos económicos y financieros necesarios para desarrollar esta tesis que permita llevar a cabo las actividades y procesos para obtener los recursos básicos que deben considerarse incluyendo el tiempo, el costo de la realización y el costo de adquirir nuevos recursos, el costo de alimentación, el costo de impresiones, horas hombre y otros.

El costo del sistema es relativamente bajo, sus partes y/o componentes son accesibles y localizables dentro de la institución, por lo tanto, no requieren gastos de importación. En lo que respecta a evaluar su factibilidad, desde el punto de vista económico, resulta incalculable debido a que se implantara una herramienta que ayudará al personal docente, promoviendo los procesos de aprendizaje en el alumno.

# **Beneficios**

- Ahorro de operaciones.
- Promueve la producción de material educativo reusable.
- Incremento de la velocidad de trabajo.
- Mejora del flujo de la información.
- Mejora al acceso a la información.
- Aumenta la percepción del estudiante.
- Disminuye dudas.
- Mejora la imagen del Cetpro.

# **Análisis de la solución**

# **1) Requerimientos de usuario**

- Conexión a internet (la velocidad para ellos no importa ya que solo van a estar bajando archivos). Para el servidor si importante tomar el ancho de banda, depende de la concurrencia que tenga la plataforma.
- Terminal. (Las características de la maquina no son tan exigentes, es necesario tener un equipo básico y Moodle funcionara correctamente en cualquier pc, laptop o celular).
- Navegadores de internet (internet explorer, chrome, mozilla firefox, etc)
- **2) Requerimientos técnicos mínimos para servidor de alojamiento**
- **a) Requerimientos de hardware**
- Procesador: 1GHz (mínimo), se recomienda procesadores de generaciones recientes de 4 núcleos de 2GHz a más. Estas características pueden variar de acuerdo a los recursos usados.
- Espacio de disco: 2GB libres (mínimo) más cuanto baste para almacenar sus materiales. 5GB es probablemente un mínimo realista
- Memoria: 2GB (mínimo), 4GB o más es fuertemente recomendado.

# **b) Requerimiento de software**

- Los requisitos de software dependen de la versión para tener en cuenta la versión específica de Moodle que desea instalar. por ejemplo, los requisitos para la instalación de Moodle 2.6, estos solamente son los mínimos. Recomiendo mantener todo su software actualizado y que sea de versión reciente.
- Actualmente la versión más reciente de Moodle es 3.6.1.
- Moodle soporta los siguientes servidores de Base de Datos. Una vez más, los números de versiones son solamente la versión mínima soportada.

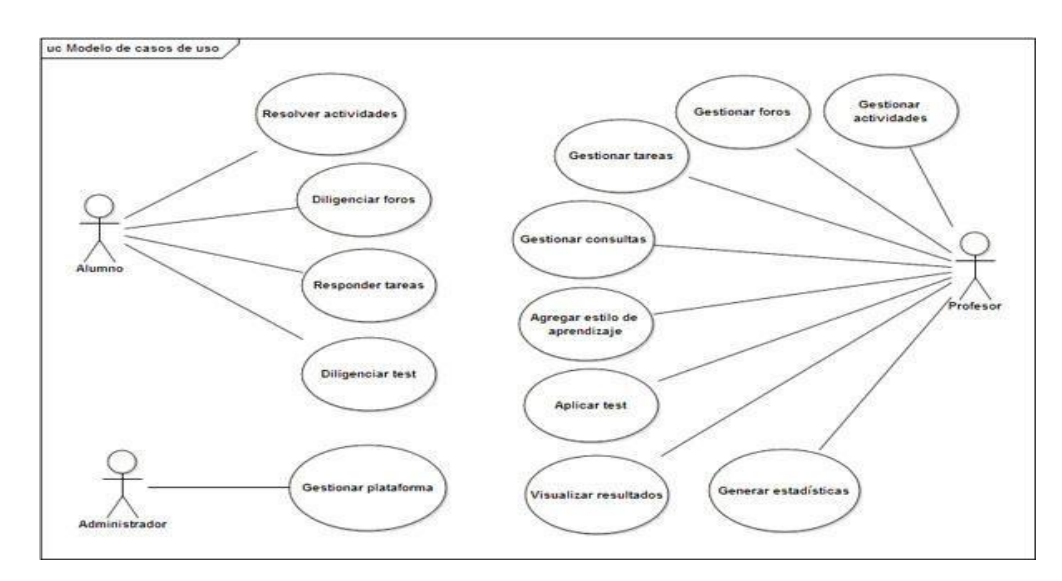

#### **Diagrama de casos de uso**

*Figura 6.* Diagrama de Casos de Uso Fuente: Elaboración Propia

## **Diseño de la solución**

Los usuarios de la plataforma Moodle se dividen en tres roles:

- Administradores, se encarga de crear usuarios en la plataforma y de hacer las labores de mantenimiento, así como también gestiona los servicios de red que están a disposición de la plataforma.
- Docentes, son los encargados de diseñar el material que se enseñará en cada curso virtual, donde pondrá a disposición de los estudiantes todos

los contenidos a su alcance tales como temas, libros, cuestionarios, evaluaciones y otros.

Estudiantes, que son los que se asistirán en busca de nuevos conocimientos. En el sistema fue definido un usuario de acuerdo a su funcionalidad en el mismo, que es quien ingresa y registra los huéspedes, distribuidores y los eventos relacionados. Al comenzar las labores de diseño de la plataforma lo primero que fue necesario hacer fue revisar las características que debería tener el aula virtual, a nivel de contenido.

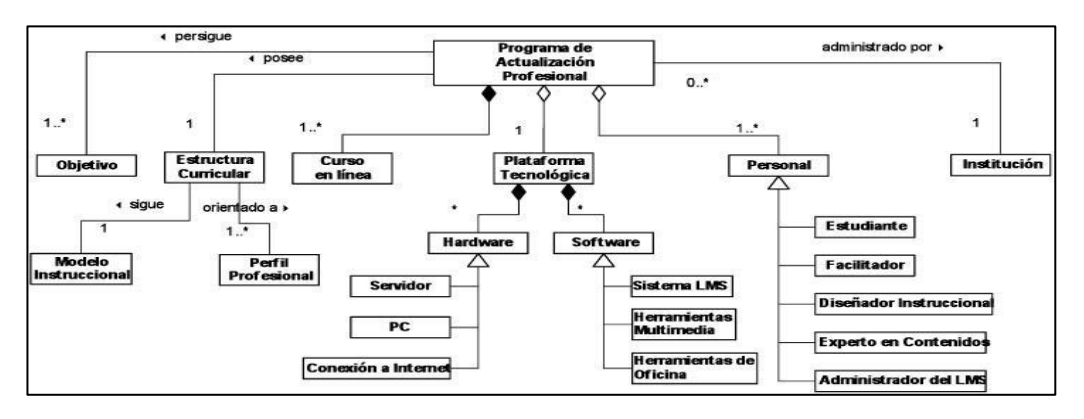

*Figura 7.* Diseño de la solución tecnológica Fuente: Elaboración Propia

# **Arquitectura del sistema**

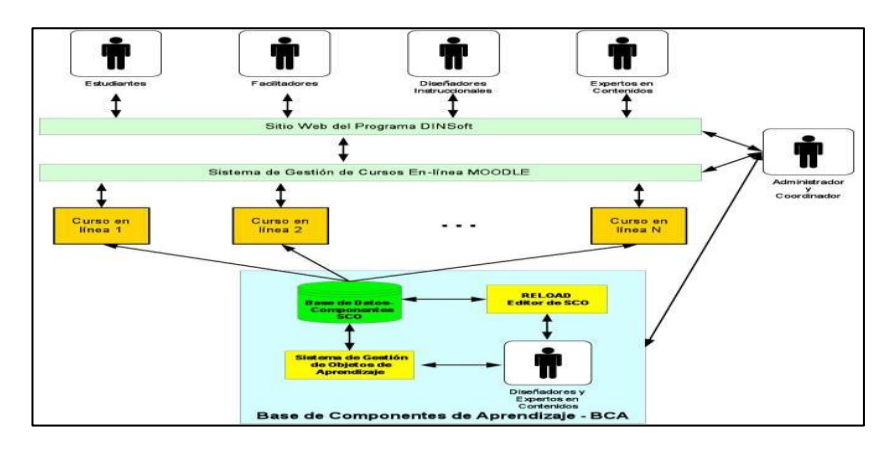

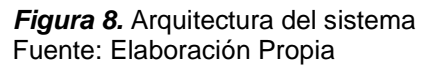

## **Roles y responsabilidades**

- Coordinador del programa. Encargado de gestionar, actualizar, planificar, evaluar, dirigir y promocionar el programa
- Administrador del programa. Encargado de administrar, mantener operativo la plataforma, asegurar su operación y disponibilidad de los recursos y dar apoyo técnico a los usuarios en caso que lo requieran.
- Diseñador instruccional. Es el encargado de diseñar, implementar y mantener el sitio instruccional de cada curso, además producir los ítems o multimedia que requiera el curso.
- Facilitador. Apoyar en el proceso de aprendizaje en línea, interactuar periódicamente con los estudiantes a través del portal, atender consultas, supervisar y evaluar el proceso de aprendizaje.
- Estudiante. Deberá inscribirse en el programa, seguir las instrucciones del curso en el portal, realizar las actividades de autoevaluación, desarrollar las tareas y todo lo que corresponda como estudiante del Cetpro Cristo Obrero.

## **Diagrama de componentes**

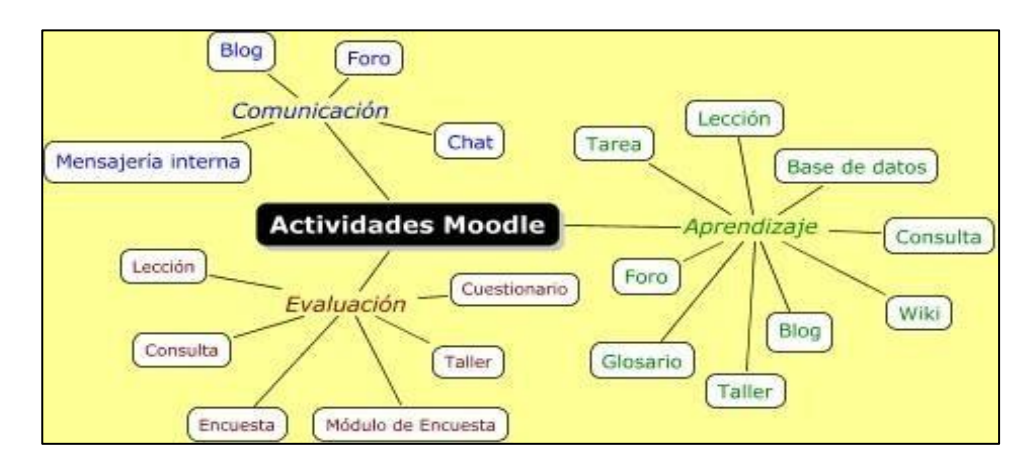

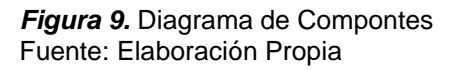

Para iniciar el proceso de instalación de la plataforma se accede al cpanel y desde softaculous que es el gestor de software del dominio institucional del Cetpro Cristo Obrero, seleccionamos la instalación de Moodle, configuramos los parámetros básicos de instalación y procedemos.

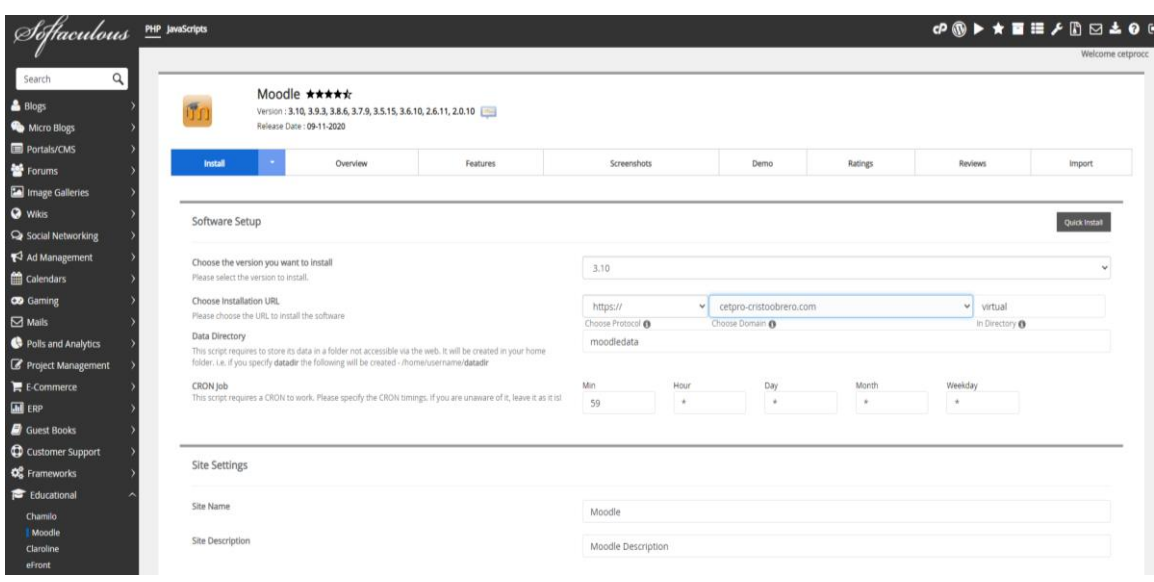

*Figura 10.* Inicio de Instalación de Moodle Fuente: Elaboración Propia

Al finalizar el proceso de instalación accederemos a la dirección web en que se configuro para iniciar su administración. Nos mostrara la pantalla de bienvenida, donde debemos de ingresar las credenciales configuradas para el administrador.

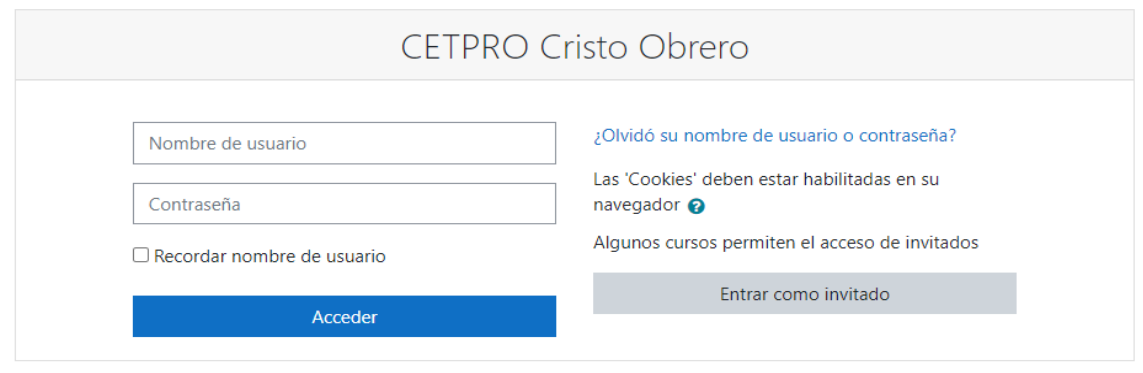

*Figura 11.* Ingreso a Moodle Fuente: Elaboración Propia

Al validar que los datos ingresados son correctos nos mostrara la pantalla de inicio de la interfaz de Moodle.

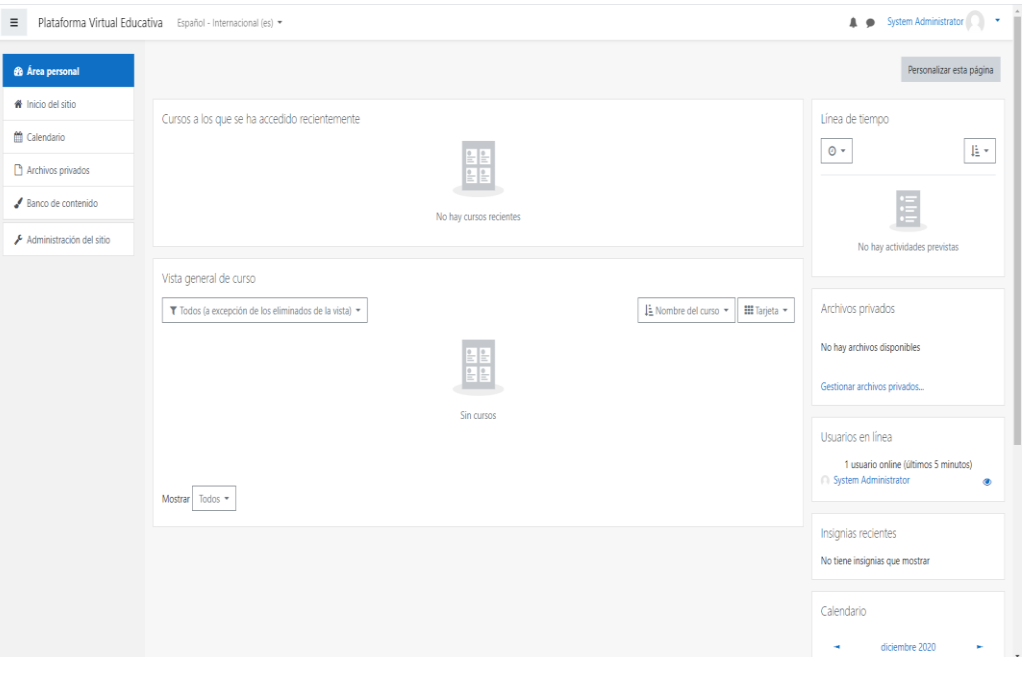

*Figura 12.* Pantalla de Inicio de Moodle Fuente: Elaboración Propia

Vamos a crear la categoría Actividades Agrarias y dentro de ella el curso "Actividades Agrarias Modulo 1", curso sobre el cual se trabajará las diversas actividades dirigidas a los estudiantes (cuestionarios, tareas, foros, evaluaciones, videos, juegos).

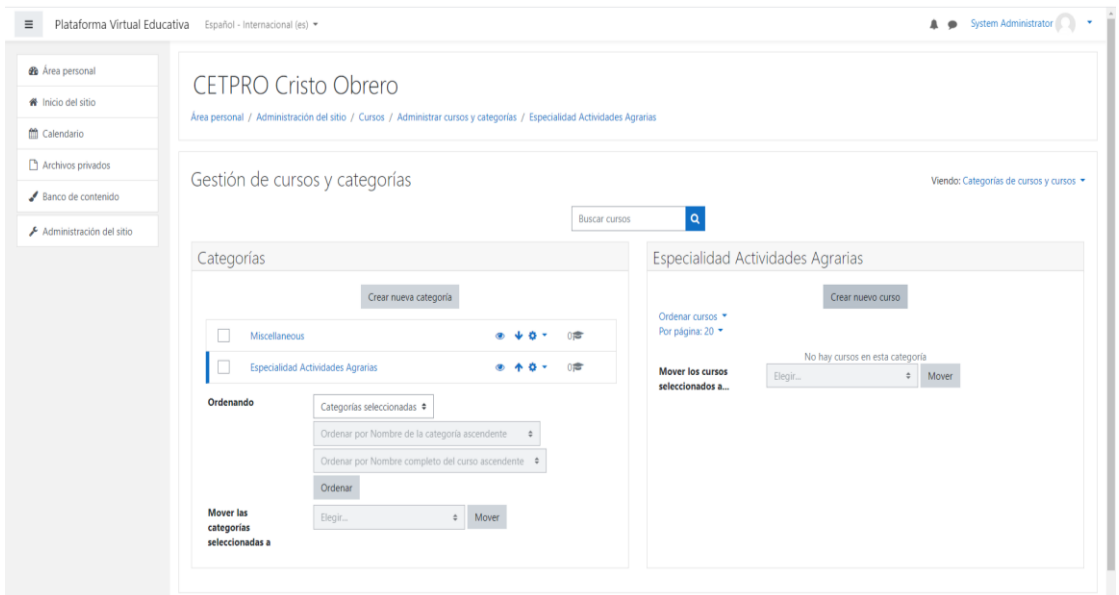

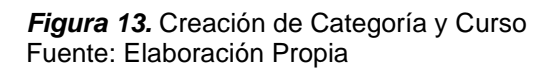

Para elaborar esta aula virtual no sólo se ha considerado como un medio para transmitir información sino más bien un sistema que permite interactividad, comunicación aplicación de los conocimientos, manejos de las clases y evaluación.

Una vez que disponemos de la plataforma Moodle podemos acceder a ella; como docentes tenemos el control sobre un curso específico dentro de la plataforma Moodle y toda la actividad de los alumnos que están inscritos en él.

### **El docente**

Además, el trabajo del docente es indicar el punto de partida para la revisión de los contenidos de éste curso, la duración del mismo, en el salón de clase se realizaron las explicaciones necesarias sobre el manejo del aula y las primeras participaciones en el proceso de trabajo.

### **Diseñar su perfil**

El docente puede hacer la función de docente y como estudiante también para probar los cambios y el funcionamiento del aula virtual.

Además, puede asignarse una contraseña de entrada personal como docente y crear contraseñas a cada estudiante.

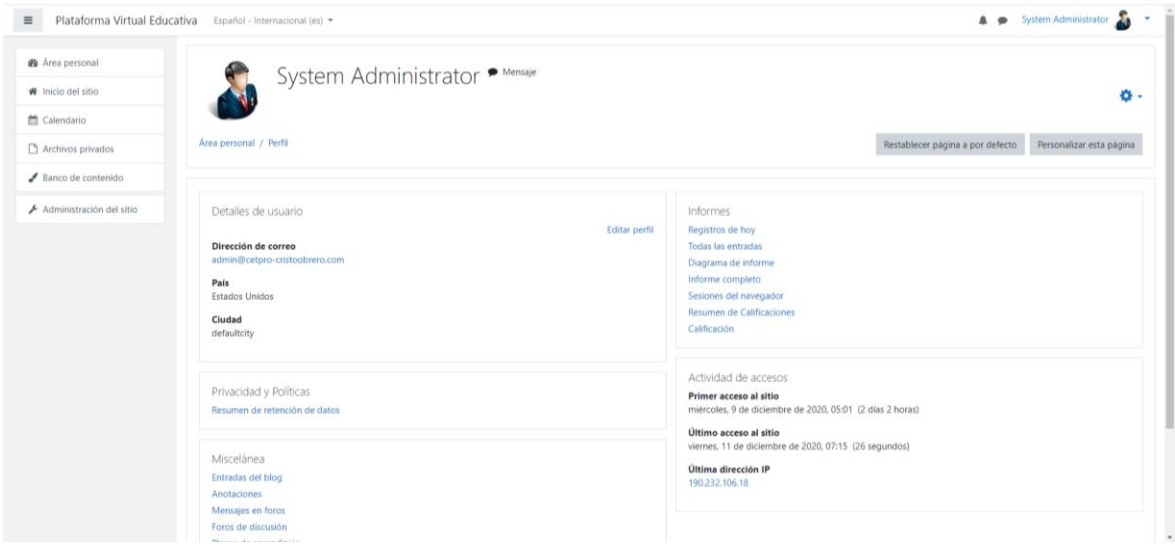

*Figura 14.* Ventana de Edición del Perfil Fuente: Elaboración Propia
## **Diseñar el aula virtual**

El programador diseña cada elemento que va en el aula virtual incluso la plantilla del encabezado que fue elaborado por el autor de ésta aula y que todos los interesados lo pueden hacer, tan solo con subir el archivo a la plataforma.

El diseño de los componentes que van en el aula virtual ha sido configurados según la plantilla en tres secciones y el tratamiento del tema correspondiente a la asignatura de "Hortalizas" ha sido estructurado en cinco bloques y cada uno de éstos fueron tratados de acuerdo al avance de la asignatura combinando las actividades presenciales con el trabajo extra del aula virtual, para una mejor comprensión la explicación se hace por secciones y dentro de cada sección revisaremos los bloques.

#### **Activar edición**

El docente puede realizar los cambios, alimentar de información el aula virtual si así lo requiere desde cualquier lugar y tiempo, para ello dispone del ícono ubicado en la parte superior derecha de la pantalla y que tan solo con un clic tendrá el menú de edición a su disposición.

Cada bloque dispone del menú según la imagen por lo que cada ícono nos permite: asignar roles, ocultar la información a los estudiantes, configura o editar la información, borrar la información y mover el bloque a otra posición de la pantalla.

#### **Sección Izquierda**

En esta sección se tomaron en cuenta los siguientes componentes:

**Enlaces de sección.** El docente puede incluir también los números de bloque de contenidos del curso, con él podemos acceder directamente al trabajo que se realizará según las semanas planificadas.

**Calendario.** Si el docente lo desea también puede incluir un calendario con las fechas y los eventos próximos.

**Actividades.** Es importante que el docente incluya en el aula virtual un bloque de ingreso a actividades ya que es la información que podemos tener directamente

73

sobre las actividades programadas ya sean los chats, cuestionarios, foros, recursos y tareas.

## **Sección central**

En la columna Central del aula podremos observar varios bloques que el programador ha diseñado para el tratamiento del tema objeto de estudio.

**Las etiquetas.** Una importante ventaja es que el docente puede según su criterio y gusto personal elaborar las etiquetas, que son pequeños fragmentos de textos, gráficos, o algún elemento multimedia.

**Insertar un URL.** Otro recurso que podemos insertar en el aula virtual es un URL que es la dirección de la web y que permite ingresar directamente un recurso que el docente haya seleccionado para sus estudiantes y que pueden ser: un video, un libro interactivo, un blog, un documento, etc.

**El Chat.** En el aula virtual es considerada una herramienta de conversación directa por parte de docente – estudiantes, estudiantes – estudiantes.

**Consulta.** El aula virtual ayuda al docente a definir procesos de trabajo mediante una consulta a todos los estudiantes permitiendo designar temas, alumnos para trabajar formando grupos, así el docente puede permitir también que los estudiantes decidan sobre qué temas trabajar, limitando la cantidad de estudiantes por tema. 75

**Crear un cuestionario.** El docente prepara las preguntas y configura de tal manera que el estudiante pueda ser evaluado mediante una determinada calificación. Al seleccionar el ícono de cuestionario, nos aparece la pantalla de configuración, siendo para el docente una herramienta de fácil aplicación.

# **Acceso de estudiantes al aula virtual**

Los estudiantes luego de la explicación recibida por el docente, pudieron ingresar al aula virtual y trabajar en ella

Para su ingreso los estudiantes recibieron de su profesor los datos, estos datos son: un nombre de usuario y una contraseña.

74

## **Acceso a videos**

Sin duda los enlaces directos a videos (ondas, óptica, espejos, resumen de ondas, y parámetros de una onda), tuvo un papel muy importante para reforzar los conocimientos adquiridos.

#### **Acceso a las animaciones**

Las animaciones, fueron muy oportunas para incentivar, estimular y entretener al grupo de trabajo ya que es un software para crear escenas adaptando a los casos cotidianos que los estudiantes suelen comentar o que el docente puede percibir y resaltar.

## **Solución estadística**

Posteriormente de que se logró implementar la solución y se dio paso a las pruebas correspondientes con material multimedia y evaluaciones determinadas por el docente, se diseñó un formato de la encuesta con la finalidad de obtener la apreciación de los usuarios, la misma que nos permite obtener los datos y procesarlos estadísticamente; es decir, después de procesarlos se observa que los usuarios están dispuestos a usar un aula virtual para el desarrollo de sus actividades y para reforzar sus conocimientos dictados en el Cetpro.

## **3.3. Tipo y nivel de la Investigación**

El tipo de investigación fue **causal explicativa** con un grupo experimental, porque está orientado a resolver un problema explicativo aplicativo relacionado con la educación peruana. De acuerdo con las características del problema de investigación, se trata de un estudio de tipo aplicado porque está "orientada a demostrar la validez y la influencia en el rendimiento académico de los estudiantes de los estudiantes de la especialidad de Actividades Agrarias del Cetpro Cristo Obrero. Para esto se sigue un control que se acudirá luego a la estadística para procesar los datos, siguiendo la lógica del método científico: problema, hipótesis, contrastación y conclusiones.

#### **3.4. Diseño de la Investigación**

Según el Dr. Mesías Ermel Ríos Moncayo en su tesis titulada "Incidencia del uso de la plataforma Moodle en la Calidad del Proceso Enseñanza-Aprendizaje para el Módulo de Teorías y Modelos Pedagógicos en el Primer Semestre de la Carrera de Educación Básica, Modalidad Presencial, de la Facultad de Ciencias Humanas y de la Educación de la Universidad Técnica de Ambato, Semestre Septiembre 2010 - Febrero 2011" pág. 70, indica textualmente.

"El aula virtual no debe ser solo un mecanismo para la distribución de la información, sino que debe ser un sistema adonde las actividades involucradas en el proceso de aprendizaje puedan tomar lugar, es decir que debe permitir interactividad, comunicación, aplicación de los conocimientos, evaluación y manejo de la clase. Las aulas virtuales hoy toman distintas formas y medidas, y hasta son llamadas con distintos nombres. Algunas son sistemas cerrados en los que el usuario como instructor de una clase, tendrá que volcar sus contenidos y limitarse a las opciones que fueron pensadas por los creadores del espacio virtual, para desarrollar su curso. Otras se extienden a lo largo y a lo ancho de la red usando el hipertexto como su mejor aliado para que los alumnos no dejen de visitar o conocer otros recursos en la red relacionados a la clase".

El diseño de la investigación fue descriptivo correlacional. Se utilizó el diseño Cuasi Experimental, con un grupo experimental para ello se seleccionó 20 estudiantes y un grupo de control de 20 estudiantes, donde los datos van hacer tratado con la estadística descriptiva, las variables mediante su tratamiento se analizarán sobre la variable dependiente y que efectos a ocasionará la variable independiente**.**

En el diseño de esta investigación se realizó una encuesta al grupo experimental, donde se recabo la información correspondiente a su experiencia con la plataforma Moodle. se seleccionaron cursos de la especialidad de Actividades Agrarias del Cetpro Cristo Obrero, donde se realiza control y experimento, manejando todas aquellas variables que pueden afectar el resultado de la investigación (puesta en práctica del docente de dicha estrategia). Además, se

76

seleccionan grupos con características similares para reducir los problemas de validez que pueda presentar este tipo de diseño de investigación.

#### **3.5. Población y muestra de estudio**

#### **3.5.1. Población**

Según, Hurtado y Toro (1998, pág. 79), definen que: "población es el total de los individuos o elementos a quienes se refiere la investigación, es decir, todos los elementos que vamos a estudiar, por ello también se le llama universo.

En ese sentido la población objeto de investigación está compuesta por todos los estudiantes de la especialidad de Actividades Agrarias del Cetpro Cristo Obrero, matriculados en el primer modulo 2020, que son un total de 40 estudiantes en los 2 grupos de estudio; todos adultos y tienen las mismas características que permiten hacer la comparación del uso de la plataforma virtual Moodle y su influencia e n su rendimiento académico. Para esto se seleccionará los instrumentos adecuados para realizar dicho estudio para posteriormente trabajarlo con muchísima precisión.

## **3.5.2. Muestra**

Al respecto, López (2000), la define como: "Aquella porción que representa a toda la población, es decir, es toda la población a investigar." (p.40). Esto indica que este tipo de muestra se refiere a la totalidad de los individuos relacionados directamente con el problema planteado.

El tamaño de la muestra está comprendido por la población total, donde la muestra final para la presente investigación queda constituida por 40 estudiantes de la Especialidad de Actividades Agrarias del Cetpro Cristo Obrero del distrito de Yunga, de los cuales se desprenden 2 grupos que trabajan en diferentes horarios. Por lo que el grupo 1 está conformado por 20 estudiantes y el grupo 2 por 20 estudiantes. Estos datos se trabajaron con mucho cuidado para obtener los resultados esperados desde el inicio de la investigación.

Para la selección de los participantes se realizó un muestreo no probabilístico que según:

77

Hernández, Fernández y Baptista (2013, p.176) aquí el procedimiento no es mecánico ni con base en fórmulas de probabilidad, sino que depende del proceso de toma de decisiones de un investigador o de un grupo de investigadores y, desde luego, las muestras seleccionadas obedecen a otros criterios de investigación.

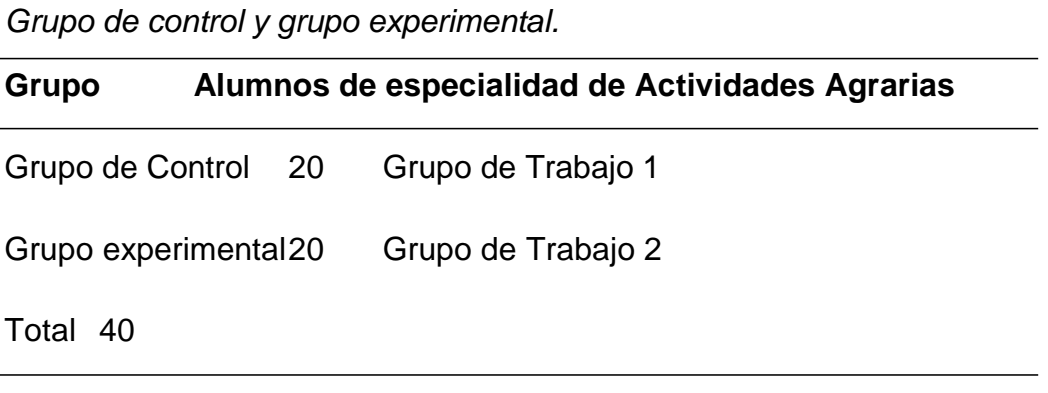

Fuente: Elaboración Propia

**Tabla 2.**

Para la muestra se tomó al total de la población estudiantil.

# **3.6. Técnicas e instrumentos de recolección de datos**

# **3.6.1. Técnicas de recolección de datos**

**Entrevista.** La entrevista se aplicó antes de la prueba de salida, con el propósito de registrar los datos que se generaron como resultado del contacto directo entre el observador y la realidad que se observa en la realidad educativa. En este caso se aplicó al grupo experimental, para observar el desempeño del estudiante con la aplicación de la plataforma virtual Moodle.

**Prueba:** Procedimiento sistemático que utilizan los docentes con el fin de determinar el nivel de conocimientos de los estudiantes en una disciplina determinada, antes, durante y al final de un período académico. (Ruíz, 2013).

Pruebas objetivas o pre test y pos test. Las pruebas de pre test y pos test se elaboraron y se aplicaron con el propósito de conocer y determinar el nivel de aprendizaje de los estudiantes de la especialidad de Actividades Agrarias del Cetpro Cristo Obrero del distrito de Yunga. Estas pruebas se tomaron antes y después de la aplicación de la plataforma virtual Moodle.

Encuesta. Se aplico a los estudiantes de la especialidad de Actividades Agrarias para medir el grado de satisfacción y si tuvo una influencia positiva del software Moodle como se esperaba en el rendimiento académico de los estudiantes de la especialidad de Actividades Agrarias del Cetpro Cristo Obrero del distrito de Yunga.

## **3.6.2. Instrumentos de recolección de datos**

**La observación**: la técnica que se utilizó es esta tesis de investigación es la de observación donde se define según Carrasco Díaz S. "Como el proceso sistemático de obtención, recopilación y registro de datos empíricos de un objeto, un suceso, un acontecimiento o conducta humana con el propósito de procesarlo y convertirlo en información".

**Encuesta:** es un método de recolección de datos para ser usado en una investigación, de estas se obtiene información que puede ser procesada para encontrar diferentes coincidencias, medias, modas y demás muestras estadísticas que sirvan para sustentar o corroborar una hipótesis planteada, los datos se obtienen mediante el uso de procedimientos estandarizados es decir con la finalidad de que la persona encuestada responda a las interrogantes con una igualdad de condiciones al resto para evitar opiniones sesgadas que pudieran o no influir con el resultado de la investigación del estudio

Según Naresh K. Malhotra en su libro: Investigación de mercados: las encuestas son entrevistas con un gran número de personas utilizando un cuestionario prediseñado, dicho cuestionario está diseñado para obtener información específica.

Para Richard L. Sandhusen, experto en mercadotecnia: las encuestas obtienen información sistemáticamente de los encuestados a través de preguntas. Estas pueden ser una encuesta en línea, una encuesta personal o una encuesta por teléfono. La encuesta se medirá con escalas de Likert, para ello cada ítem contendrá una graduación escalonada de respuestas, que van a ir a de lo más favorable a los menos favorable de tal manera que permitan a los estudiantes observados llegar a una manera objetiva y precisa.

79

**Examen escrito:** permite determinar si cada uno de los estudiantes ha alcanzado buenos resultados, con relación a los criterios de evaluación, temática y desarrollo de actividades. Se ha utilizado una prueba con preguntas abiertas, donde se comprueba el dominio conceptual y procedimental de cada uno de los contenidos que se han desarrollado durante el ciclo académico, consta de 6 interrogantes.

**Cuadro de progresión:** permite medir las capacidades alcanzadas para la aplicación práctica de os conocimientos adquiridos.

**Ficha de coevaluación:** permite determinar la calificación que le corresponde a los estudiantes de acuerdo a los criterios actitudinales enfocados en los temas desarrollados.

# **1) Confiabilidad del instrumento**

El criterio de confiabilidad del instrumento, se determina en la presente investigación, por el coeficiente de alfa Cronbach, desarrollado por J. L. Cronbach, requiere de una sola administración del instrumento de medición y produce valores que oscilan entre uno y cero.

Es aplicable a escalas de varios valores posibles, por lo que puede ser utilizado para determinar la confiabilidad en escalas cuyos ítems tienen como respuesta más de dos alternativas. Su fórmula determina el grado de consistencia y precisión; la escala de valores que determina la confiabilidad está dada por los siguientes valores:

> **Tabla 3.** *Confiabilidad de encuesta* **Estadísticas de fiabilidad** Alfa de Cronbach de l elementos ,903 18 Alfa Cronbach 0.903 de fiabilidad Fuente: Elaboración Propia en SPSS 25

Considerando la siguiente escala (Pino, 2013, p. 380)

- Por debajo de 0.60 es inaceptable
- De .60 a .65 es indeseable.
- Entre .65 y .70 es mínimamente aceptable.
- De .70 a .80 es respetable.
- De .80 a .90 es buena
- De .90 a 1.00 Muy buena

Siendo los coeficientes de alfa de Cronbach superiores a 0.90, indicaría que el grado de confiabilidad del instrumento es muy buena.

El coeficiente alfa obtenido es por encima de 0.900, lo cual permite decir que el Test tiene una alta confiabilidad. Existe la posibilidad de determinar si al excluir algún ítem o pregunta de la encuesta aumente o disminuya el nivel de confiabilidad interna que presenta el test, esto nos ayudaría a mejorar la construcción de las preguntas u oraciones que se utilizó para capturar la opinión o posición que tiene cada individuo (Pino, 2013, p. 380)

## **2) Validez del instrumento**

La prueba de validez del instrumento de medición será realizada mediante el coeficiente de correlación de Pearson, la validez de los instrumentos reforzara el proceso de investigación permitiendo a los cuestionarios ser certificados y aplicados a los usuarios que ya en el diseño de investigación permitirá detectar la relación existente y asi realizar los análisis de datos estadísticos posteriores.

El instrumento sobre la medición del funcionamiento y la aceptación que se d apor parte de los usuarios para la valoración del servicio de calidad también fueron sometidos a la validación de contenidos a través de un juicio de expertos, donde se utilizó el formato de evaluación con los ítems indicados, los cuales se pueden consultar en el anexo 2, que indica el cuadro de evaluación de instrumentos por expertos.

Los expertos que participaron en la validación de contenidos fueron los Profesores del Comité Directivo del Taller de Tesis de la Universidad Privada Telesup de Lima, con el siguiente resultado:

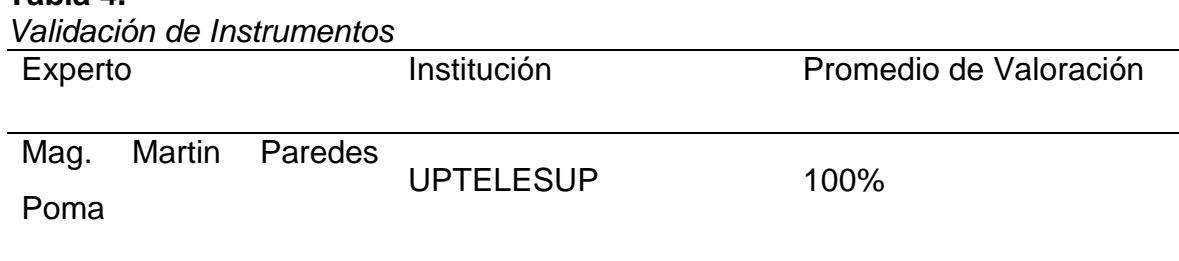

**Tabla 4.**

Fuente: Hoja de Validación de Instrumentos

En la tabla 4 se muestra el criterio de los expertos, el instrumento tiene una validez promedio de 100%; la prueba se aplicó a los estudiantes de la especialidad de Actividades Agrarias del Cetpro Cristo Obrero del distrito de Yunga.

Los resultados recogidos y mostrados en la tabla nos muestran y concluyen que los instrumentos propuestos son confiables.

# **3.7. Métodos de análisis de datos**

El análisis de los datos para determinar la mejora, señalar el fin de la aplicación, mediante el cual se aplicó la prueba de comparación de medias utilizando el estadístico IBM SPSS 25 comparando los estudios anteriores y posteriores a la aplicación web.

# **3.8. Aspectos éticos**

El investigador de esta tesis, se compromete a respetar la propiedad intelectual, la veracidad de los resultados y la confiabilidad de los datos suministrados por el Cetpro Cristo Obrero del distrito de Yunga en la investigación que se presenta.

La ética de la ingeniería se aplica al conjunto de principios morales de carácter práctico, que examina y establece las obligaciones de los ingenieros para con la sociedad, los clientes y la profesión.

Por lo tanto, el profesional en ingeniería de sistemas debe realizar su trabajo basado siempre en los principios éticos que rige esta profesión y los establecidos en la Ley de Delitos Informáticos en el Perú Nº 30069.

## **IV. RESULTADOS**

## **4.1. Resultados**

Se realizó la implementación del software Moodle para el uso de la herramienta en el segundo módulo de la especialidad de Actividades Agrarias a fin de contrastar los resultados obtenidos por los alumnos al culminar este módulo con los resultados obtenidos en el módulo anterior a fin de medir la influencia que representa la utilización de la plataforma Moodle como herramienta de apoyo para el desarrollo de las actividades pedagógicas de la institución. Al terminar de recoger los datos obtenidos tenemos las siguientes tablas donde se agruparon los promedios generales obtenidos, además de los promedios de los criterios conceptual, procedimental y actitudinal representado cuantitativamente por notas que tienen un rango de calificación de 0 a 20, para apoyar la investigación se recogió esta data en un grupo de control y un grupo experimental. Los datos se encuentran representados en tablas más abajo.

Los instrumentos utilizados para la recolección de los datos son los comúnmente utilizados en el proceso de calificación en las especialidades del Cetpro, como evaluaciones escritas, cuadros de progresión, fichas de observación, fichas de coevaluación, etc.

Con los datos recolectados en el pre test y post test es que podemos explicar y demostrar que se acepta la hipótesis del investigador y se demuestra que la implementación del software Moodle influye positivamente en el rendimiento académico de los estudiantes que participan del uso de la plataforma virtual en la especialidad de Actividades Agrarias del Cetpro Cristo Obrero de Yunga.

83

# **Tabla 5.**

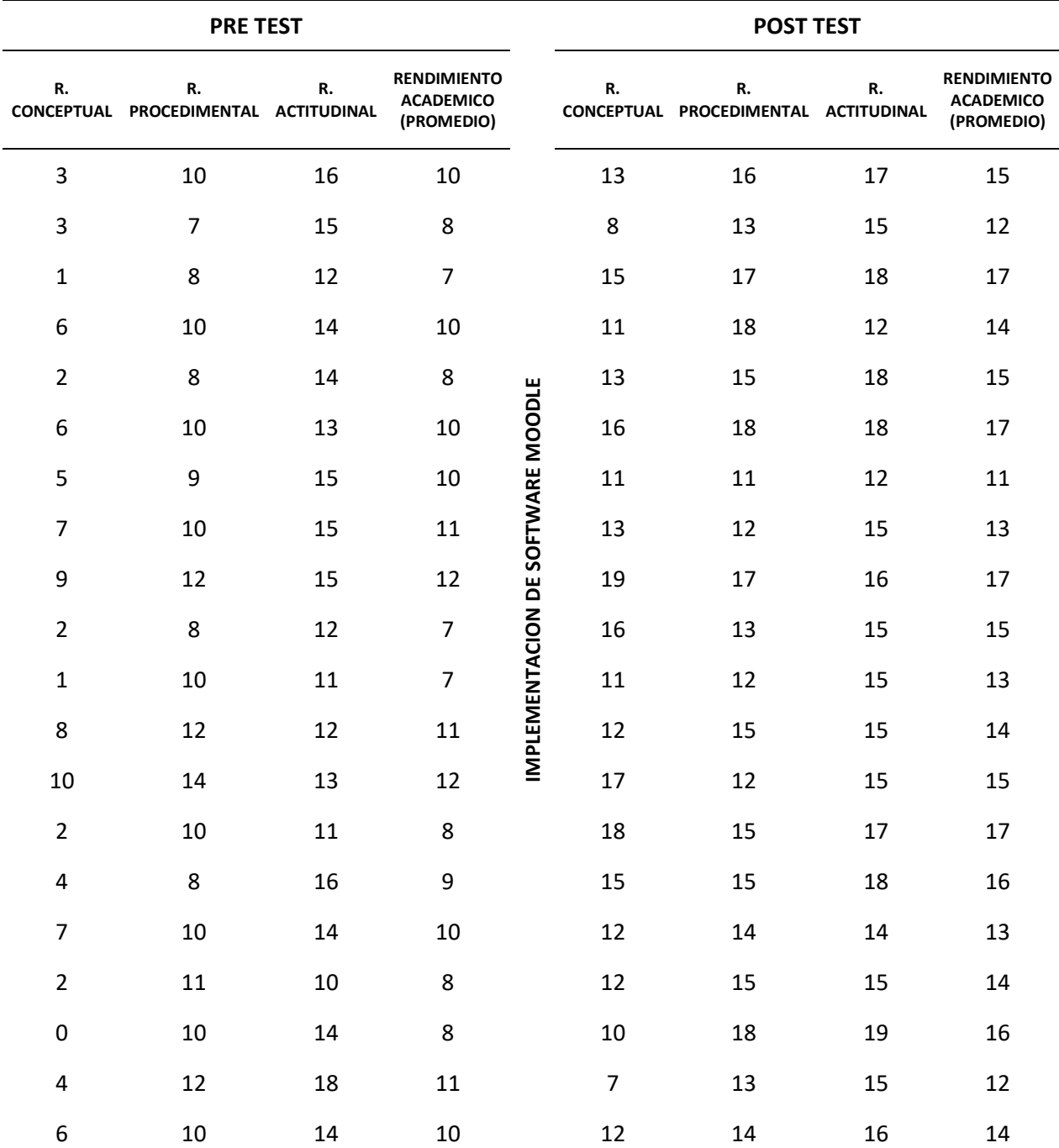

*Calificaciones del pre-test y post-test en la especialidad de Actividades Agrarias del Cetpro Cristo Obrero del distrito de Yunga. Grupo experimental*

Fuente: Elaboración Propia en Microsoft Excel

## **Tabla 6.**

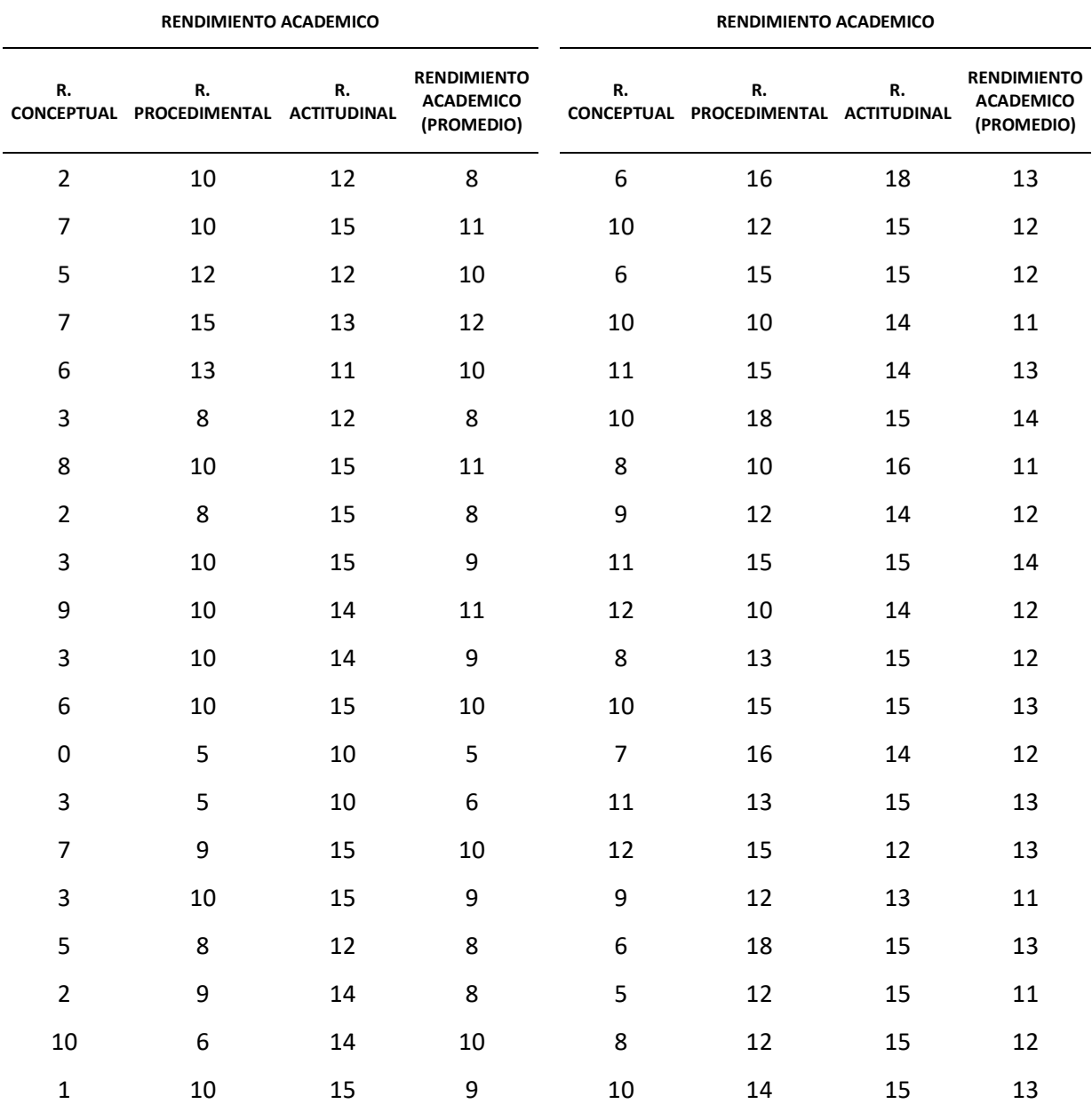

*Calificaciones del pre-test y post-test en la especialidad de Actividades Agrarias del Cetpro Cristo Obrero del distrito de Yunga. Grupo de Control*

Fuente: Elaboración Propia en Microsoft Excel

De las tablas 5 y 6 podemos calcular las medias para el pre-test y el posttest de ambos grupos:

| Comparacion de medias entre grupo de control y grupo experimental |                                  |                            |                                |  |  |  |  |  |
|-------------------------------------------------------------------|----------------------------------|----------------------------|--------------------------------|--|--|--|--|--|
|                                                                   | <b>Media Pre-</b><br><b>Test</b> | <b>Media Post-</b><br>Test | Diferencia de<br><b>Medias</b> |  |  |  |  |  |
| <b>Grupo Experimental</b>                                         | 9.35                             | 14,48                      | 5,13                           |  |  |  |  |  |
| <b>Grupo de Control</b>                                           | 9.13                             | 12,43                      | 3,30                           |  |  |  |  |  |

**Tabla 7.** *Comparación de medias entre grupo de control y grupo experimental*

Fuente: Elaboración Propia en Microsoft Excel

De esta tabla podemos derivar la siguiente figura:

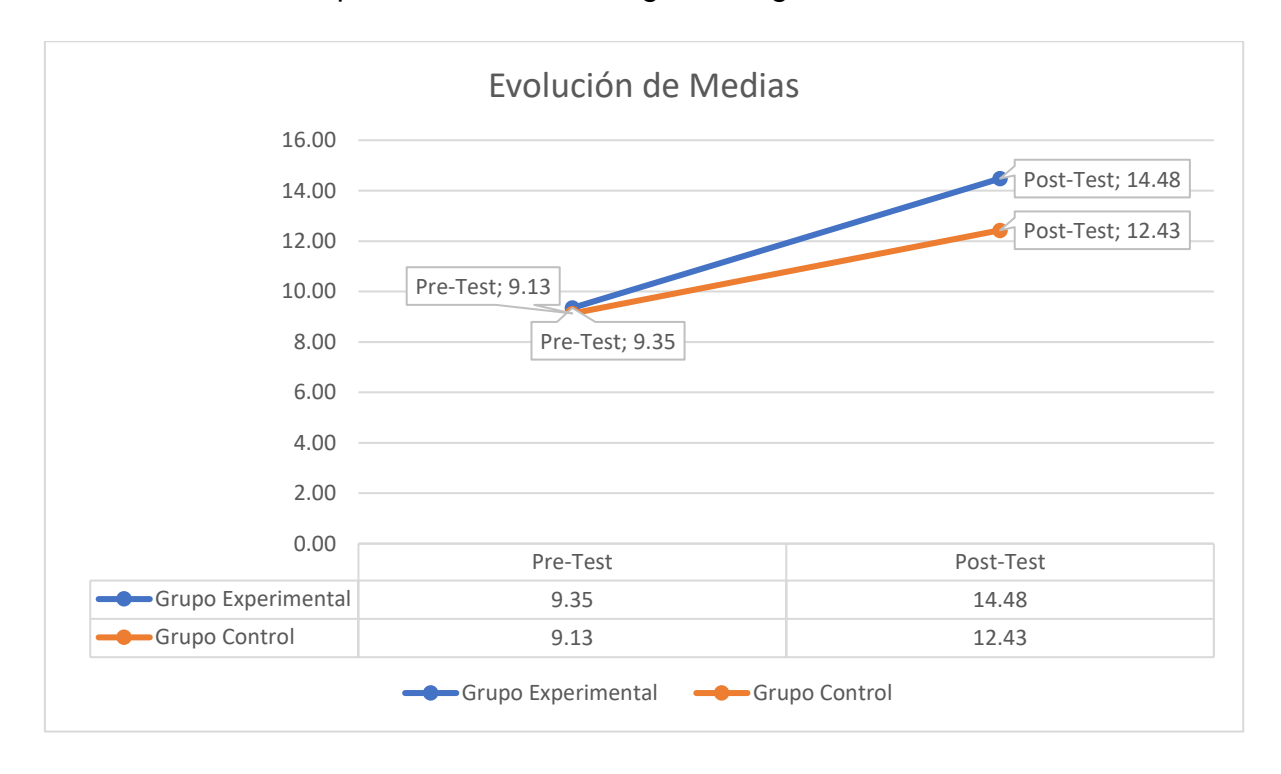

*Figura 15.* Evolución de Medias después de aplicar MOODLE Fuente: Elaboración Propia en Microsoft Excel

En la figura 17 observamos que el grupo experimental mostró un incremento significativo en su rendimiento medido del pre-test al post-test, lo que se comprueba por la pendiente de la recta que es mucho más pronunciada en el grupo experimental, que la del grupo control, el cual obviamente tiene que evidenciar progreso por el proceso de maduración y aprendizaje durante el módulo. Sin embargo, la diferencia en la progresión de ambos grupos es evidente.

# **4.1.1. Prueba de hipótesis**

# *4.1.1.1. Prueba de hipótesis general.*

- Ho. La implementación del software Moodle no influye significativamente en el rendimiento académico de los estudiantes de la especialidad actividades agrarias del "Cetpro Cristo Obrero" distrito de Yunga 2020.
- Ha. La implementación del software Moodle influye significativamente en el rendimiento académico de los estudiantes de la especialidad actividades agrarias del "Cetpro Cristo Obrero" distrito de Yunga 2020.

El primer paso para realizar la prueba de hipótesis es realizar la prueba de normalidad de la variable por lo que se realizó dicha prueba y se obtuvo los resultados.

## **Tabla 8.**

*Prueba de normalidades de la hipótesis general*

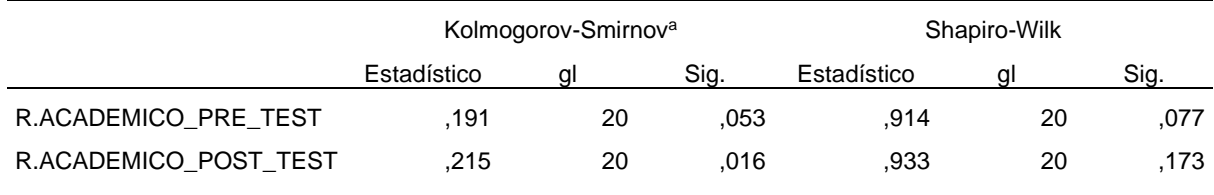

Fuente: Elaboración Propia en IBM SPSS Statistics 25

Teniendo en cuenta que el numero de muestra es menor a 30 es que tomamos en cuenta la prueba de Shapiro-Wilk donde tenemos que el valor de significancia de ambos valores es mayor a 0.05 donde se cumple que P-valor > α=0.05. por lo tanto, se acepta que la variable rendimiento académico proviene de una distribución normal.

En seguida realizamos la prueba de hipótesis usando la T de Student para muestras relacionadas, donde se encontró.

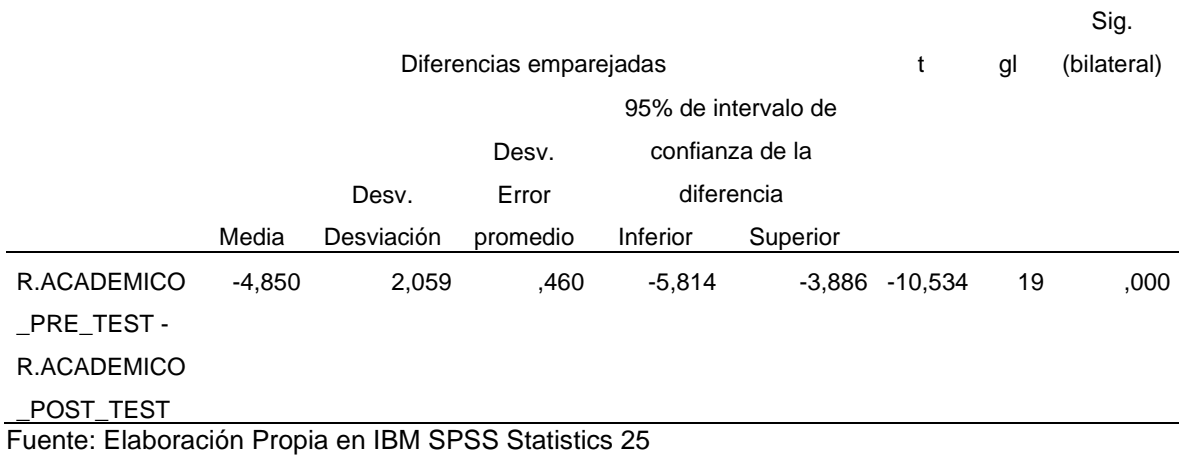

**Tabla 9.** *Prueba de muestras emparejadas de la hipótesis general* 

Aplicadas las pruebas, con base a la información recogida con los instrumentos necesarios es que se procede al procesamiento de datos en el software SPSS 25, sometemos los datos a la prueba t de Student para muestras relacionadas con un valor de significancia α=0,05, donde observamos que el valor de la significancia Sig (p-valor) = 0,000 < 0,05, rechazando así la hipótesis nula y aceptando la hipótesis del investigador. Admitiendo que la diferencia entre la nota obtenida en el post-test es mayor a la del pre-test del grupo experimental lo que evidencia un mejor resultado y un rendimiento académico determinado así que la implementación de la plataforma Moodle tuvo un efecto significativo en el rendimiento académico de los estudiantes, en consecuencia, se rechaza la hipótesis nula y se acepta la hipótesis del investigador.

# *4.1.1.2. Prueba de hipótesis especifica 1.*

- **Ho.** La implementación del software Moodle no influye significativamente en el rendimiento académico conceptual de los estudiantes de la especialidad actividades agrarias del Cetpro Cristo Obrero.
- **Ha.** La implementación del software Moodle influye significativamente en el rendimiento académico conceptual de los estudiantes de la especialidad actividades agrarias del Cetpro Cristo Obrero.

El primer paso para realizar la prueba de hipótesis fue realizar la prueba de normalidad de la variable por lo que se realizó dicha prueba y se obtuvo los resultados.

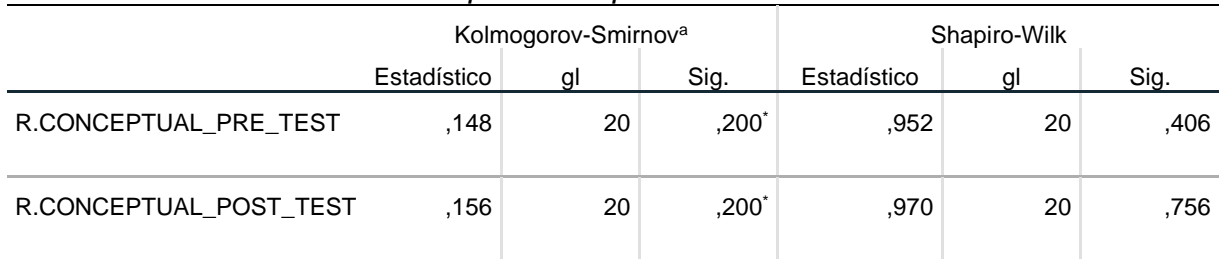

# **Tabla 10.** *Prueba de normalidades de la hipótesis específica 1*

Fuente: Elaboración Propia en IBM SPSS Statistics 25

Teniendo en cuenta que el número de muestra es menor a 30 es que tomamos en cuenta la prueba de Shapiro-Wilk donde tenemos que el valor de significancia de ambos valores es mayor a 0.05 donde se cumple que P-valor > α=0.05. por lo tanto, se acepta que la variable rendimiento académico conceptual proviene de una distribución normal.

En seguida realizamos la prueba de hipótesis usando la T de Student para muestras relacionadas, donde se encontró.

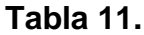

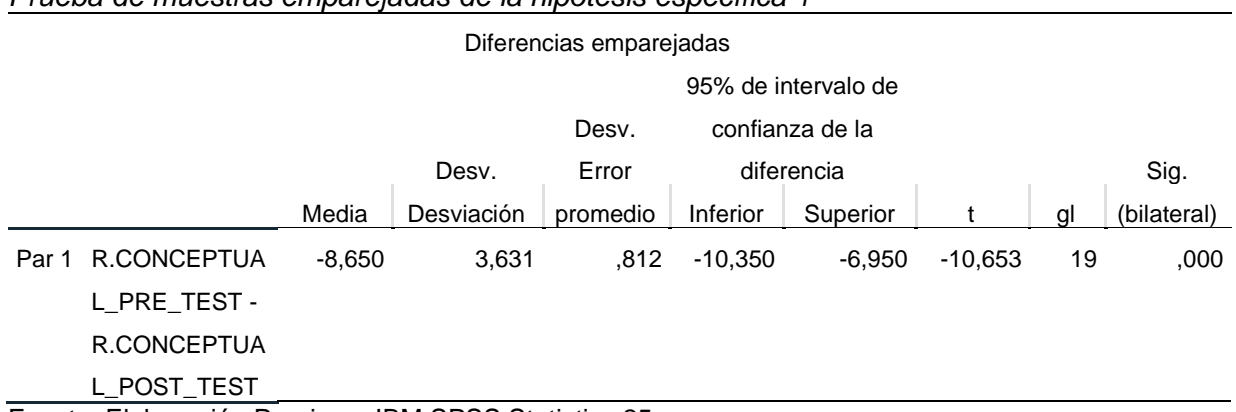

*Prueba de muestras emparejadas de la hipótesis específica 1*

Fuente: Elaboración Propia en IBM SPSS Statistics 25

Aplicadas las pruebas, con base a la información recogida con los instrumentos necesarios es que se procede al procesamiento de datos en el software SPSS 25, sometemos los datos a la prueba t de Student para muestras relacionadas con un valor de significancia α=0,05, donde observamos que el valor de la significancia Sig (p-valor) = 0,000 < 0,05, rechazando así la hipótesis nula y aceptando la hipótesis del investigador. Admitiendo que la diferencia entre la nota obtenida en el post-test es mayor a la del pre-test del grupo experimental lo que evidencia un mejor resultado determinado, así que la implementación de la Plataforma Moodle tuvo un efecto significativo en el rendimiento académico conceptual de los estudiantes, en consecuencia, se rechaza la hipótesis nula y se acepta la hipótesis del investigador.

## *4.1.1.3. Prueba de hipótesis especifica 2.*

- **Ho.** La implementación del software Moodle no influye significativamente en el rendimiento académico procedimental de los estudiantes de la especialidad actividades agrarias del Cetpro Cristo Obrero.
- **Ha.** La implementación del software Moodle influye significativamente en el rendimiento académico procedimental de los estudiantes de la especialidad actividades agrarias del Cetpro Cristo Obrero.

El primer paso para realizar la prueba de hipótesis fue realizar la prueba de normalidad de la variable por lo que se realizó dicha prueba y se obtuvo los resultados.

## **Tabla 12.**

*Prueba de normalidades de la hipótesis específica 2*

|                      | Kolmogorov-Smirnov <sup>a</sup> |    |          | Shapiro-Wilk |    |      |
|----------------------|---------------------------------|----|----------|--------------|----|------|
|                      | Estadístico                     | aı | Sig.     | Estadístico  | αI | Sig. |
| R.PROCEDIMENTAL PRE  | .238                            | 20 | .004     | .916         | 20 | .084 |
| TEST                 |                                 |    |          |              |    |      |
| R.PROCEDIMENTAL_POST | .136                            | 20 | $,200^*$ | .937         | 20 | ,211 |
| TEST                 |                                 |    |          |              |    |      |

Fuente: Elaboración Propia en IBM SPSS Statistics 25

Teniendo en cuenta que el número de muestra es menor a 30 es que tomamos en cuenta la prueba de Shapiro-Wilk donde tenemos que el valor de significancia de ambos valores es mayor a 0.05 donde se cumple que P-valor > α=0.05. por lo tanto, se acepta que la variable rendimiento académico procedimental proviene de una distribución normal.

En seguida realizamos la prueba de hipótesis usando la T de Student para muestras relacionadas, donde se encontró.

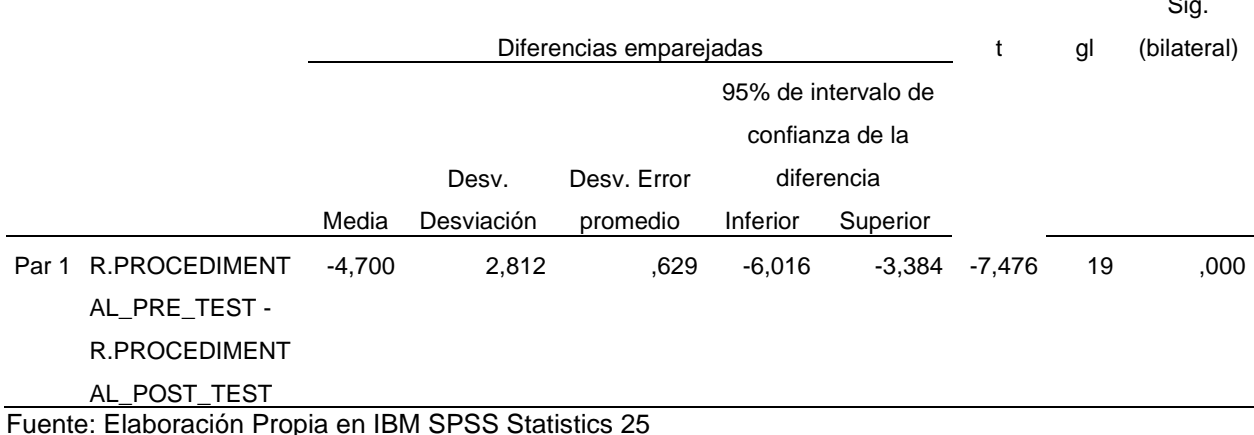

 $\sim$ 

**Tabla 13.** *Prueba de muestras emparejadas de la hipótesis específica 2*

Aplicadas las pruebas, con base a la información recogida con los instrumentos necesarios es que se procede al procesamiento de datos en el software SPSS 25, sometemos los datos a la prueba t de Student para muestras relacionadas con un valor de significancia α=0,05, donde observamos que el valor de la significancia Sig (p-valor) = 0,000 < 0,05, rechazando así la hipótesis nula y aceptando la hipótesis del investigador. Admitiendo que la diferencia entre la nota obtenida en el post-test es mayor a la del pre-test del grupo experimental lo que evidencia un mejor resultado determinado así que la implementación de la plataforma Moodle tuvo un efecto significativo en el rendimiento académico procedimental de los estudiantes, en consecuencia, se rechaza la hipótesis nula y se acepta la hipótesis del investigador.

# *4.1.1.4. Prueba de hipótesis especifica 3.*

- **Ho.** La implementación del software Moodle no influye significativamente en el rendimiento académico actitudinal de los estudiantes de la especialidad actividades agrarias del Cetpro Cristo Obrero.
- **Ha.** La implementación del software Moodle influye significativamente en el rendimiento académico actitudinal de los estudiantes de la especialidad actividades agrarias del Cetpro Cristo Obrero.

El primer paso para realizar la prueba de hipótesis fue realizar la prueba de normalidad de la variable por lo que se realizó dicha prueba y se obtuvo los resultados.

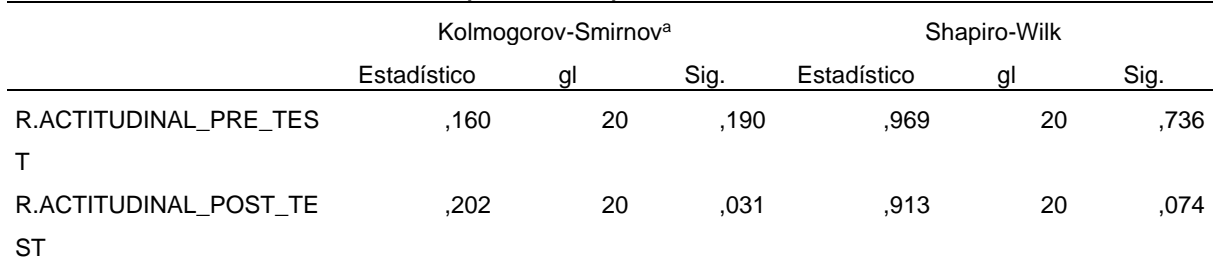

## **Tabla 14.** *Prueba de normalidades de la hipótesis específica 3*

Fuente: Elaboración Propia en IBM SPSS Statistics 25

Teniendo en cuenta que el número de muestra es menor a 30 es que tomamos en cuenta la prueba de Shapiro-Wilk donde tenemos que el valor de significancia de ambos valores es mayor a 0.05 donde se cumple que P-valor > α=0.05. por lo tanto, se acepta que la variable rendimiento académico actitudinal proviene de una distribución normal.

En seguida realizamos la prueba de hipótesis usando la T de Student para muestras relacionadas, donde se encontró.

## **Tabla 15.**

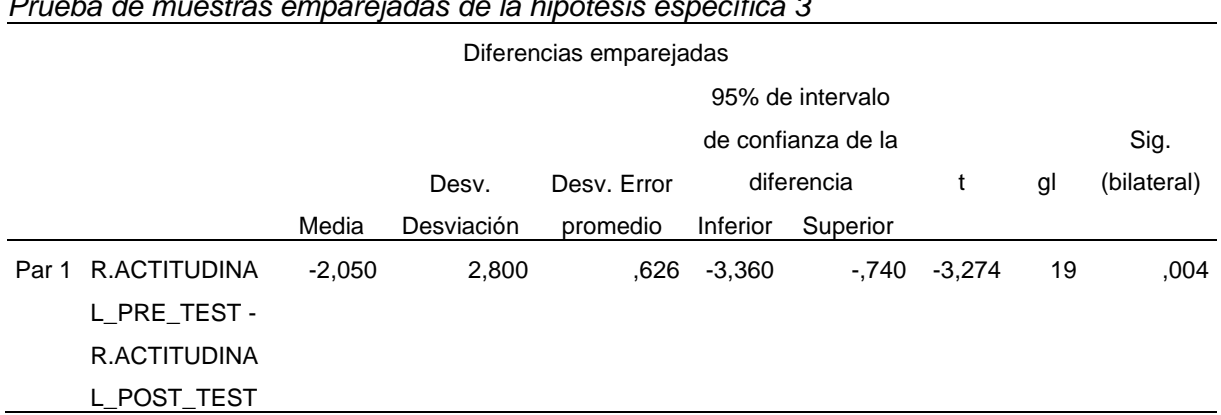

*Prueba de muestras emparejadas de la hipótesis específica 3*

Fuente: Elaboración Propia en IBM SPSS Statistics 25

Aplicadas las pruebas, con base a la información recogida con los instrumentos necesarios es que se procede al procesamiento de datos en el software SPSS 25, sometemos los datos a la prueba t de Student para muestras relacionadas con un valor de significancia α=0,05, donde observamos que el valor de la significancia Sig (p-valor) = 0,004 < 0,05, rechazando así la hipótesis nula y aceptando la hipótesis del investigador. Admitiendo que la diferencia entre la nota obtenida en el post-test es mayor a la del pre-test del grupo experimental lo que evidencia un mejor resultado determinado, así que la implementación de la

Plataforma Moodle tuvo un efecto significativo en el rendimiento académico actitudinal de los estudiantes, en consecuencia, se rechaza la hipótesis nula y se acepta la hipótesis del investigador.

## **4.1.2. Resultados de encuesta de satisfacción**

#### **Tabla 16.**

```
¿Estás de acuerdo con el uso de la plataforma Moodle?
```
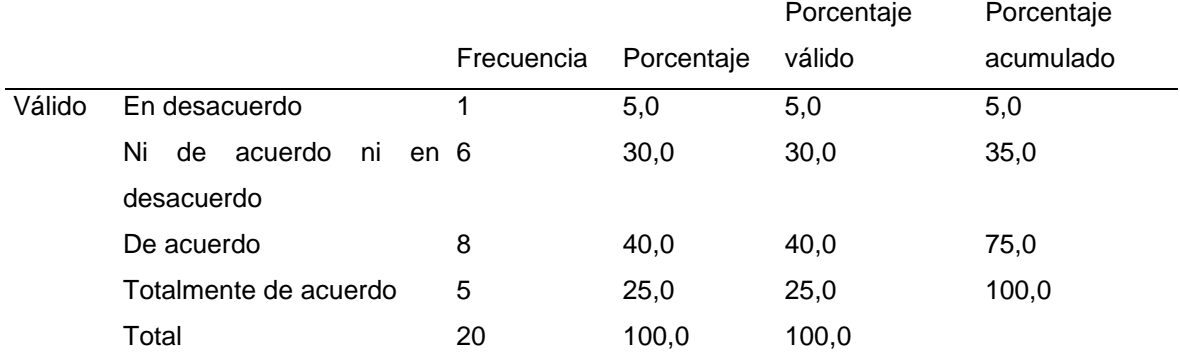

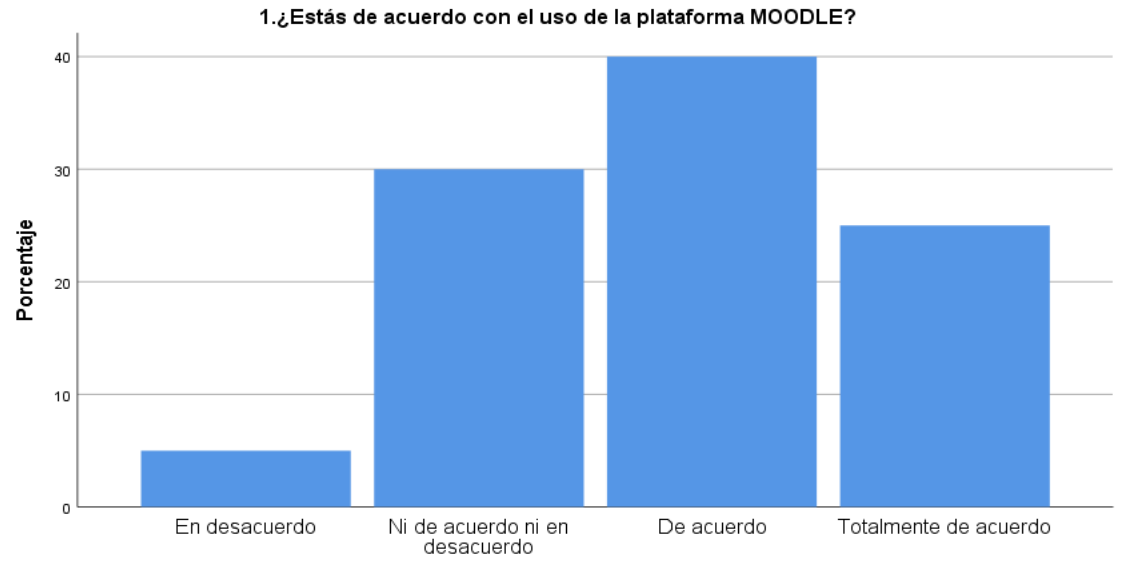

1.¿Estás de acuerdo con el uso de la plataforma MOODLE?

*Figura 16.* ¿Estás de acuerdo con el uso de la plataforma MOODLE? Fuente: Elaboración Propia en IBM SPSS Statistics 25

|        |       |            |            |                   | Porcentaje |
|--------|-------|------------|------------|-------------------|------------|
|        |       | Frecuencia | Porcentaje | Porcentaje válido | acumulado  |
| Válido | 2     | 5          | 25,0       | 25,0              | 25,0       |
|        | 3     | 5          | 25,0       | 25,0              | 50,0       |
|        | 4     |            | 35,0       | 35,0              | 85,0       |
|        | 5     | 3          | 15,0       | 15,0              | 100,0      |
|        | Total | 20         | 100,0      | 100,0             |            |

**Tabla 17.** *¿Moodle es una plataforma de uso muy sencillo?*

2.¿MOODLE es una plataforma de uso muy sencillo? 40 30 Porcentaje  $20$  $10$  $\mathfrak o$  $\sqrt{2}$  $_{3}$ 5  $\sqrt{4}$ 

2.¿MOODLE es una plataforma de uso muy sencillo?

*Figura 17.* ¿Moodle es una plataforma de uso muy sencillo? Fuente: Elaboración Propia en IBM SPSS Statistics 25

|        |       |            |            |                   | Porcentaje |
|--------|-------|------------|------------|-------------------|------------|
|        |       | Frecuencia | Porcentaje | Porcentaje válido | acumulado  |
| Válido |       |            | 5,0        | 5,0               | 5,0        |
|        | 2     | 2          | 10,0       | 10,0              | 15,0       |
|        | 3     | 4          | 20,0       | 20,0              | 35,0       |
|        | 4     | 6          | 30,0       | 30,0              | 65,0       |
|        | 5     | 7          | 35,0       | 35,0              | 100,0      |
|        | Total | 20         | 100,0      | 100,0             |            |

**Tabla 18.** *¿Puedo acceder a Moodle desde donde este?*

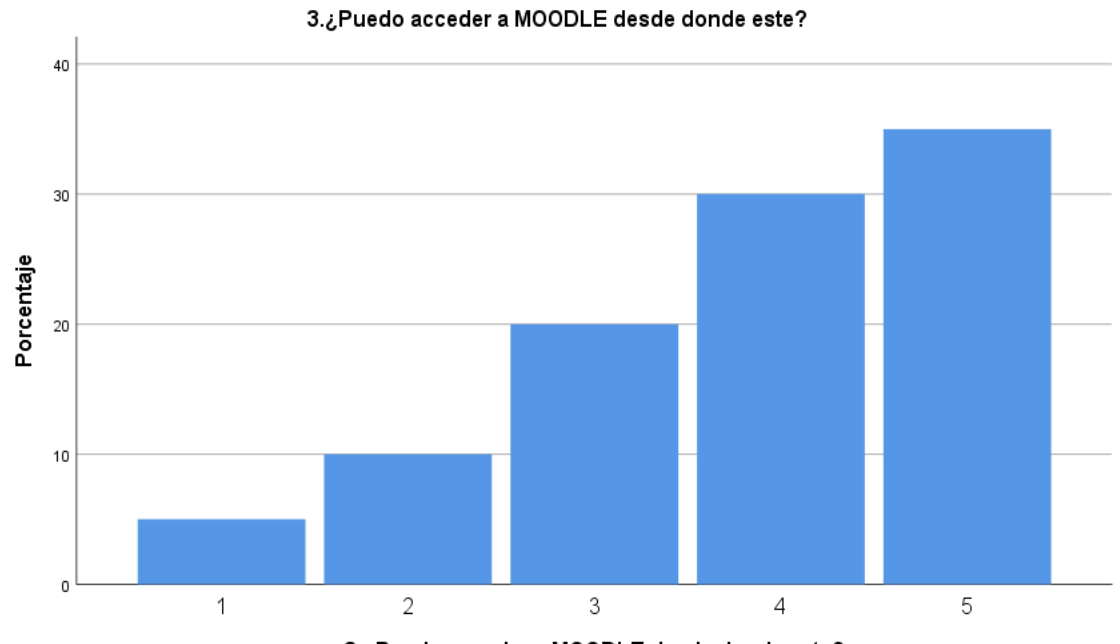

3.¿Puedo acceder a MOODLE desde donde este?

*Figura 18.* ¿Puedo acceder a Moodle desde donde este? Fuente: Elaboración Propia en IBM SPSS Statistics 25

|       |            |            |                   | Porcentaje |
|-------|------------|------------|-------------------|------------|
|       | Frecuencia | Porcentaje | Porcentaje válido | acumulado  |
| 2     | 4          | 20,0       | 20,0              | 20,0       |
| 3     | 6          | 30,0       | 30,0              | 50,0       |
| 4     |            | 35,0       | 35,0              | 85,0       |
| 5     | 3          | 15,0       | 15,0              | 100,0      |
| Total | 20         | 100,0      | 100,0             |            |
|       |            |            |                   |            |

**Tabla 19.** *¿Puedes realizar tus actividades en cualquier momento?*

4.¿Puedes realizar tus actividades en cualquier momento?

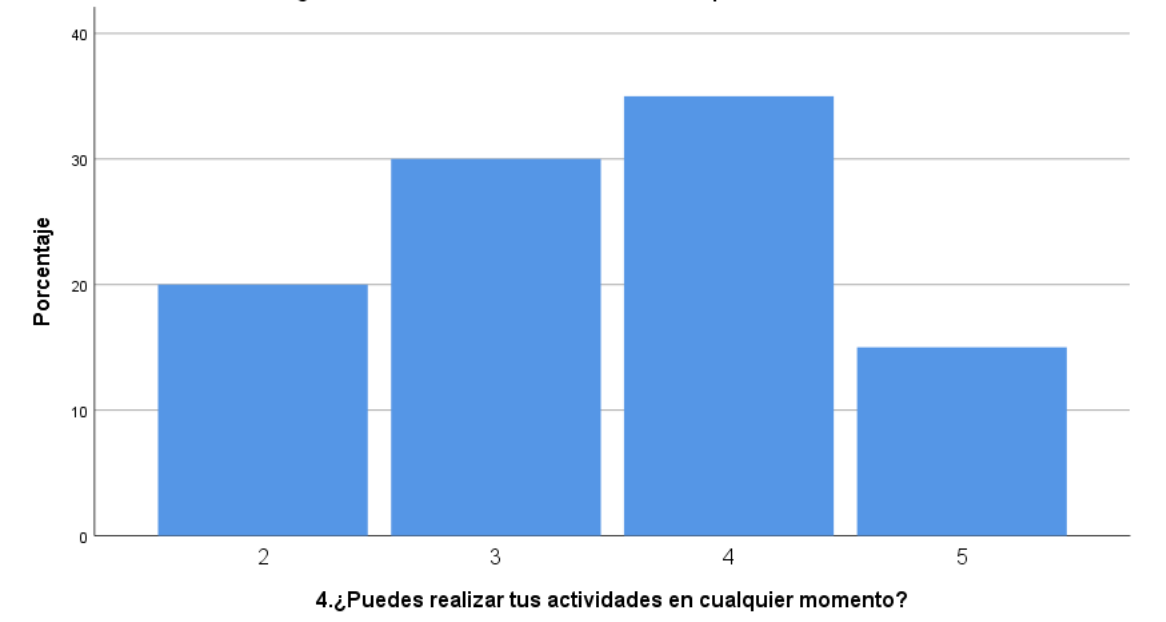

*Figura 19.* ¿Puedes realizar tus actividades en cualquier momento? Fuente: Elaboración Propia en IBM SPSS Statistics 25

#### **Tabla 20.**

|        |       |            |            |                   | Porcentaje |
|--------|-------|------------|------------|-------------------|------------|
|        |       | Frecuencia | Porcentaje | Porcentaje válido | acumulado  |
| Válido | 2     | 5          | 25,0       | 25,0              | 25,0       |
|        | 3     | 4          | 20,0       | 20,0              | 45,0       |
|        | 4     | 4          | 20,0       | 20,0              | 65,0       |
|        | 5     | 7          | 35,0       | 35,0              | 100,0      |
|        | Total | 20         | 100,0      | 100,0             |            |

*¿Mantienes comunicación constante con el docente y compañeros a través de Moodle?*

#### 5.¿Mantienes comunicación constante con el docente y compañeros a través de MOODLE?

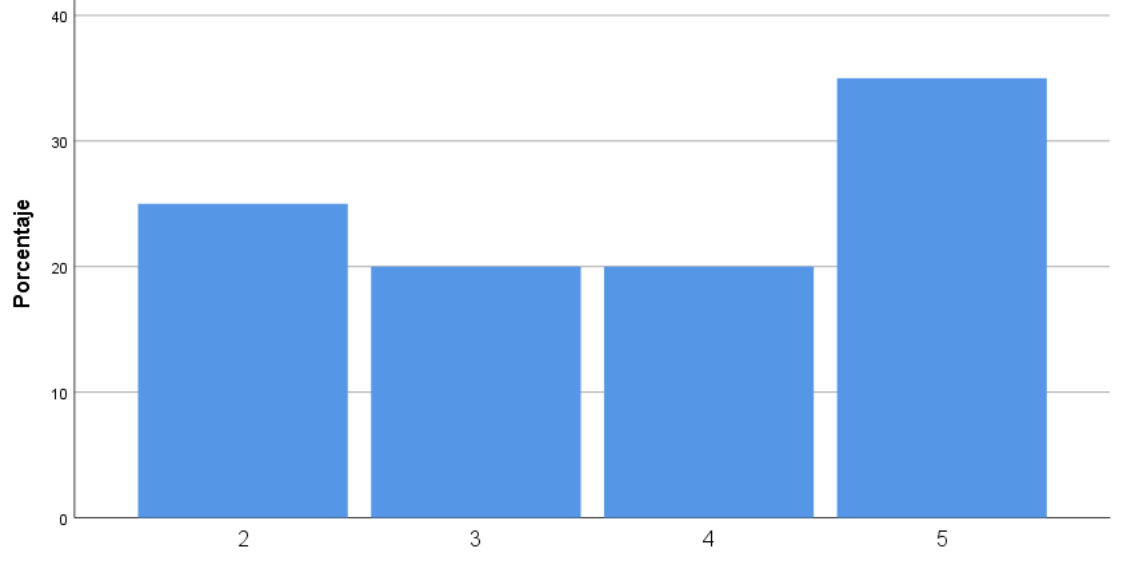

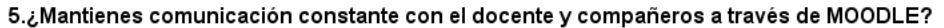

*Figura 20.* ¿Mantienes comunicación constante con el docente y compañeros a través de MOODLE?

Fuente: Elaboración Propia en IBM SPSS Statistics 25

|        |       |            |            |                   | Porcentaje |
|--------|-------|------------|------------|-------------------|------------|
|        |       | Frecuencia | Porcentaje | Porcentaje válido | acumulado  |
| Válido |       |            | 5,0        | 5,0               | 5,0        |
|        | 2     | 1          | 5,0        | 5,0               | 10,0       |
|        | 3     | 8          | 40,0       | 40,0              | 50,0       |
|        | 4     | 7          | 35,0       | 35,0              | 85,0       |
|        | 5     | 3          | 15,0       | 15,0              | 100,0      |
|        | Total | 20         | 100,0      | 100,0             |            |

**Tabla 21.** *¿Usas los foros que contiene la plataforma Moodle?*

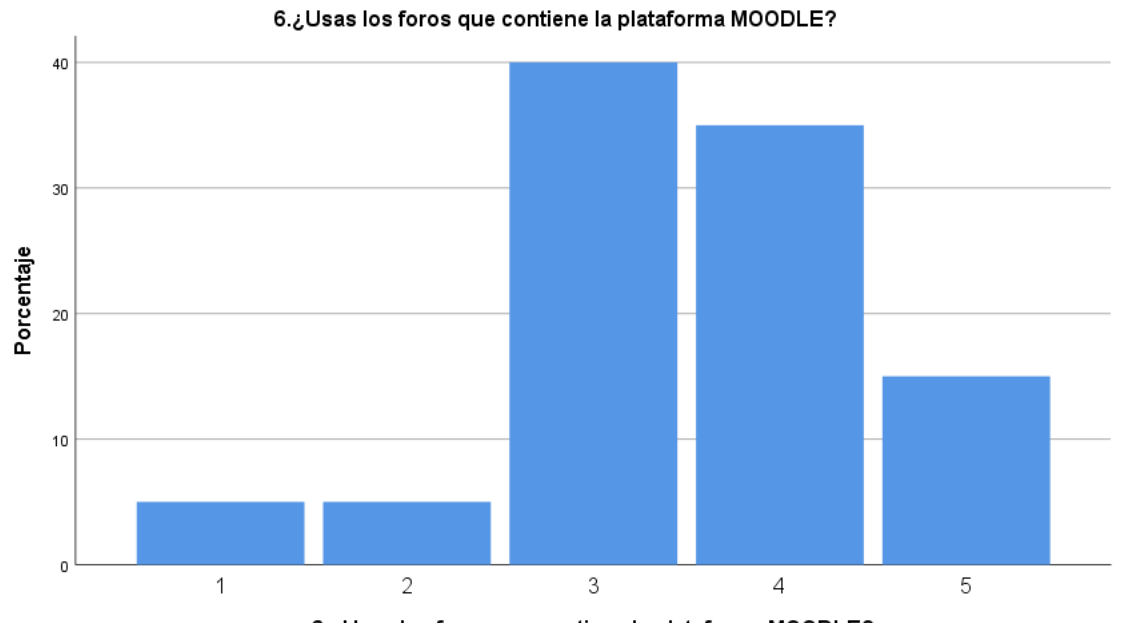

6.¿Usas los foros que contiene la plataforma MOODLE?

*Figura 21.* ¿Usas los foros que contiene la plataforma Moodle? Fuente: Elaboración Propia en IBM SPSS Statistics 25

|       |            |            |                   | Porcentaje |
|-------|------------|------------|-------------------|------------|
|       | Frecuencia | Porcentaje | Porcentaje válido | acumulado  |
| 2     | 4          | 20,0       | 20,0              | 20,0       |
| 3     | 9          | 45,0       | 45,0              | 65,0       |
| 4     | 4          | 20,0       | 20,0              | 85,0       |
| 5     | 3          | 15,0       | 15,0              | 100,0      |
| Total | 20         | 100,0      | 100,0             |            |
|       |            |            |                   |            |

**Tabla 22.** *¿La plataforma Moodle me permite retroalimentación?*

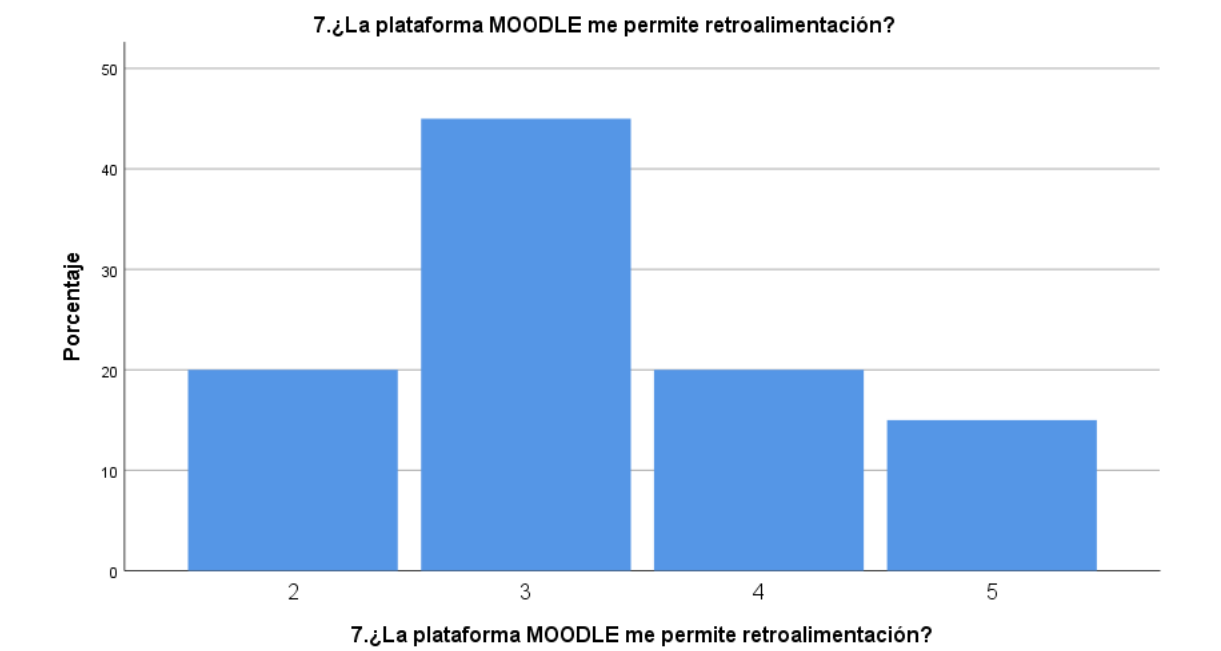

*Figura 22.* ¿La plataforma Moodle me permite retroalimentación? Fuente: Elaboración Propia en IBM SPSS Statistics 25

|        |       | Frecuencia | Porcentaje | Porcentaje válido | Porcentaje<br>acumulado |
|--------|-------|------------|------------|-------------------|-------------------------|
| Válido | 2     |            | 5,0        | 5,0               | 5,0                     |
|        | 3     | 11         | 55,0       | 55,0              | 60,0                    |
|        | 4     |            | 35,0       | 35,0              | 95,0                    |
|        | 5     |            | 5,0        | 5,0               | 100,0                   |
|        | Total | 20         | 100,0      | 100,0             |                         |

**Tabla 23.** *¿Resuelvo dudas y adquiero experiencias a través de los foros de Moodle?*

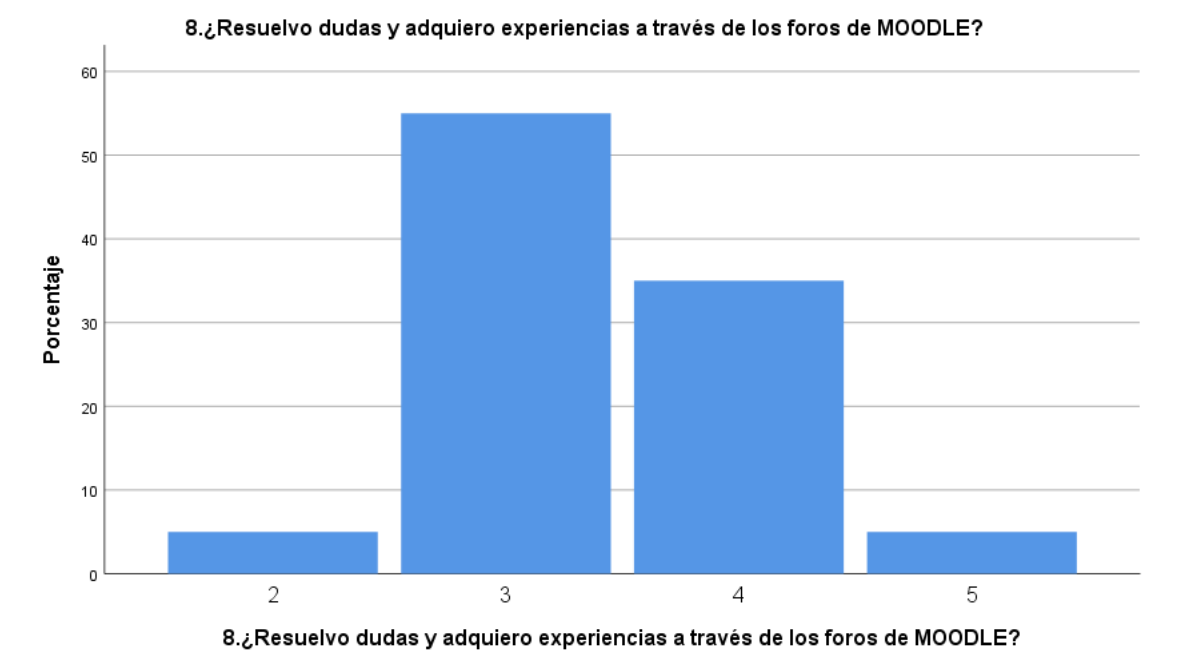

*Figura 23.* ¿Resuelvo dudas y adquiero experiencias a través de los foros de Moodle? Fuente: Elaboración Propia en IBM SPSS Statistics 25

|        |       |            |            |                   | Porcentaje |
|--------|-------|------------|------------|-------------------|------------|
|        |       | Frecuencia | Porcentaje | Porcentaje válido | acumulado  |
| Válido | 2     | 2          | 10,0       | 10,0              | 10,0       |
|        | 3     | 6          | 30,0       | 30,0              | 40,0       |
|        | 4     | 9          | 45,0       | 45,0              | 85,0       |
|        | 5     | 3          | 15,0       | 15,0              | 100,0      |
|        | Total | 20         | 100,0      | 100,0             |            |
|        |       |            |            |                   |            |

**Tabla 24.** *¿El uso de la plataforma Moodle mejora tu rendimiento académico conceptual?*

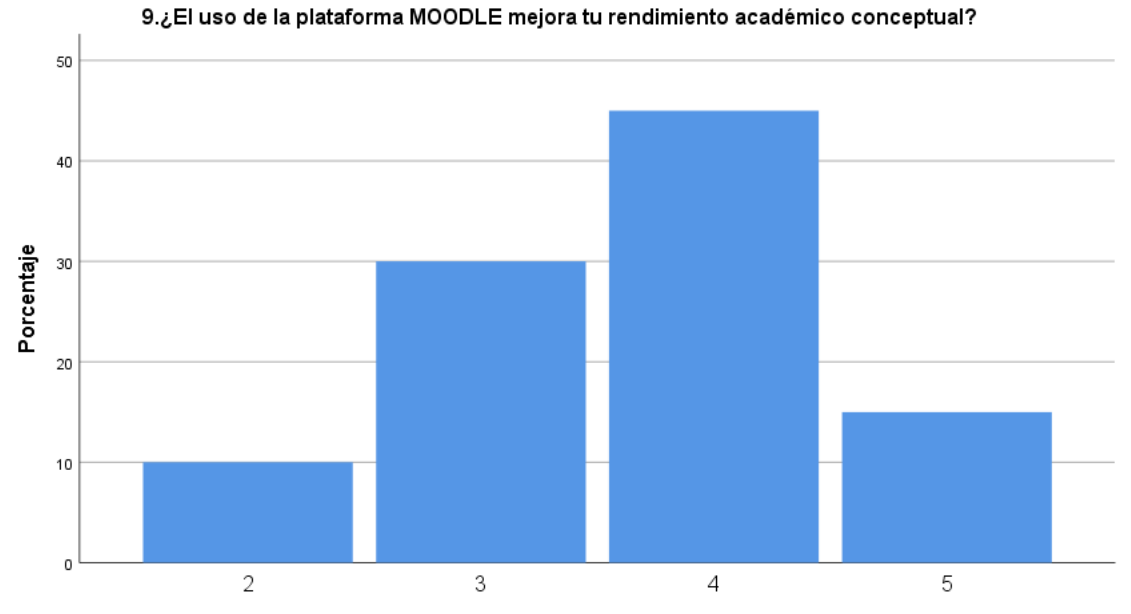

9. El uso de la plataforma MOODLE mejora tu rendimiento académico conceptual?

*Figura 24.* ¿El uso de la plataforma Moodle mejora tu rendimiento académico conceptual? Fuente: Elaboración Propia en IBM SPSS Statistics 25

#### **Tabla 25.**

|        |       |            |            |                   | Porcentaje |
|--------|-------|------------|------------|-------------------|------------|
|        |       | Frecuencia | Porcentaje | Porcentaje válido | acumulado  |
| Válido | 2     | 4          | 20,0       | 20,0              | 20,0       |
|        | 3     | 3          | 15,0       | 15,0              | 35,0       |
|        | 4     | 4          | 20,0       | 20,0              | 55,0       |
|        | 5     | 9          | 45,0       | 45,0              | 100,0      |
|        | Total | 20         | 100,0      | 100,0             |            |

*¿La información compartida en Moodle me ayuda a comprender mejor los temas de estudio?*

10.¿La información compartida en MOODLE me ayuda a comprender mejor los temas de estudio?

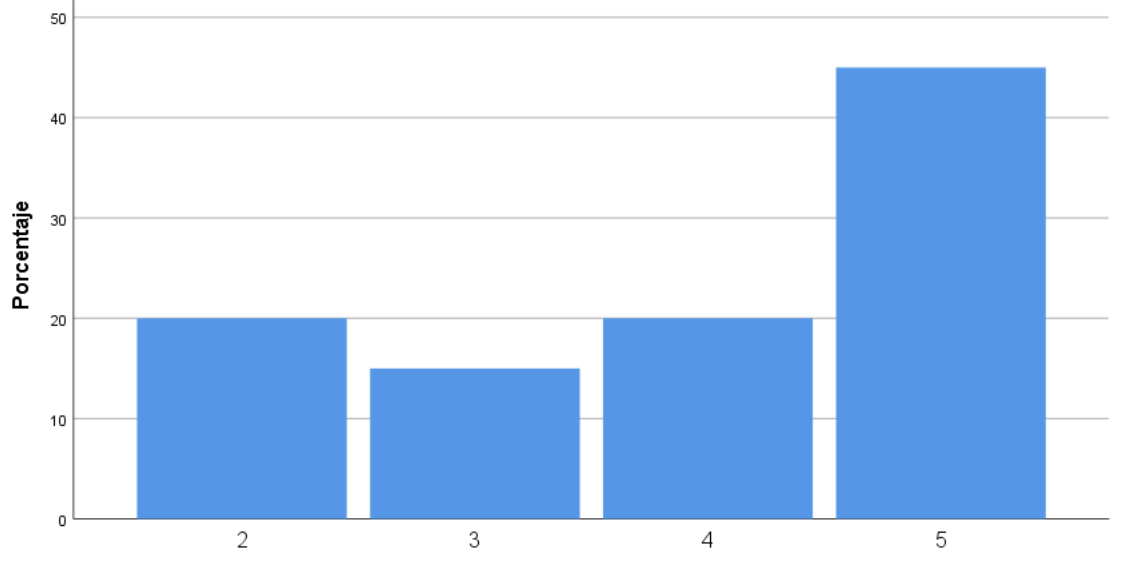

10.¿La información compartida en MOODLE me ayuda a comprender mejor los temas de estudio?

*Figura 25.* ¿La información compartida en Moodle me ayuda a comprender mejor los temas de estudio?

Fuente: Elaboración Propia en IBM SPSS Statistics 25

|        |       |            |            |                   | Porcentaje |
|--------|-------|------------|------------|-------------------|------------|
|        |       | Frecuencia | Porcentaje | Porcentaje válido | acumulado  |
| Válido | 2     | 3          | 15,0       | 15,0              | 15,0       |
|        | 3     | 3          | 15,0       | 15,0              | 30,0       |
|        | 4     | 3          | 15,0       | 15,0              | 45,0       |
|        | 5     | 11         | 55,0       | 55,0              | 100,0      |
|        | Total | 20         | 100,0      | 100,0             |            |

**Tabla 26.** *¿Es fácil enviar los trabajos propuestos en Moodle?*

#### 11.¿Es fácil enviar los trabajos propuestos en MOODLE?

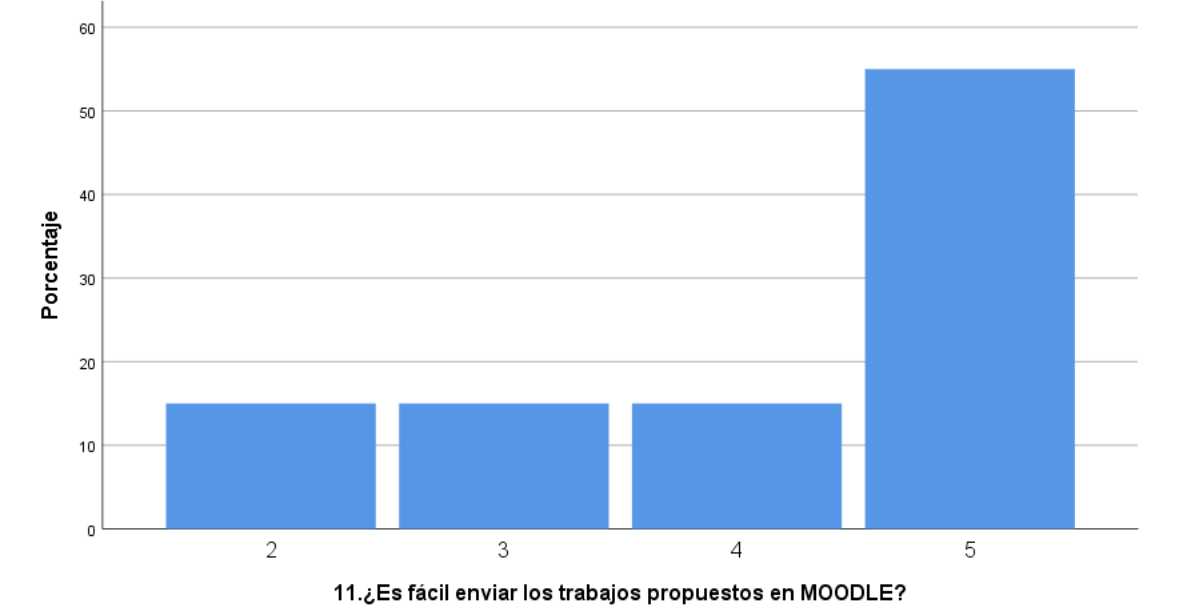

*Figura 26.* ¿Es fácil enviar los trabajos propuestos en Moodle? Fuente: Elaboración Propia en IBM SPSS Statistics 25

|        |       |            |            |                   | Porcentaje |
|--------|-------|------------|------------|-------------------|------------|
|        |       | Frecuencia | Porcentaje | Porcentaje válido | acumulado  |
| Válido | 2     | 2          | 10,0       | 10,0              | 10,0       |
|        | 3     | 5          | 25,0       | 25,0              | 35,0       |
|        | 4     | 6          | 30,0       | 30,0              | 65,0       |
|        | 5     | 7          | 35,0       | 35,0              | 100,0      |
|        | Total | 20         | 100,0      | 100,0             |            |

**Tabla 27.** *¿Las evaluaciones en la plataforma Moodle refuerzan mi conocimiento conceptual?*

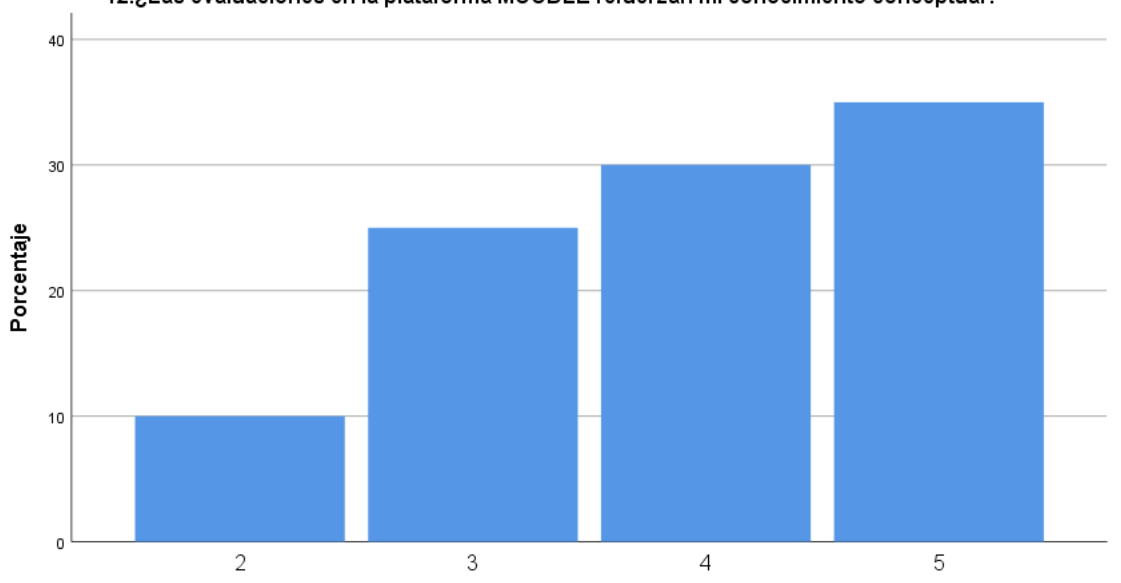

12.¿Las evaluaciones en la plataforma MOODLE refuerzan mi conocimiento conceptual?

12.¿Las evaluaciones en la plataforma MOODLE refuerzan mi conocimiento conceptual?

*Figura 27.* ¿Las evaluaciones en la plataforma Moodle refuerzan mi conocimiento conceptual?

Fuente: Elaboración Propia en IBM SPSS Statistics 25

|        |       |            |            |                   | Porcentaje |
|--------|-------|------------|------------|-------------------|------------|
|        |       | Frecuencia | Porcentaje | Porcentaje válido | acumulado  |
| Válido | 2     | 2          | 10,0       | 10,0              | 10,0       |
|        | 3     | 8          | 40,0       | 40,0              | 50,0       |
|        | 4     | 10         | 50,0       | 50,0              | 100,0      |
|        | Total | 20         | 100,0      | 100,0             |            |
|        |       |            |            |                   |            |

**Tabla 28.** *¿Los instructivos en línea me guían en la práctica?*

#### 13.¿Los instructivos en línea me guían en la práctica?

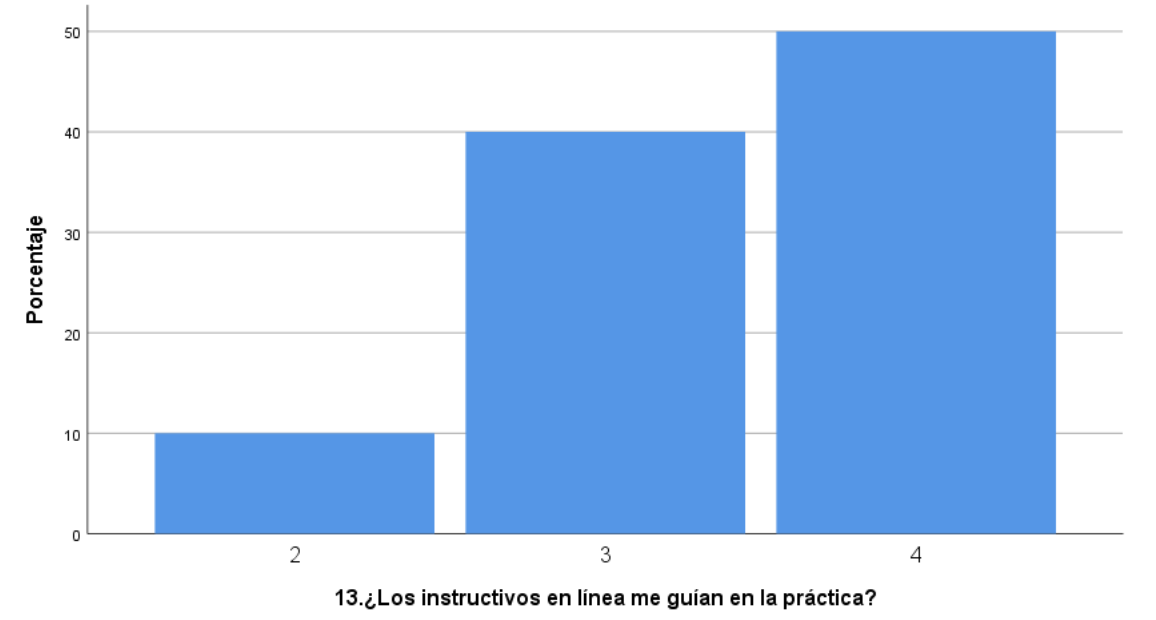

*Figura 28.* ¿Los instructivos en línea me guían en la práctica? Fuente: Elaboración Propia en IBM SPSS Statistics 25

## **Tabla 29.**

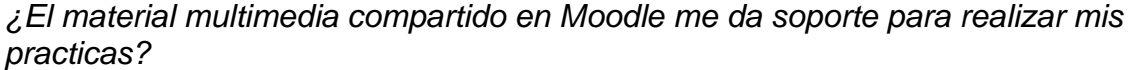

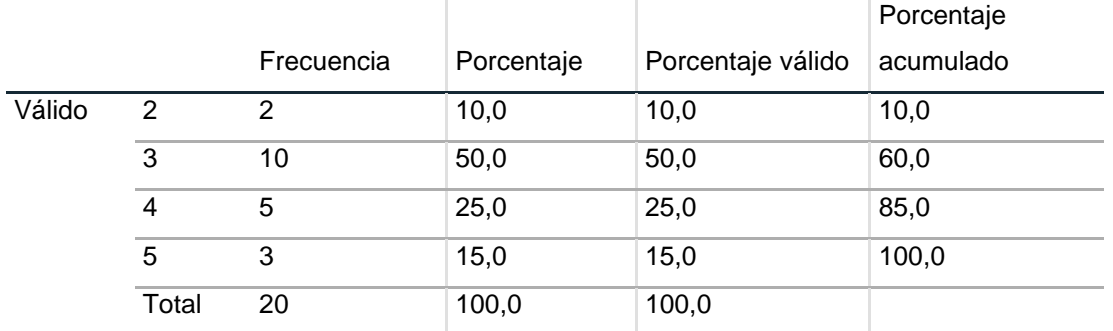

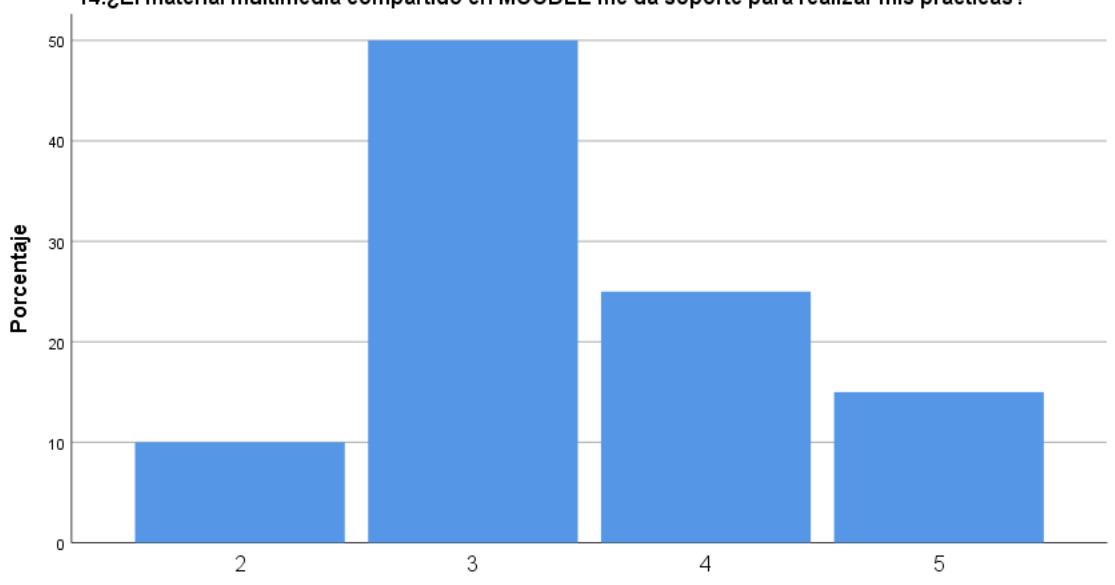

14.¿El material multimedia compartido en MOODLE me da soporte para realizar mis practicas?

14.¿El material multimedia compartido en MOODLE me da soporte para realizar mis practicas?

*Figura 29.* ¿El material multimedia compartido en Moodle me da soporte para realizar mis practicas?

Fuente: Elaboración Propia en IBM SPSS Statistics 25

| ັ      |       |            |            |                   | Porcentaje |
|--------|-------|------------|------------|-------------------|------------|
|        |       | Frecuencia | Porcentaje | Porcentaje válido | acumulado  |
| Válido | 3     | 8          | 40,0       | 40,0              | 40,0       |
|        | 4     | 10         | 50,0       | 50,0              | 90,0       |
|        | 5     | 2          | 10,0       | 10,0              | 100,0      |
|        | Total | 20         | 100,0      | 100,0             |            |

**Tabla 30.** *¿Moodle influye favorablemente en mi rendimiento procedimental?*

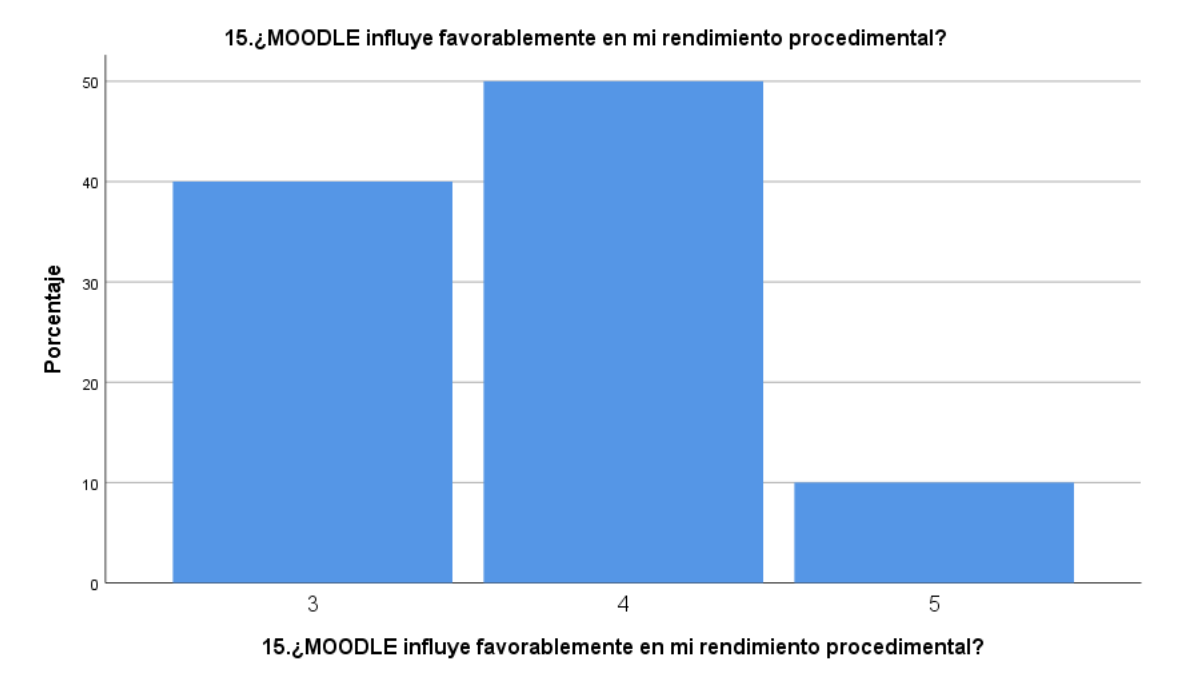

*Figura 30.* ¿Moodle influye favorablemente en mi rendimiento procedimental? Fuente: Elaboración Propia en IBM SPSS Statistics 25

|        |       |            | $\sim$     |                   | Porcentaje |
|--------|-------|------------|------------|-------------------|------------|
|        |       | Frecuencia | Porcentaje | Porcentaje válido | acumulado  |
| Válido | 2     | 4          | 20,0       | 20,0              | 20,0       |
|        | 3     | 5          | 25,0       | 25,0              | 45,0       |
|        | 4     | 11         | 55,0       | 55,0              | 100,0      |
|        | Total | 20         | 100,0      | 100,0             |            |

**Tabla 31.** *¿Moodle me incentiva a realizar la entrega de mis tareas a tiempo?*

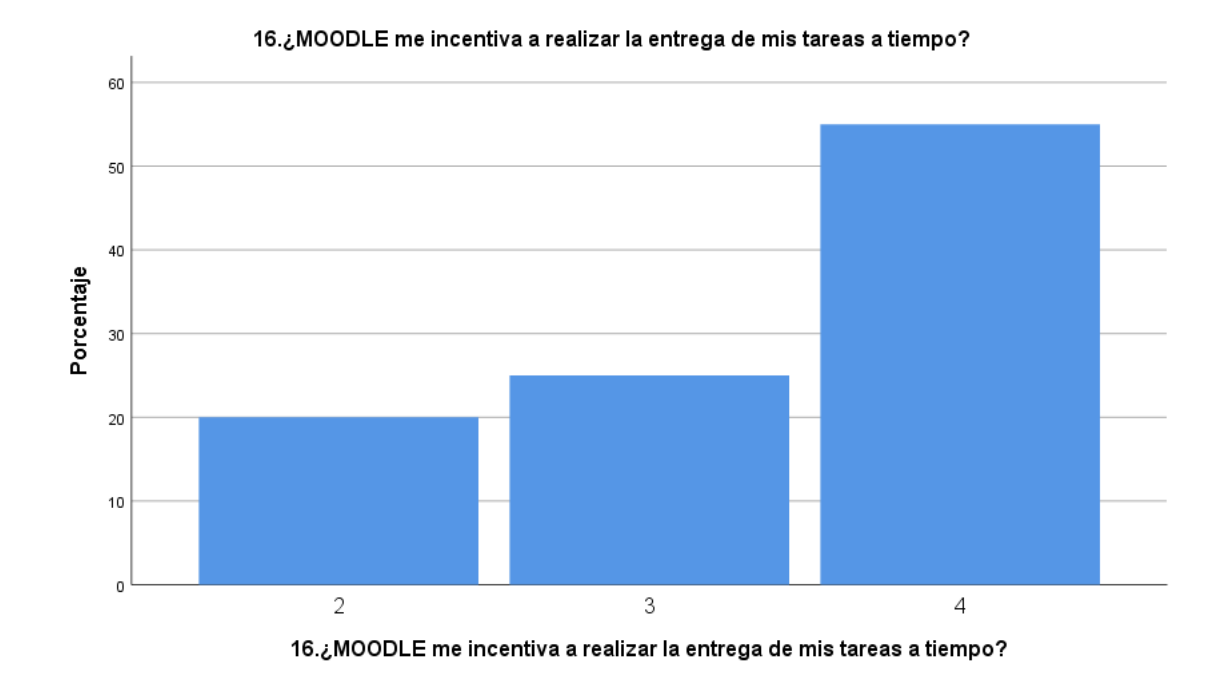

*Figura 31.* ¿Moodle me incentiva a realizar la entrega de mis tareas a tiempo? Fuente: Elaboración Propia en IBM SPSS Statistics 25
|        |       |            |            |                   | Porcentaje |
|--------|-------|------------|------------|-------------------|------------|
|        |       | Frecuencia | Porcentaje | Porcentaje válido | acumulado  |
| Válido | 2     | 3          | 15,0       | 15,0              | 15,0       |
|        | 3     | 7          | 35,0       | 35,0              | 50,0       |
|        | 4     | 8          | 40,0       | 40,0              | 90,0       |
|        | 5     | 2          | 10,0       | 10,0              | 100,0      |
|        | Total | 20         | 100,0      | 100,0             |            |

**Tabla 32.** *¿El uso de Moodle mejora tu formación actitudinal?*

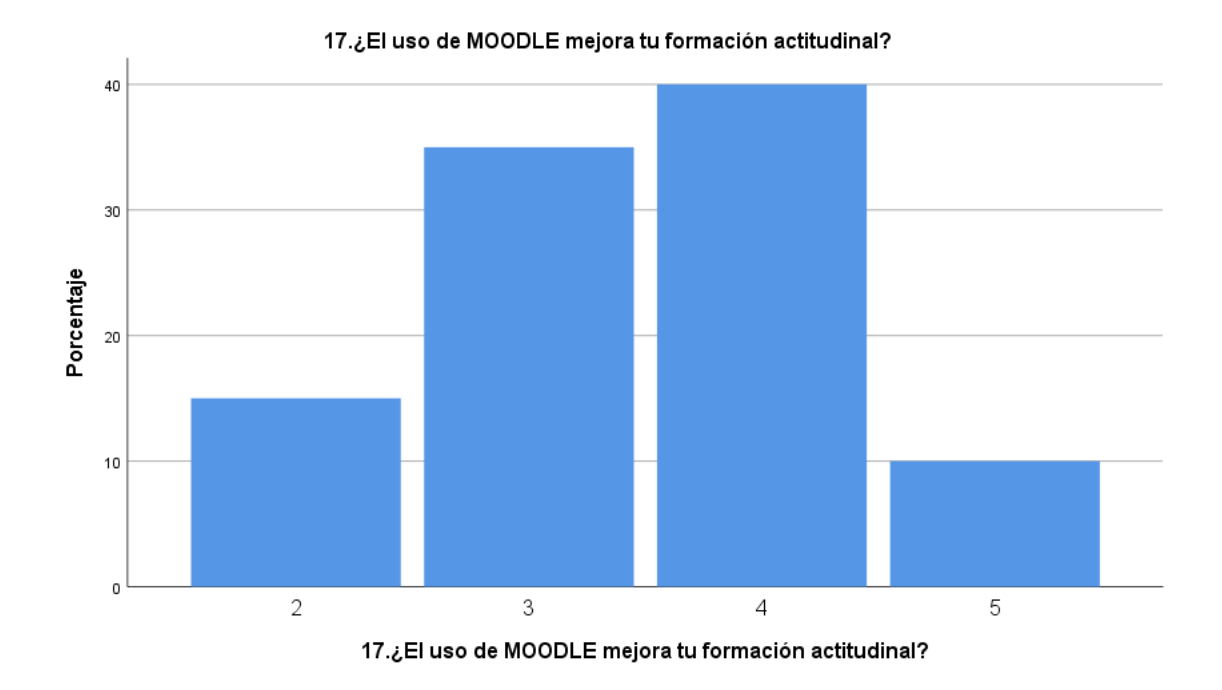

*Figura 32.* ¿El uso de Moodle mejora tu formación actitudinal? Fuente: Elaboración Propia en IBM SPSS Statistics 25

| -      |       |            |            |                   | Porcentaje |
|--------|-------|------------|------------|-------------------|------------|
|        |       | Frecuencia | Porcentaje | Porcentaje válido | acumulado  |
| Válido | 2     | 3          | 15,0       | 15,0              | 15,0       |
|        | 3     | 4          | 20,0       | 20,0              | 35,0       |
|        | 4     | 8          | 40,0       | 40,0              | 75,0       |
|        | 5     | 5          | 25,0       | 25,0              | 100,0      |
|        | Total | 20         | 100,0      | 100,0             |            |

**Tabla 33.** *¿La plataforma Moodle influye positivamente en mi responsabilidad?*

18.¿La plataforma MOODLE influye positivamente en mi responsabilidad?

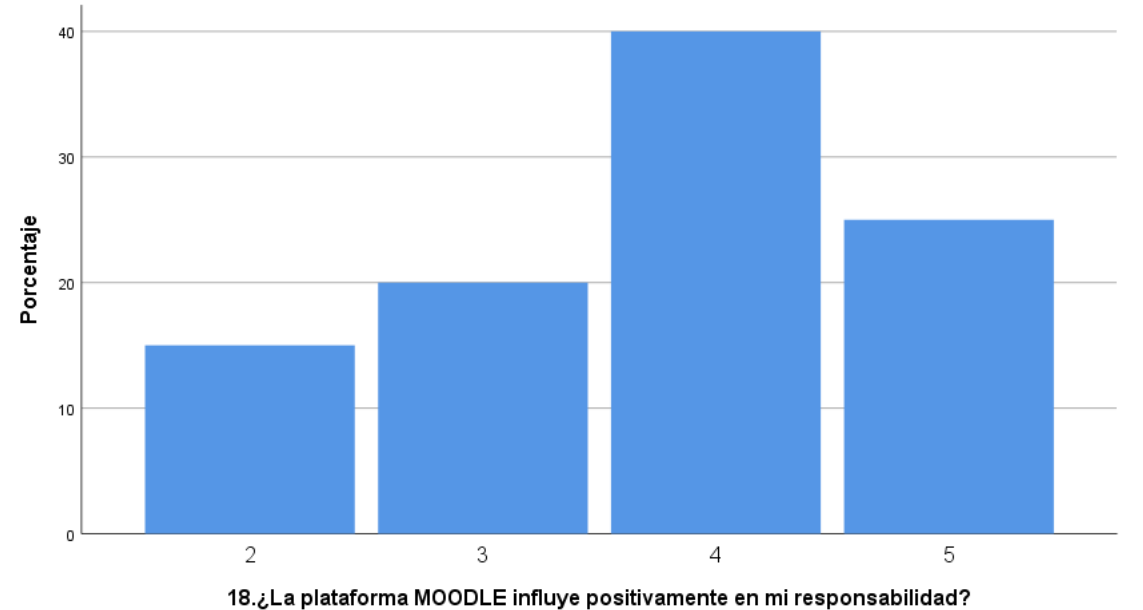

*Figura 33.* ¿La plataforma Moodle influye positivamente en mi responsabilidad? Fuente: Elaboración Propia en IBM SPSS Statistics 25

### **V. DISCUSIÓN**

### **5.1. Análisis de discusión de resultados**

En el trabajo de investigación titulado: "Implementación del software Moodle para mejorar el rendimiento académico de los estudiantes de la especialidad Actividades Agrarias del Cetpro Cristo Obrero del distrito de Yunga 2020, los resultados encontrados guardan una relación directa según el procesamiento de la información recabada mediante los instrumentos utilizados.

En cuanto a la hipótesis general, la aplicación del software Moodle influye significativamente en el rendimiento académico de los estudiantes de la especialidad de Actividades Agrarias del Cetpro Cristo Obrero del distrito de Yunga., donde se demuestra que después de la implementación del software Moodle se ha obtenido mejores resultados académicos, y se ha podido comprobar que hay una aceptación positiva, es decir, el uso de la plataforma Moodle influye positivamente en la formación de los estudiantes. Una diferencia de 4.85 puntos entre el pre test y el post test confirma la hipótesis de investigador y se rechaza la hipótesis nula. Asimismo, se refuerza esta afirmación ya que han obtenido un porcentaje de aceptación según encuesta mayor al 70% es decir que los estudiantes en su mayoría se encuentran satisfechos con el uso de la plataforma Moodle y aceptan que tiene una influencia positiva en su formación académica.

### **VI. CONCLUSIONES**

- **Primera.** El uso del software Moodle y sus entornos virtuales lograron mejorar el rendimiento académico de los estudiantes de la especialidad de Actividades Agrarias del Cetpro Cristo Obrero del distrito de Yunga, realizada la prueba de T de Student para muestras relacionadas se obtiene una diferencia positiva que se refleja en el incremento de 4.85 puntos en la media del promedio de calificaciones obtenidos en el post test (14.50 media de calificación) sobre el pre test (9.35 media de calificación).
- **Segunda.** El uso del software Moodle influye positivamente en el rendimiento académico conceptual de los estudiantes de la especialidad de Actividades Agrarias, realizada la prueba de T de Student para muestras relacionadas se obtiene una diferencia positiva que se refleja en el incremento de 8.65 puntos en la media del promedio de calificaciones obtenidos en el post test (13.05 media de calificación) sobre el pre test(4.40 media de calificación).
- **Tercera.** El uso del software MOODLE influye positivamente en el rendimiento académico procedimental de los estudiantes de la especialidad de Actividades Agrarias, realizada la prueba de T de Student para muestras relacionadas se obtiene una diferencia positiva que se refleja en el incremento de 4.70 puntos en la media del promedio de calificaciones obtenidos en el post test (14.65 media de calificación) sobre el pre test (9.95 media de calificación).
- **Cuarta.** El uso del software Moodle influye positivamente en el rendimiento académico actitudinal de los estudiantes de la especialidad de Actividades Agrarias, realizada la prueba de T de Student para muestras relacionadas se obtiene una diferencia positiva que se refleja en el incremento de 2.50 puntos en la media del promedio de calificaciones obtenidos en el post test (15.75 media de calificación) sobre el pre test (13.70 media de calificación).

**Quinta.** El uso del software Moodle influye positivamente en el interés por desarrollar sus estudios con apoyo de esta herramienta tecnológica que los acerca al aula incluso a la distancia y les brinda la posibilidad de consultar los contenidos en cualquier momento, se refuerza esta afirmación ya que han obtenido un porcentaje de aceptación según encuesta mayor al 70% es decir que los estudiantes en su mayoría se encuentran satisfechos con el uso de la plataforma Moodle y aceptan que tiene una influencia positiva en su formación académica.

### **VII. RECOMENDACIONES**

- **Primera.** Implementar una plataforma Moodle a nivel de la Institución Educativa Cetpro Cristo Obrero del distrito de Yunga, para todos los estudiantes de las distintas carreras y especialidades, debido a la competencia, posicionamiento, prestigio, que se requiere alcanzar
- **Segunda.** Aplicar el uso de la plataforma Moodle en la enseñanza aprendizaje de los estudiantes para mejorar su capacidad de aprendizajes y propiciar el desarrollo de competencias cognitivas de orden superior.
- **Tercera.** Evaluar futuras investigaciones sobre plataforma Moodle donde el tema sobre los anillos de seguridad y vulnerabilidad de la información se estudie a profundidad.

### **REFERENCIAS BIBLIOGRÁFICAS**

Aguilar V. (2014). Influencia de las Aulas Virtuales en el Aprendizaje por Competencias de los Estudiantes del Curso de Internado Estomatológico de la Facultad de Odontología de la Universidad de San Martín de Porres.

Agusti & Matínez. (2006). enfoque de una visión más amplia del aprendizaje.

Almenara C. (2007). nuevas tecnologías de soportes físicos.

Alvarez A. (2011). tesis titulada "La Tecnología Al Servicio De La Enseñanza De La Traducción: Diseño De Un Curso De Traducción Económica En Modalidad Mixta (Presencial-Virtual) Y Su Experimentación En El Aula" para optar el grado de Doctora en la Universidad de Valladolid.

Boneu. (2007). Plataformas Virtuales.

Cabañas V & Ojeda F. (2013). tesis titulada, "Aulas Virtuales como herramienta de apoyo en educación de la Universidad Mayor de San Marcos" tesis para optar el título profesional de Ingeniero de Sistemas de la Universidad Nacional Mayor de San Marcos.

Campbell, Donald & Stanley. (2005). investigación en el paradigma cuantitativo.

- Carron. (1996). indicadores básicos para monitorear el desarrollo de su sistema educativo.
- Cobo JC. (2009). implementación de la plataforma Moodle en la Institución Educativa" Luis López de Mesa, cuyo autor es Carlos Alberto Grisales Pérez de la Universidad Nacional de Colombia.

COSANO RIVAS. (2006). uso generalizado de esta plataforma formativa.

Domingo M. (2011). Capacidad de las TIC en la educacion.

García. (2004). proceso de gestión basado en competencias.

Hernández. (2012). el diseño cuasi experimental se define como la investigación que se realiza para analizar situaciones de causa-efecto.

Hinojo MA. (2012). Impacto de las TIC en la educacion.

- MOODLE. (15 de junio de 2020). http://MOODLE.org. Obtenido de http://MOODLE.org: http://MOODLE.org
- Panduro & Panduro. (2017). tesis titulada "Aplicación del Sistema Virtual Moodle en la Metodología de los Docentes en la Facultad de Ingeniería de Sistemas e Informática (fisi) en la Universidad Nacional de la Amazonia Peruana, Iquitos.
- Pardo. (2009). combinación de diversos materiales, formatos y soportes de fácil e inmediata actualización.

Prashing Barbara. (2000). materiales educativos.

**ANEXOS**

# **Anexo 1: Matriz de consistencia**

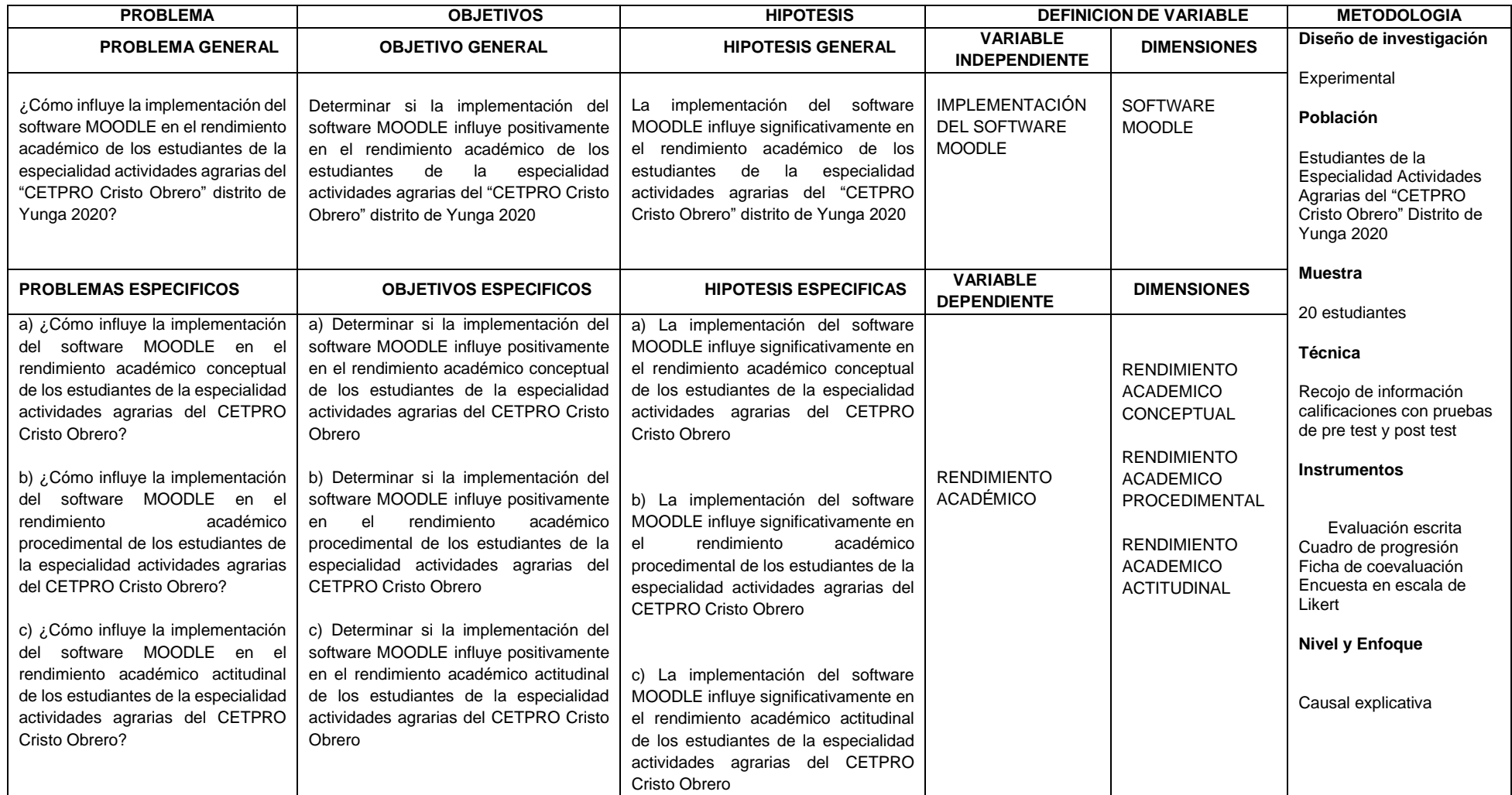

# **Anexo 2: Matriz operacionalización de variables**

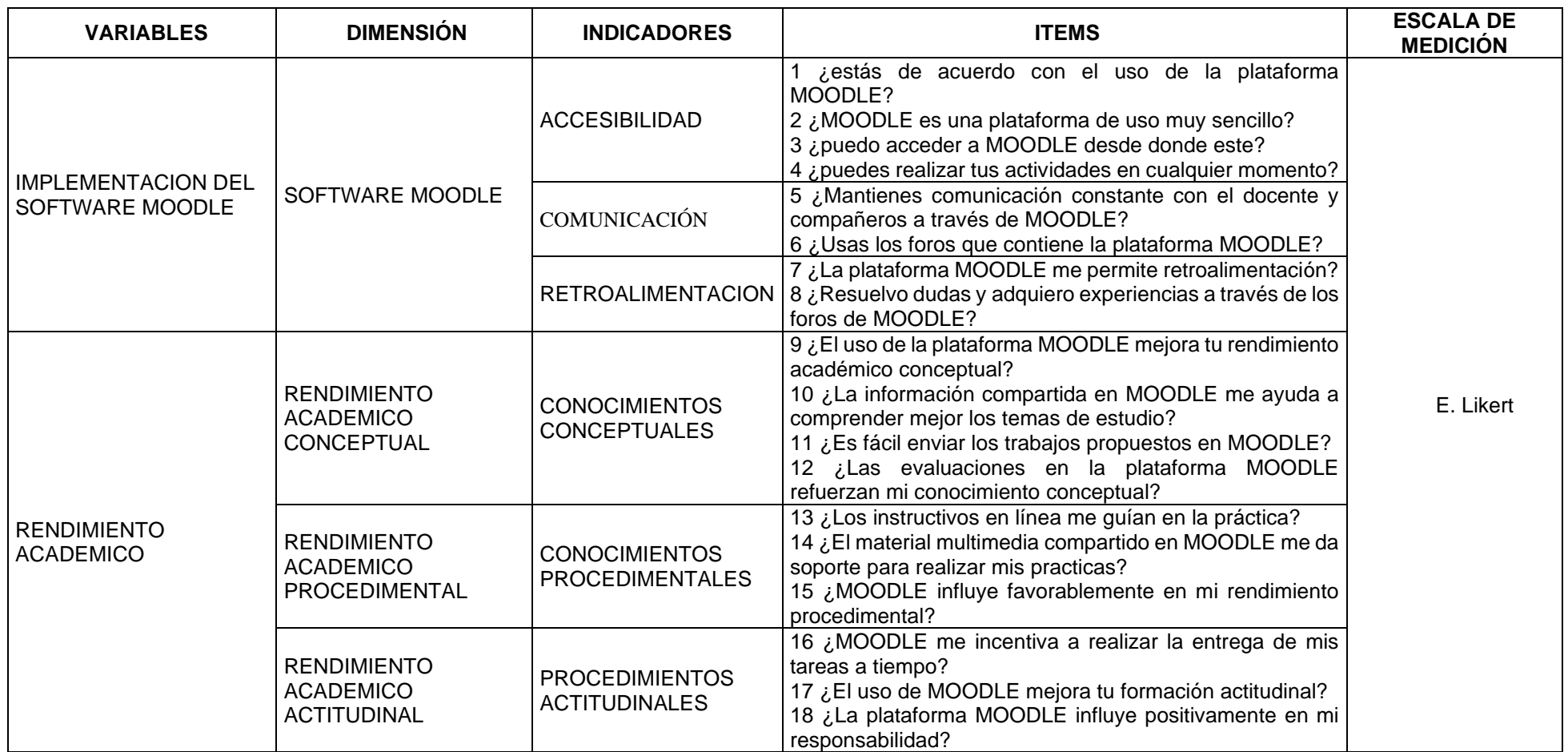

### **Anexo 3: Instrumentos**

### **CUESTIONARIO SOBRE EL USO DE PLATAFORMA MOODLE**

El presente cuestionario tiene como objetivo realizar la tercera fase (medición) de la implementación del software MOODLE.

Tener en cuenta que su opinión nos servirá y la vez nos permitirá brindar alternativas para lograr mejorar su rendimiento académico.

El cuestionario es anónimo y confidencial bajo los siguientes parámetros:

- Es importante responder en forma sincera y enfocando su atención en lo que actualmente ocurre en nuestra institución dentro de los últimos seis meses.
- Llenar el cuestionario con un bolígrafo teniendo en cuenta que se tiene una sola opción para marcar por cada una de las preguntas-
- Deben responder todas las preguntas.
- Responder ubicándose en una de las opciones que se presentan marcando con una X lo que Ud. Percibe dentro del ambiente institucional

A continuación, le presentamos un Ejemplo para para el respectivo llenado

"¿MOODLE es una herramienta que propone herramientas para mejorar el rendimiento académico?"

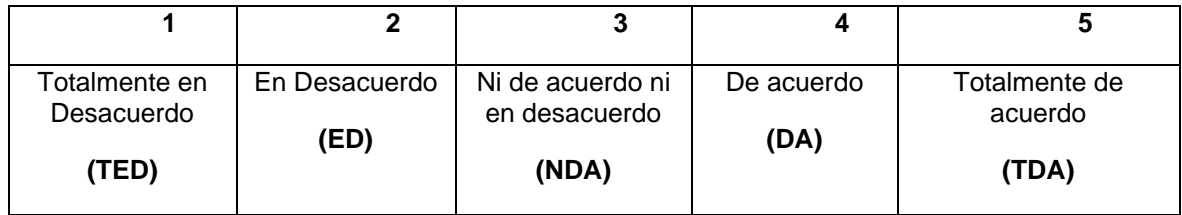

# **CUESTIONARIO**

# **IMPLEMENTACIÓN DE SOFTWARE MOODLE**

### **CETPRO CRISTO OBRERO - 2020**

**ESPECIALIDAD: ACTIVIDADES AGRARIAS M-1 FECHA:**

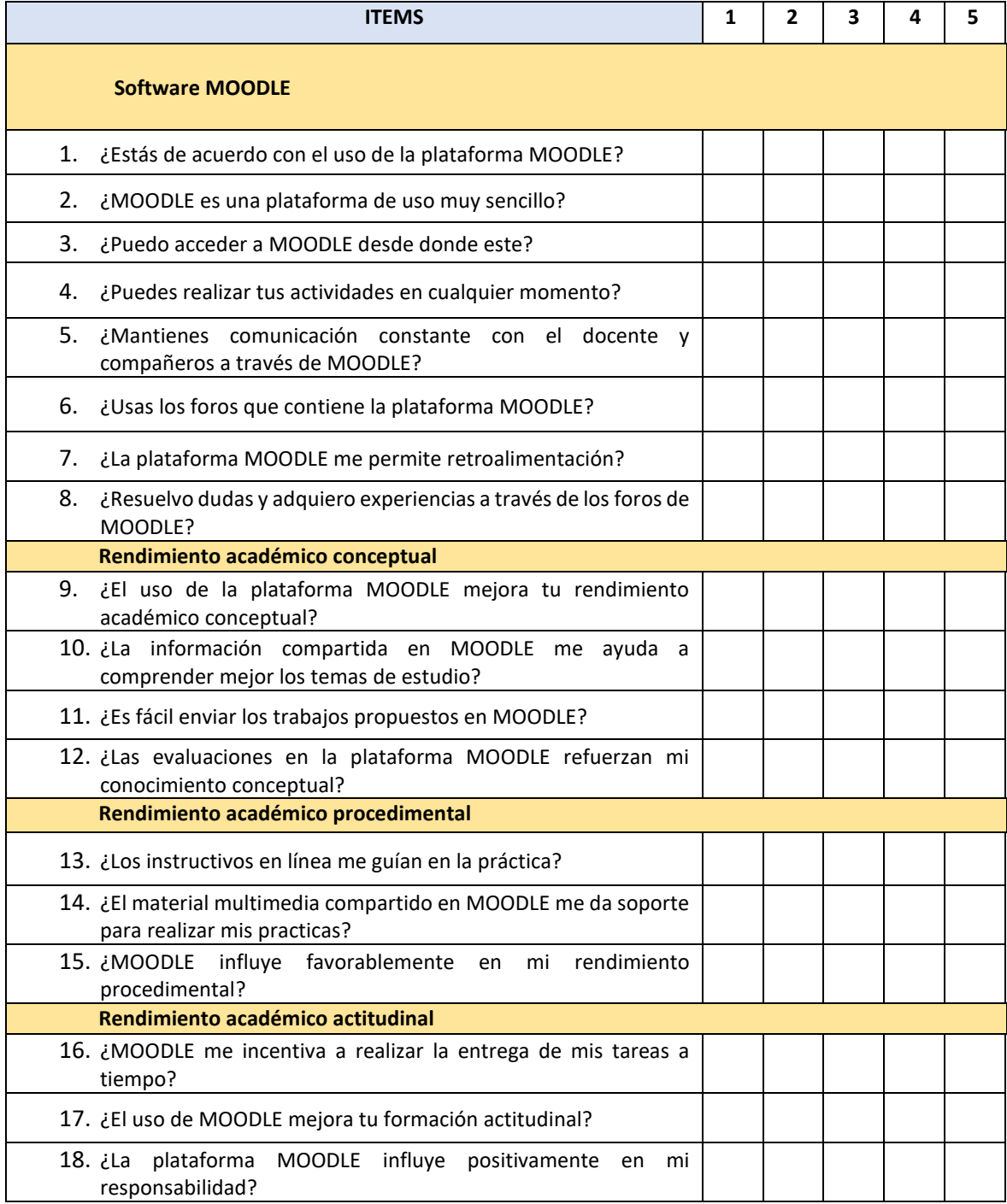

# **Anexo 4: Validación de instrumento**

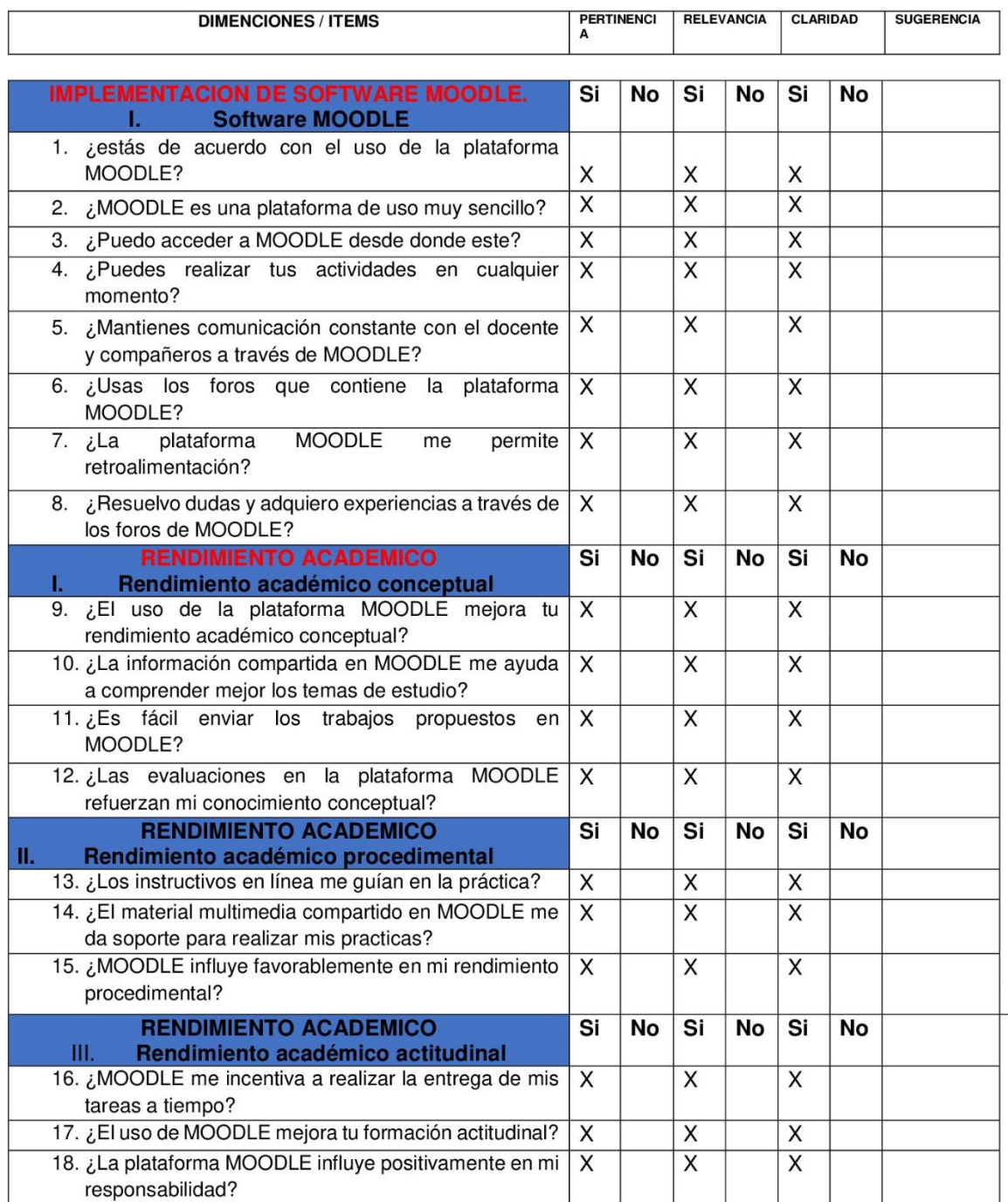

### CERTIFICADO DE VALIDEZ DEL CONTENIDO DE LOS INSTRUMENTOS

Observaciones:

**HAY SUFICIENCIA** 

Opinión de aplicabilidad: Aplicable (X ) Aplicable después de corregir ( ) No aplicable (

#### Apellidos y Nombres del Juez validador.

### MG.ING.JUAN FRANCISCO MADRID CISNEROS

#### DNI 09310268

Especialidad del Validador INGENIERO ELECTRONICO CON MAESTRIA EN SISTEMAS

H*itaastikk*k

FIRMA:

1 Pertenencia: El ítem corresponde al concepto teórico formulado<br>2 Relevancia: El ítem es apropiado para representar al componente o<br>Dimensión especifica del constructo<br>3 Claridad: Se entiende sin dificultad alguna el enun

Nota: Suficiencia, se dice suficiencia cuando los ítems planteados son<br>Suficientes para medir la dimensión.

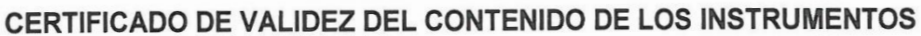

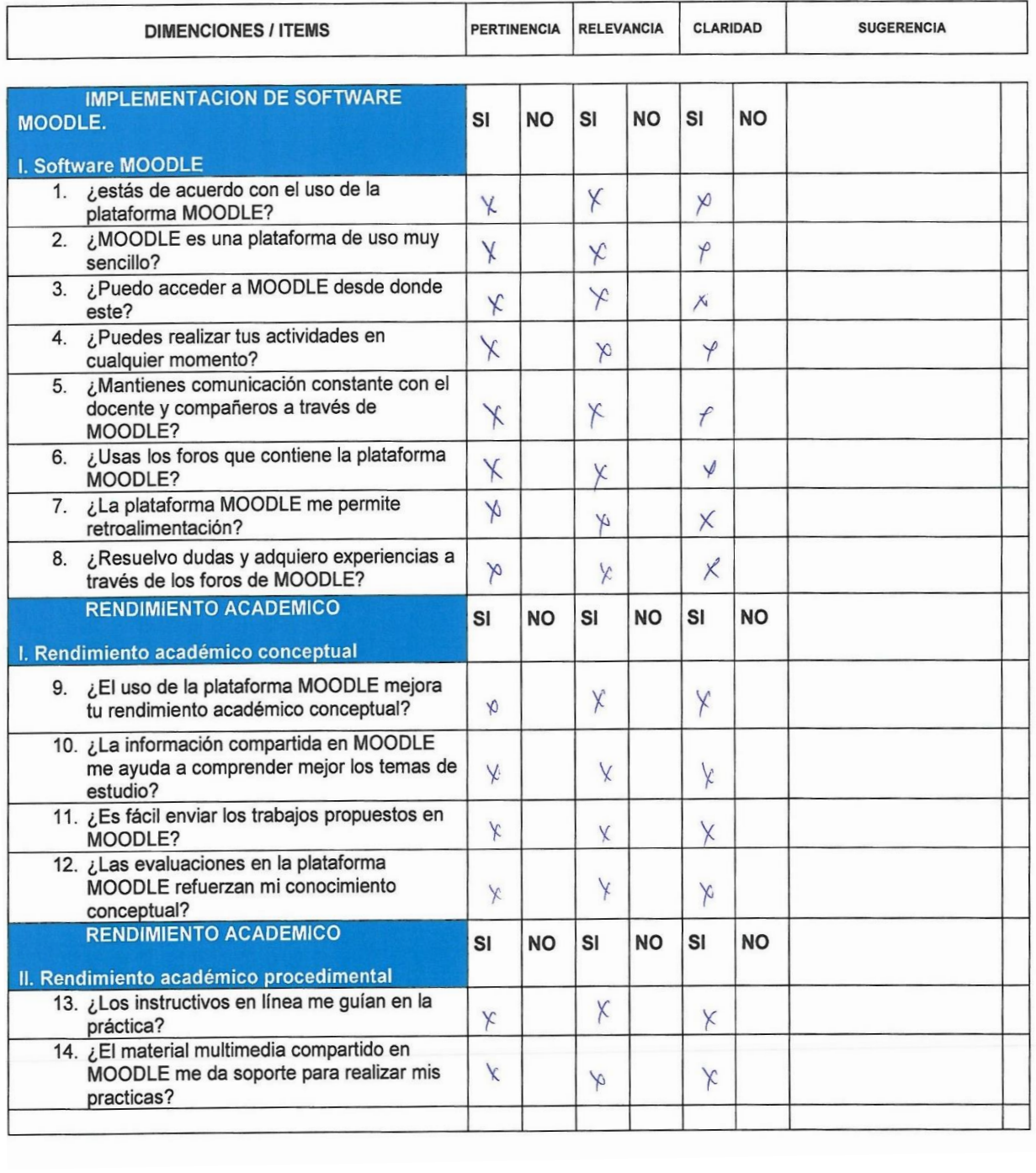

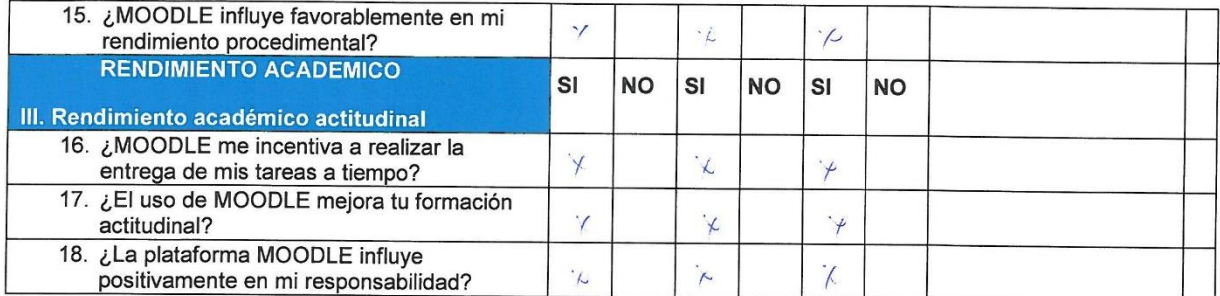

Opinión de aplicabilidad: Aplicable ( ) Aplicable después de corregir  $(\overrightarrow{x})$  No aplicable ( )

Mag. Paredes Poma, Martin

#### DNI 29677825

#### Especialidad del Validador: Asesor Metodologo

**FIRMA:**........ 

1 Pertenencia: El ítem corresponde al concepto teórico formulado<br>2 Relevancia: El ítem es apropiado para representar al componente o<br>Dimensión especifica del constructo<br>3 Claridad: Se entiende sin dificultad alguna el enun

Nota: Suficiencia, se dice suficiencia cuando los ítems planteados son<br>Suficientes para medir la dimensión.

# **Anexo 5: Matriz de datos encuesta**

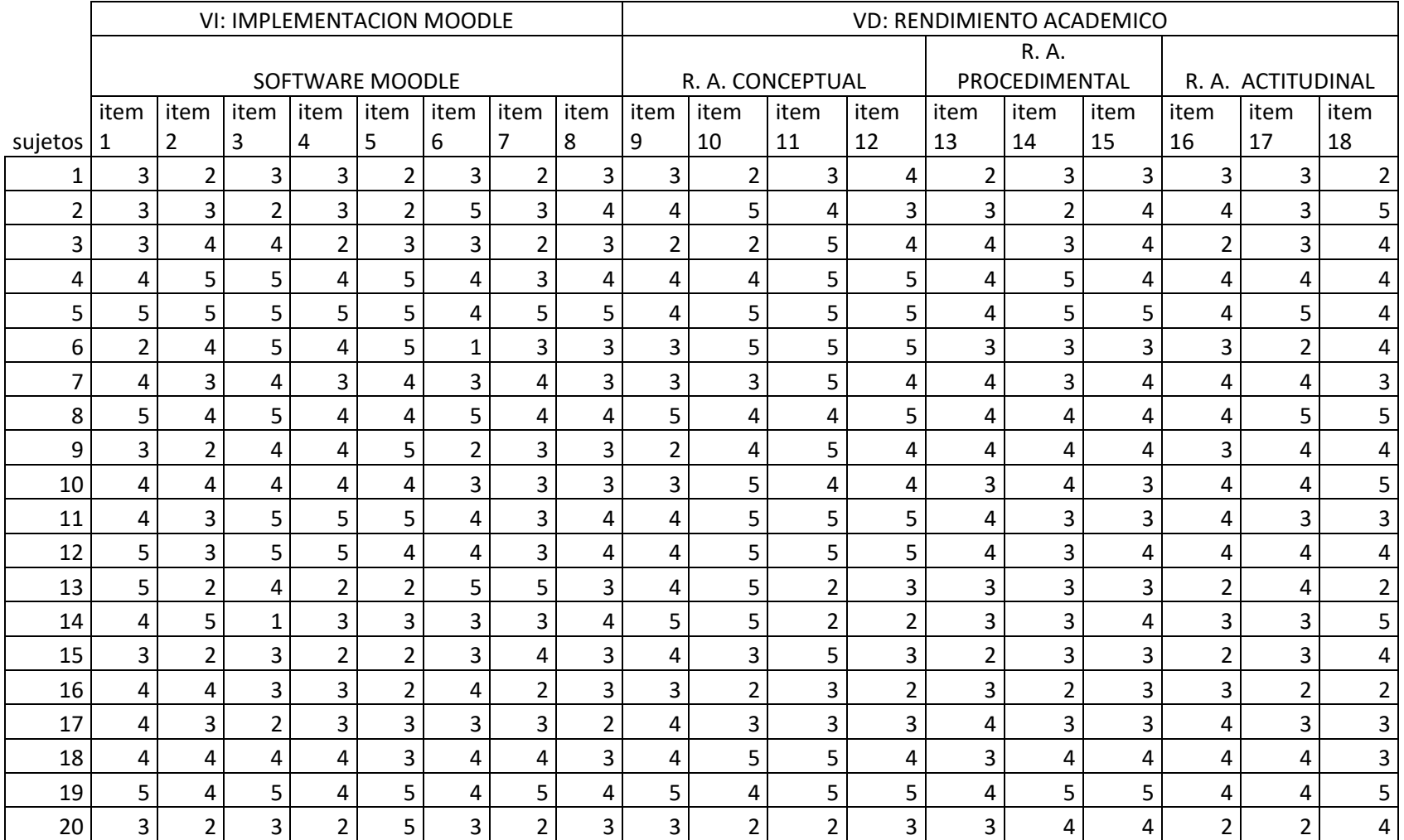

## **Anexo 6: Propuesta de valor**

La **plataforma MOODLE del CETPRO Cristo Obrero** es un sistema de enseñanza diseñado para crear y gestionar espacios de aprendizaje online adaptados a las necesidades de profesores, estudiantes y administradores.

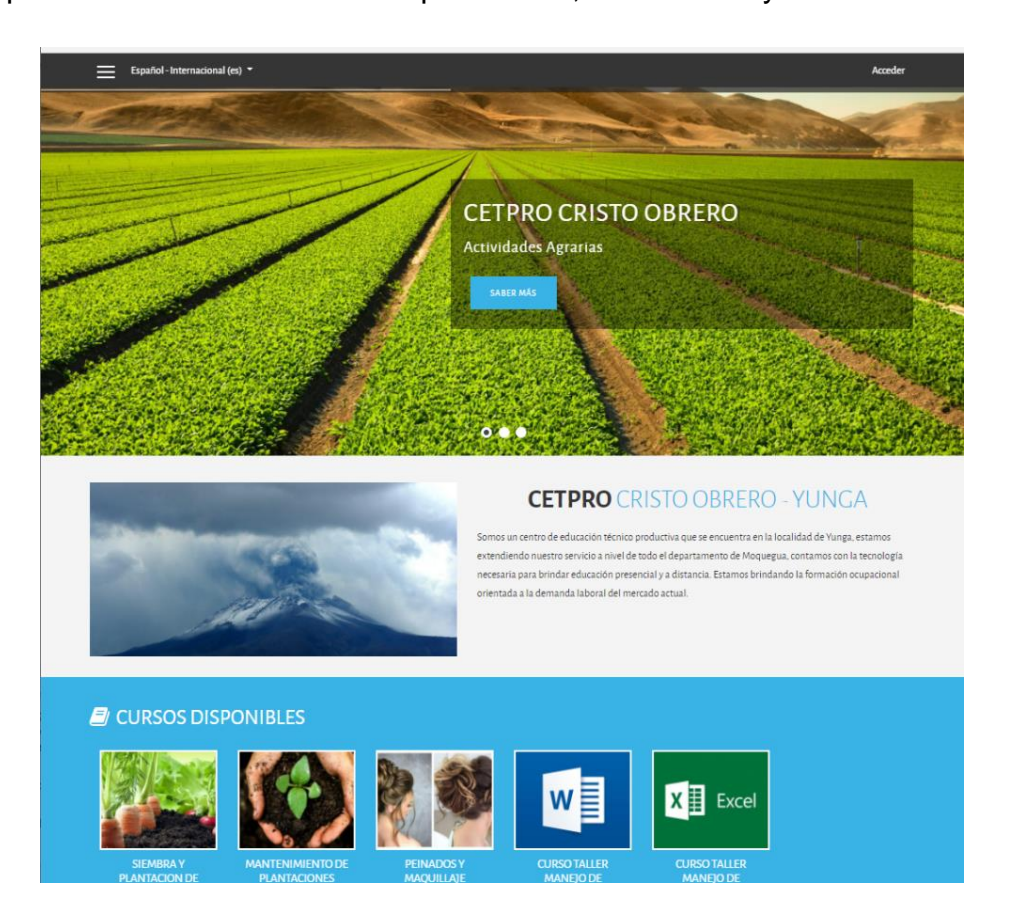

En términos más técnicos, es un **sistema web dinámico creado para gestionar entornos de enseñanza virtual**, basado en tecnología PHP y bases de datos MySQL.

Esta plataforma educativa esta categorizada dentro de las plataformas de enseñanza online como Moodle también reciben el nombre de LMS, el acrónimo de L*earning Management System (sistema de gestión de aprendizaje).*

# MOODLE es la plataforma de enseñanza online más extendida a nivel mundial.

Si ya [trabajas](https://www.maximaformacion.es/e-learni/se-busca-tutor-online/) con Moodle, seguro que ya tendrás bastante claro por qué es el líder.

Pero si aún no lo has tenido la [oportunidad,](https://www.maximaformacion.es/e-learni/esta-hecho-moodle-para-mi/) sigue leyendo y… ¡descubre por qué! También pues acceder a nuestro [curso de moodle.](https://www.maximaformacion.es/curso/curso-moodle-para-docentes-con-exelearning/)

## **MOODLE, acceso libre y gratuito**

El primer punto fuerte de Moodle es que es un software libre que se distribuye bajo la licencia GPL (General Public License). Esto significa que cualquier persona o institución puede hacer uso de él y adaptarlo a sus necesidades sin pagar ni un céntimo por ello.

El carácter gratuito y abierto de Moodle lo convierten en una herramienta muy atractiva, que además cuenta con muchas más ventajas:

### • **Herramienta estable y de confianza**

Todo tipo de organizaciones de todos los tamaños confían en ella para desarrollar sus proyectos de formación online.

### • I**ntuitiva y fácil de usar**

Aprender a gestionarla y utilizarla es muy sencillo. El panel de usuario tiene una interfaz simple, características de arrastrar y soltar, y recursos bien documentados.

### • **Siempre actualizada**

Moodle es continuamente revisado y mejorado para adaptarse a las necesidades de los usuarios a lo largo del tiempo. En su desarrollo están implicados miles de usuarios de todo el mundo que se organizan en torno a comunidades online.

# • Flexible y personalizable

Al ser un software de código abierto, Moodle puede ser personalizarse y adaptarse a las necesidades individuales gracias a su estrructura de funcionamiento modular.

### • **Escalable a cualquier tamaño**

Es una plataforma que puede dar servicio desde unos cuantos estudiantes a miles de ellos, tanto en organizaciones pequeñas como en grandes.

## • **Ubícua y accesible desde cualquier dispositivo**

El acceso a Moodle se realiza desde la web, por lo que puede accederse a él desde cualquier lugar del mundo, en cualquier momento y desde cualquier dispositivo. Su interfaz es compatible con móviles y todos los navegadores de internet.

## • **Robusta, segura y privada**

Los desarrolladores de Moodle están comprometidos con la seguridad de los datos y la privacidad del usuario, por eso los controles de seguridad de la plataforma son actualizados constantemente. Moodle cuenta con sistemas que dan protección frente al acceso no autorizado, la pérdida de datos y el mal uso.

### • **Con funcionalidades ampliables**

Las posibilidades de Moodle son ilimitadas. Sus funcionalidades pueden extenderse gracias a la instalación de [plugins y complementos](https://moodle.org/plugins/), fruto de la colaboración de una gran comunidad global.

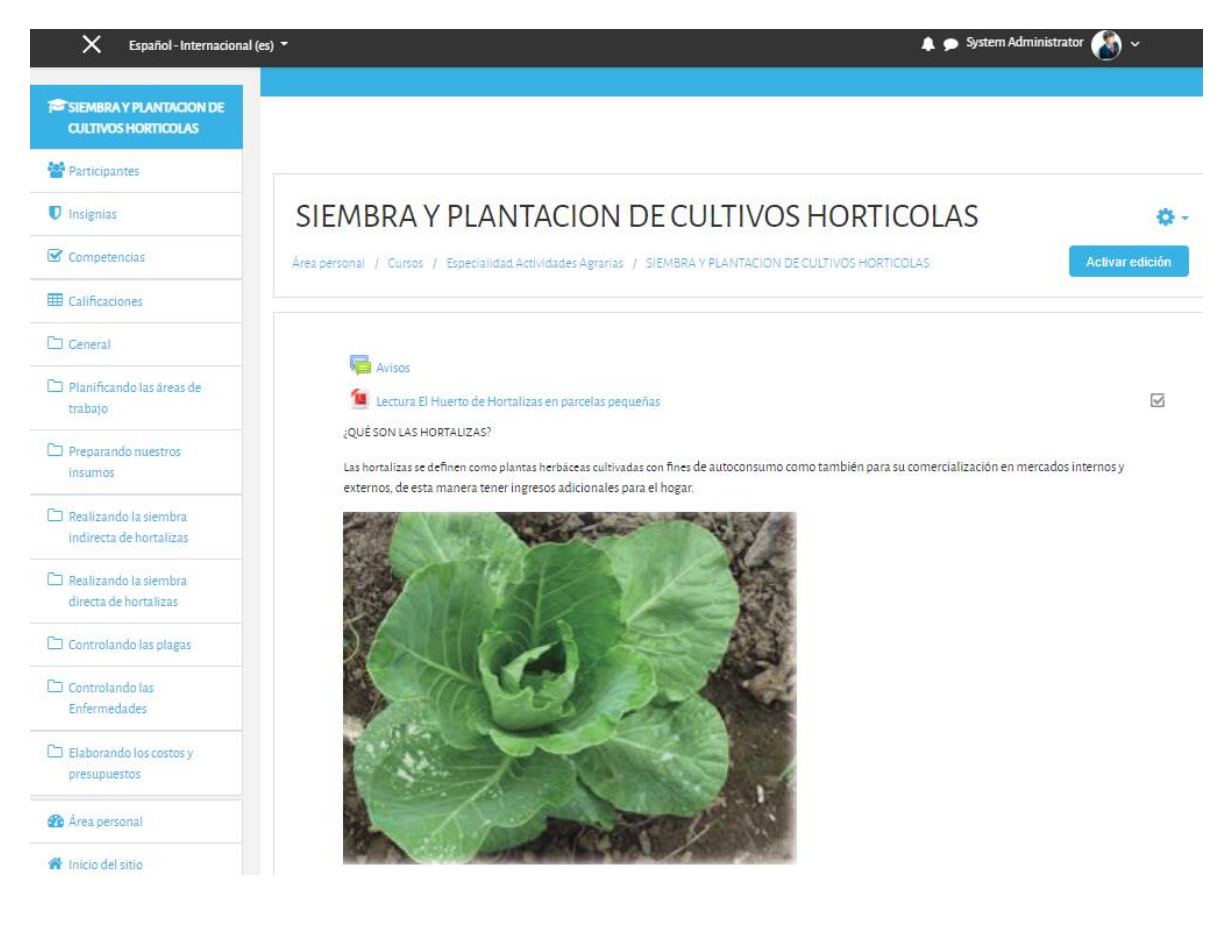

Con Moodle es posible:

- Gestionar usuarios, accesos y roles.
- Diseñar la estructura pedagógica acciones formativas.
- Gestionar recursos didácticos y actividades de formación.
- Controlar y hacer seguimiento del proceso de aprendizaje de los alumnos.
- Evaluar a los alumnos y generar informes.
- Establecer vías de comunicación entre el profesor y los alumnos.
- Crear espacios de aprendizaje colaborativo.

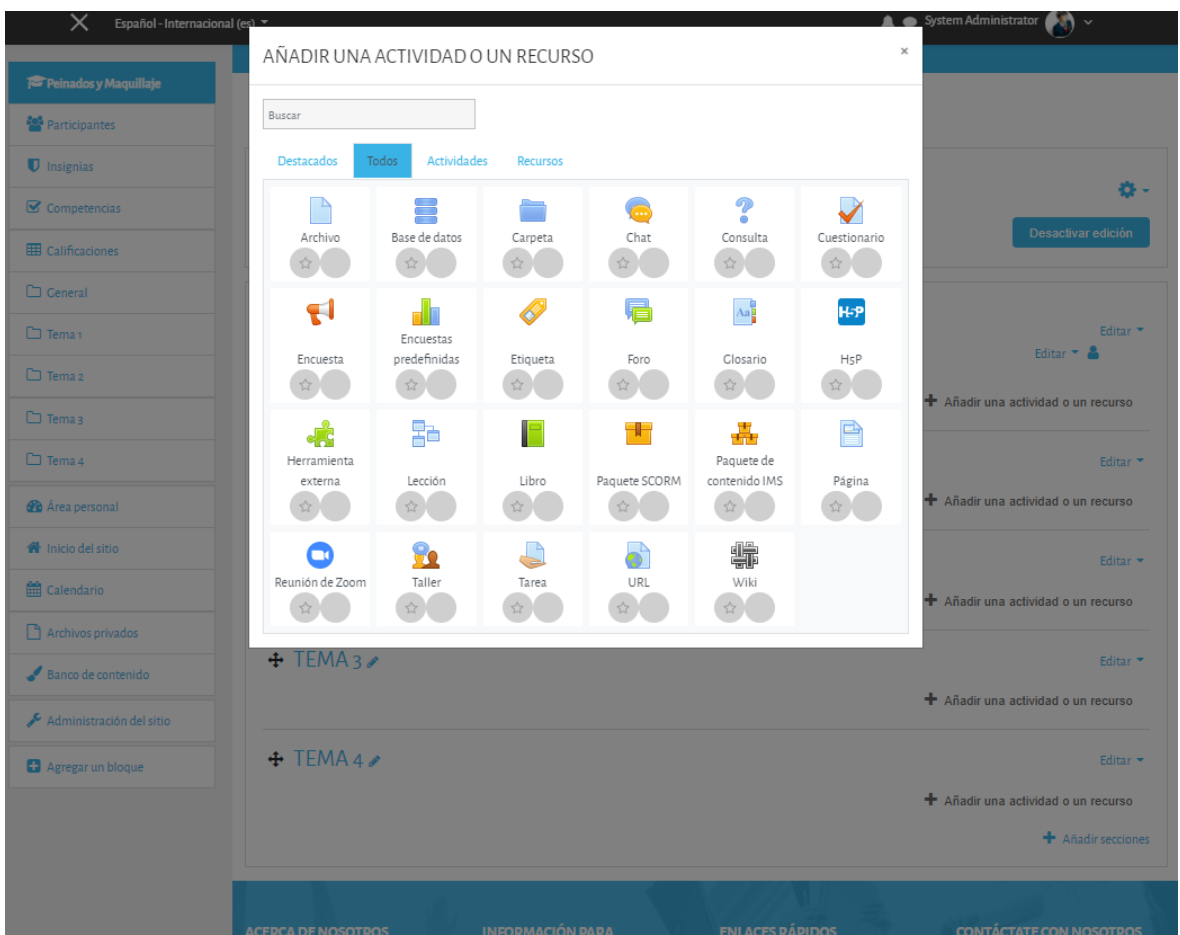

# **¿Quién utiliza Moodle?**

Moodle es utilizado por una gran variedad de usuarios, instituciones y empresas de todos los tamaños con diferentes públicos y objetivos pedagógicos:

- Universidades
- Preparatorias
- Educación Primaria
- Educación Secundaria
- Departamentos gubernamentales
- ONG
- Fundaciones y asociaciones
- Empresas de todos los sectores
- Profesores, docentes y formadores
- Educadores freelance
- Autodidactas

# **Filosofía y modelo pedagógico de MOODLE aplicada al CETPRO Cristo Obrero - Yunga**

Moodle está concebido en torno al modelo pedagógico del Construccionismo Social, que centra el aprendizaje en las actividades y no en los contenidos o en las herramientas.

Este modelo pedagógico se basa en las siguientes premisas:

# • **El conocimiento se crea cuando interactuamos con el entorno**

Todo lo que leemos, vemos, oímos, sentimos y tocamos contrasta con nuestro conocimiento anterior y nos permite formar nuevo conocimiento, que reforzaremos si podemos usarlo con éxito en nuestro entorno. La pasividad no genera conocimiento, solo la puesta en práctica de la experiencia es lo que permite construirlo y consolidarlo.

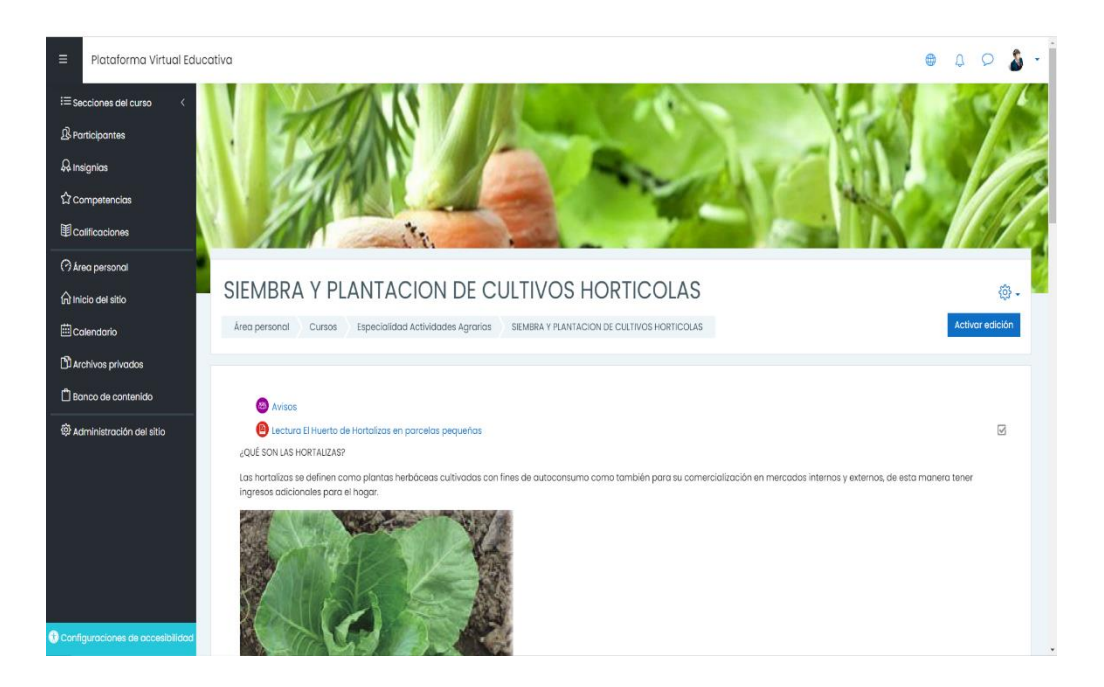

Esto no significa que no podamos aprender leyendo o asistiendo a una clase magistral. Podemos hacerlo, pero se trata más de un proceso de transferencia de «cerebro a cerebro» que de construcción de conocimiento.

# • **El aprendizaje es más efectivo cuando se construye algo que debe llegar otros**

Por ejemplo, puedes leer este post varias veces y aun así haberlo olvidado mañana. Pero si tuvieras que explicárselo a alguien, comprenderías mejor los nuevos conceptos y los podrías integrar con tus propias ideas para crear nuevo conocimiento.

# • **El conocimiento compartido impulsa el aprendizaje a niveles profundos**

Cuando compartimos nuestro conocimiento con un grupo social (compañeros de estudios, compañeros de trabajo, etc.) formamos parte de una cultura de objetos de conocimiento compartidos con significados compartidos. Esto nos motiva a seguir aprendiendo porque consideramos que nuestras aportaciones son valiosas para el colectivo.

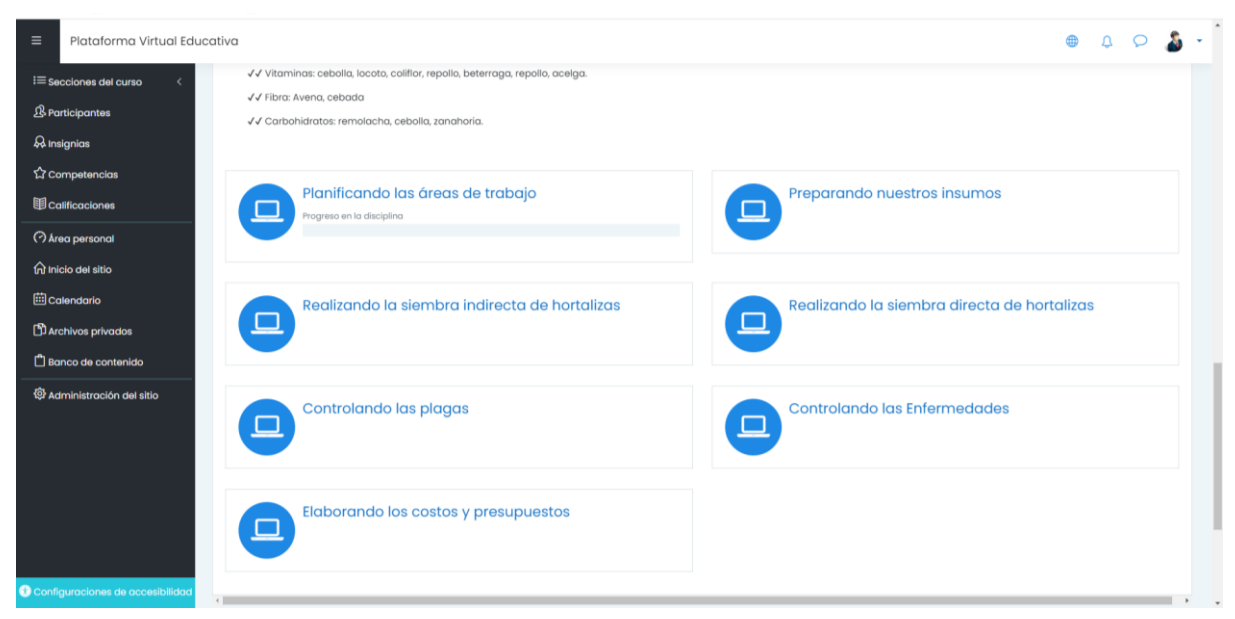

# • Enfoque conectado y separado

MOODLE potencia el comportamiento **constructivo,** que se produce cuando en el proceso de aprendizaje una persona es capaz de defender sus propias ideas usando la lógica y a la vez es empática, aplica la escucha activa y se esfuerza en comprender el punto de vista del otro para hacer nuevas aportaciones y construir conocimiento.

MOODLE implementado en el CETPRO amplia las herramientas didácticas para el aprendizaje de los estudiantes de la especialidad de actividades agrarias a través de material multimedia como guías, videos, juegos interactivos.

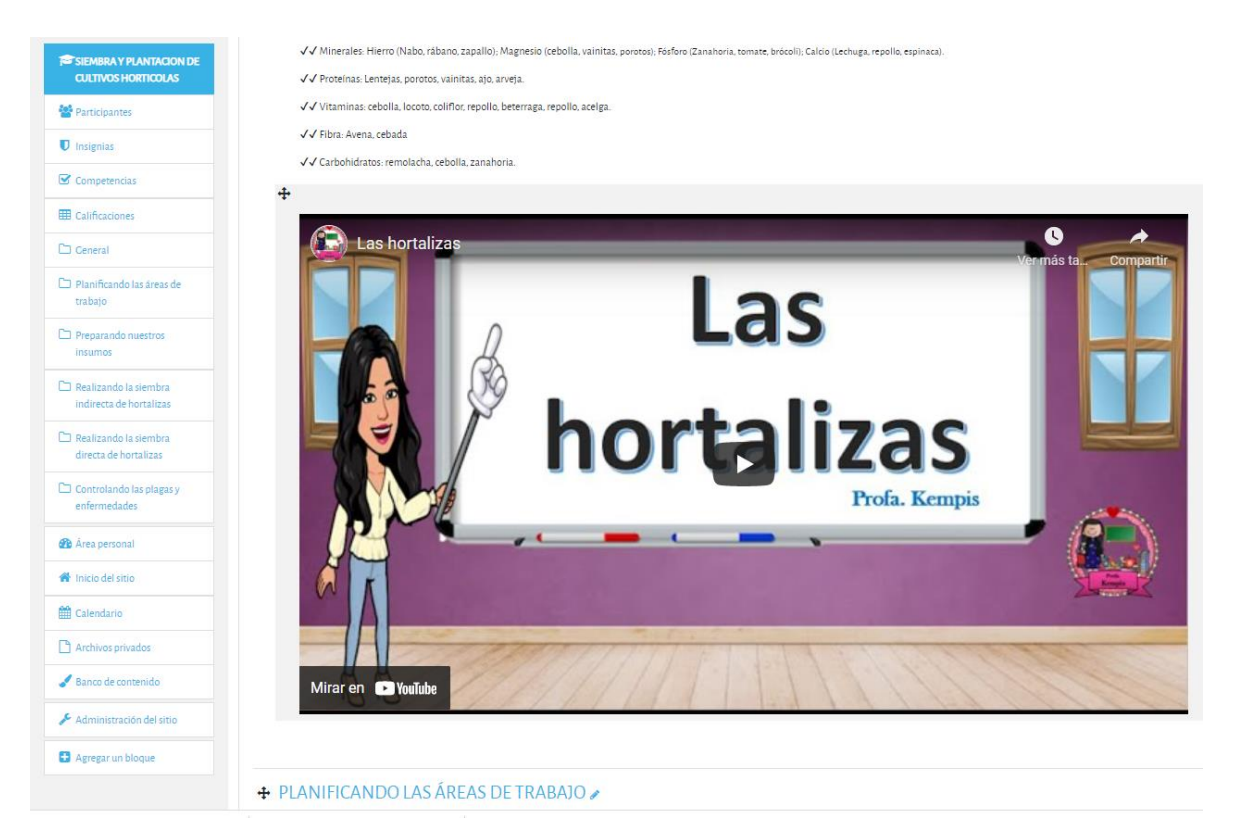

# Cuestionarios en la nueva plataforma del CETPRO

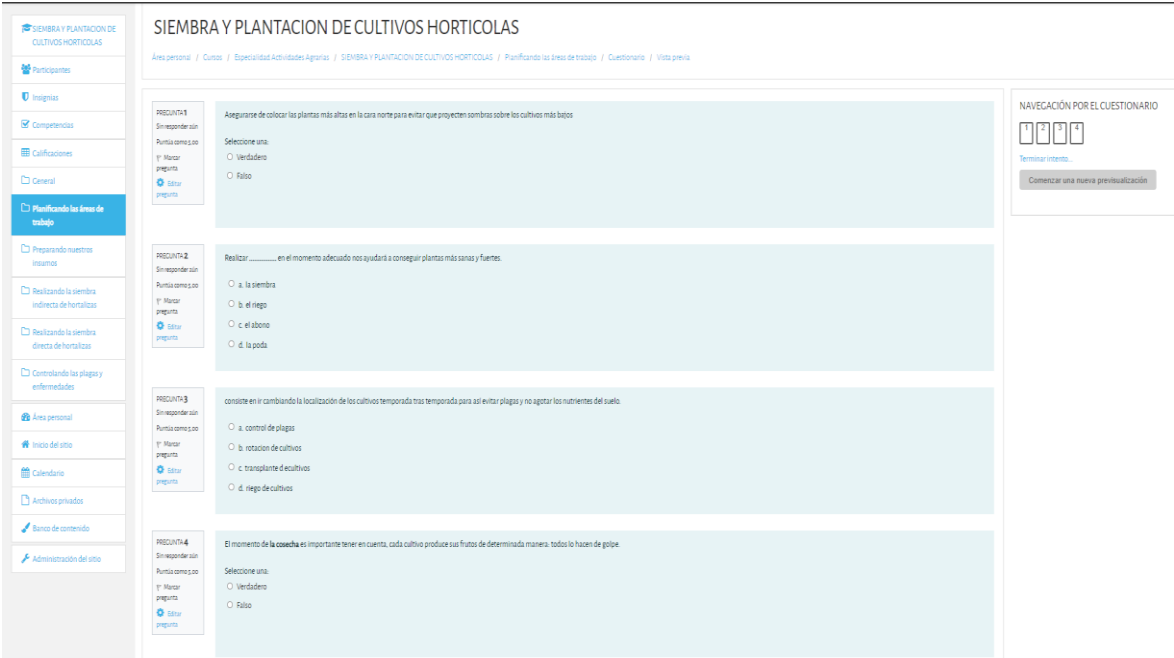

## Juegos interactivos

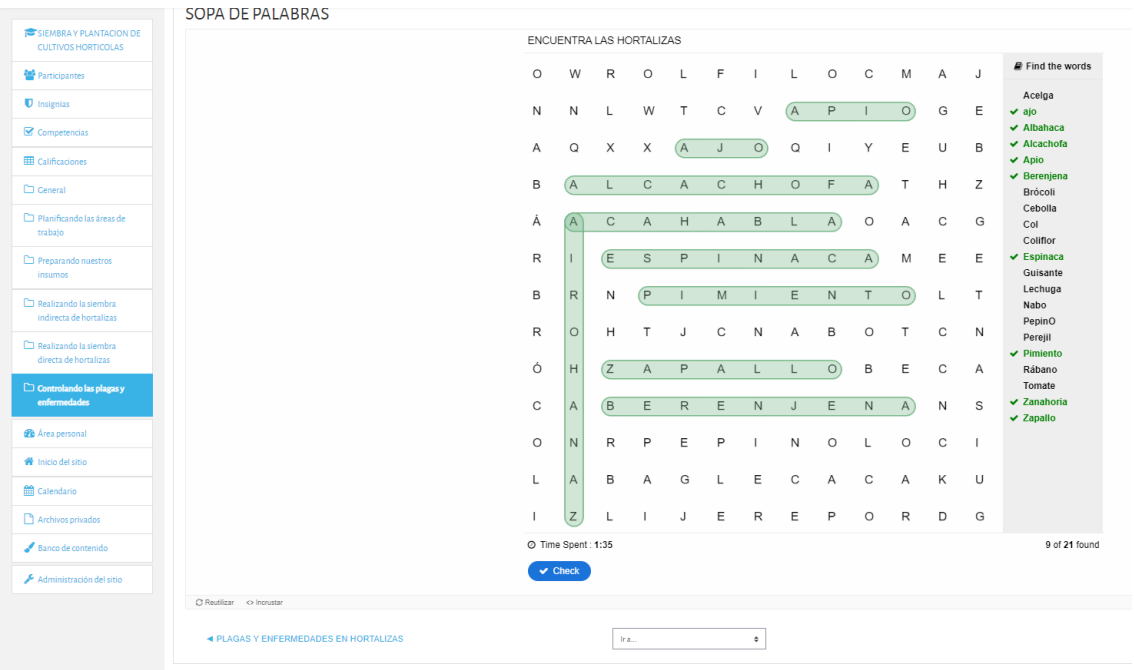

El estudiante teniendo acceso constante a la plataforma desde cualquier parte, solamente contando con conectividad a internet, podrá consultar en tiempo real el material multimedia que se encuentra en el módulo digital que ha preparado el docente para este módulo de estudio, reforzando así sus conocimientos y el soporte en las practicas que realizara como parte de su proceso formativo.

Esta herramienta amplia las posibilidades de aprendizaje tanto como para estudiantes como para el docente, teniendo una retroalimentación permanente y que perdura en los aportes que realicen a través de los talleres y foros en línea.

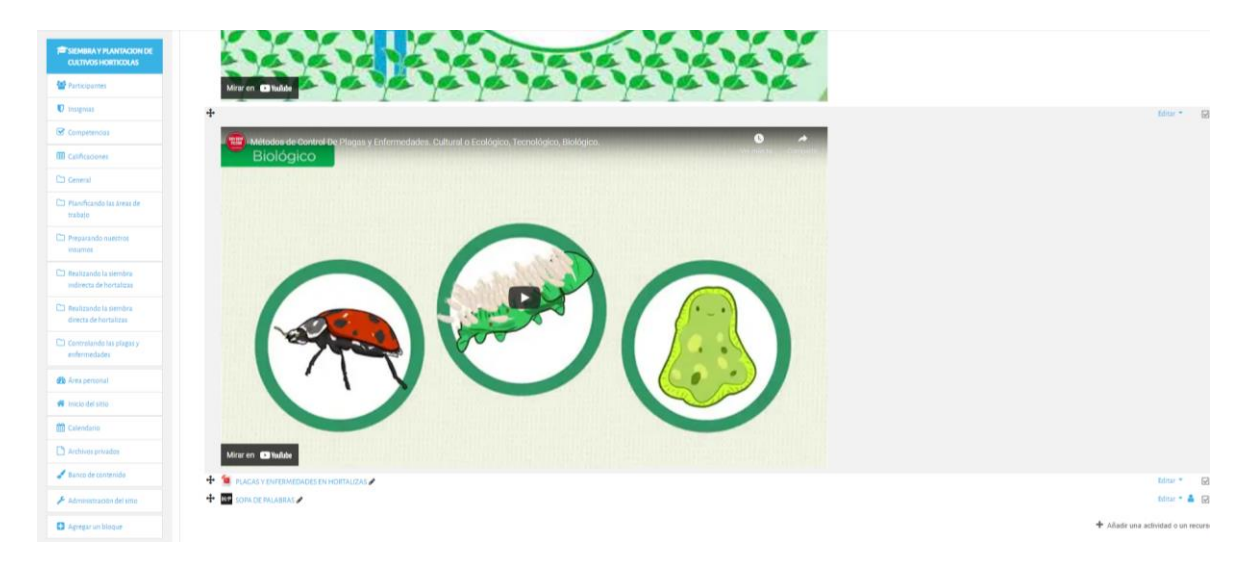

Así como inculcar en el estudiante el realizar investigaciones y enriquecer su conocimiento con información que se puede extraer de las experiencias que se encuentran en la web, así como distinguir y aprender a seleccionar fuentes adecuadas y distinguir los buenos aportes y técnicas contrastados con la practica siendo orientados por su asesor, de esta manera tenemos la seguridad de que los estudiantes egresados de esta especialidad seguirán alimentando su conocimiento y actualizándose en las nuevas técnicas de manejos agrarios.